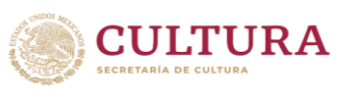

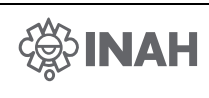

# Lineamientos del Sistema Institucional de Proyectos

Versión 2024

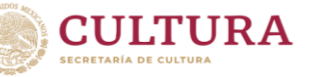

# Índice

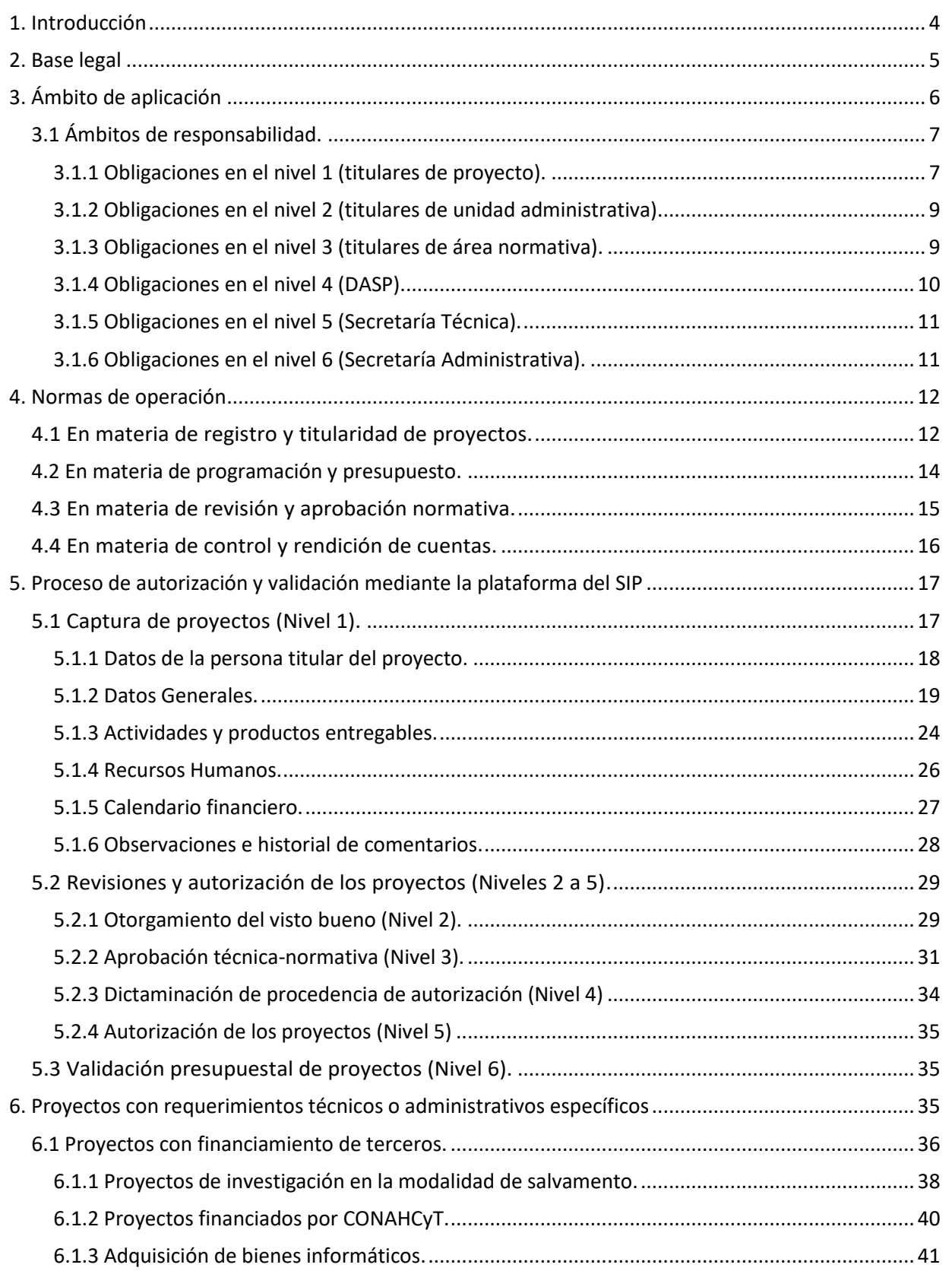

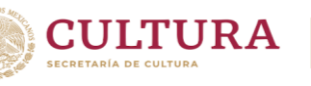

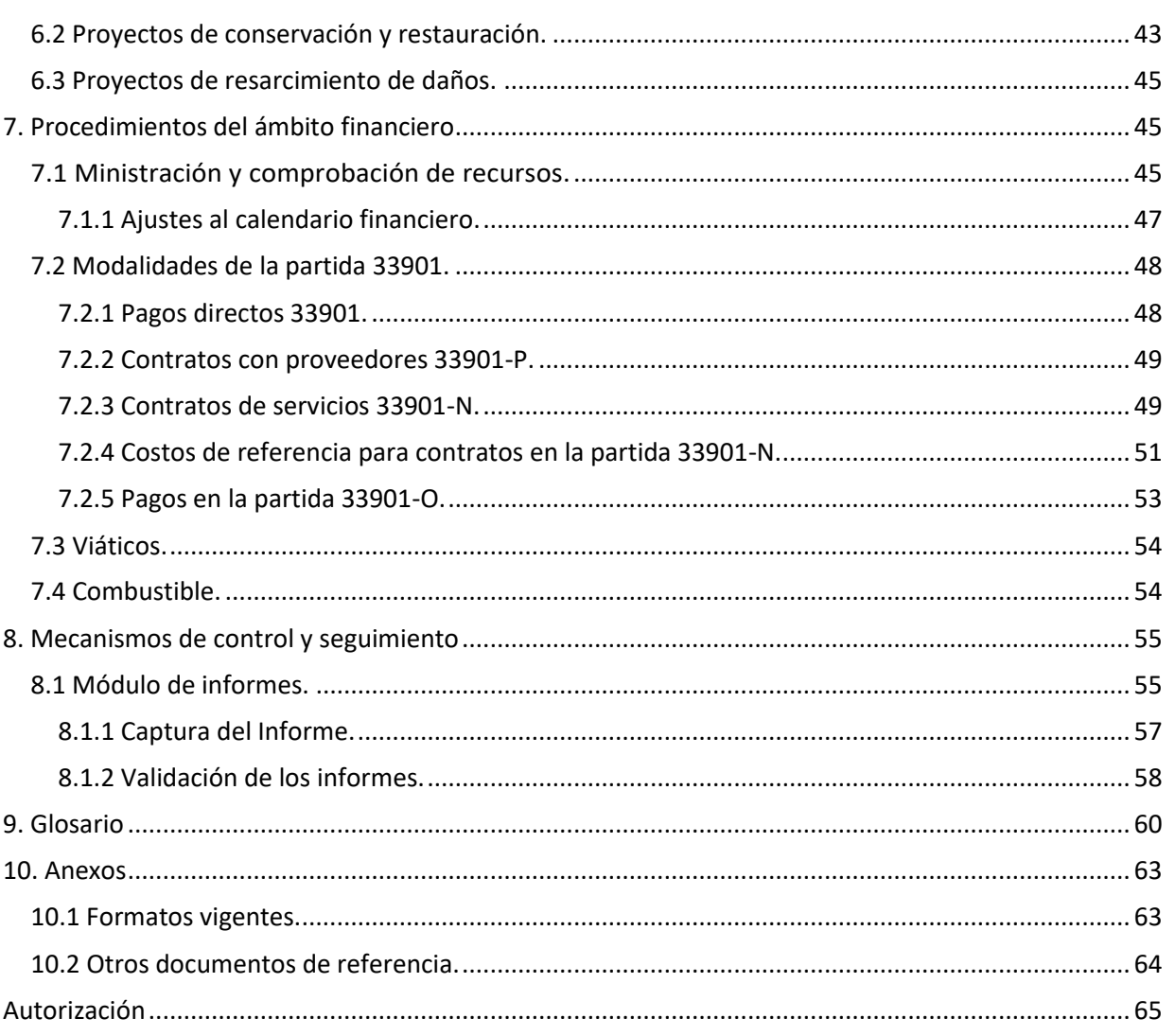

# 1. Introducción

<span id="page-3-0"></span>El Instituto Nacional de Antropología e Historia (INAH), en cumplimiento de lo establecido en los artículos 2° de la Ley Orgánica; y 9 fracción XIII de su Reglamento tiene como atribución elaborar, desarrollar y aplicar las políticas institucionales expresadas en planes, programas, proyectos y cualquier otro instrumento de esta naturaleza, que regulen, den seguimiento y evalúen sus actividades de investigación, conservación, protección, restauración, promoción, difusión y divulgación.

Bajo este marco, gestiona el Sistema Institucional de Proyectos, que se integra por un conjunto de elementos, normas y procedimientos, que aportan resultados concretos al cumplimiento de las funciones sustantivas en materias de su competencia, en alineación con las prioridades institucionales que se enmarcan en el Plan Nacional de Desarrollo 2019-2024 y el Programa Sectorial de Cultura 2020-2024.

En este Sistema, participan personas servidoras públicas con distintos roles, desde las unidades administrativas en que están adscritas. La mayor parte de ellas (titulares de proyecto), desarrollan proyectos que se enfocan en la investigación, la conservación, la museología y museografía, la difusión, así como en la formación de profesionistas. Otras participan como titulares de unidad administrativa, de área normativa o cumpliendo alguno de los perfiles de gestión, lo cual permite que esos proyectos puedan valorarse, aprobarse, autorizarse y validarse, como primera etapa de la gestión, bajo las directrices establecidas en estos Lineamientos.

El Sistema está conformado por procesos interdependientes de planeación, programación, análisis, autorización, seguimiento y control de esos proyectos, que, si bien pueden tener un horizonte temporal amplio, deben acotarse en su programación específica a cada ejercicio fiscal, debido a la vigencia de los recursos públicos que son asignados anualmente al Instituto a través de programas presupuestarios del tipo "E Prestación de Servicios Públicos", para el desempeño de las funciones de gobierno, en concordancia con lo establecido en la Ley Federal de Presupuesto y Responsabilidad Hacendaria. Asimismo, el Sistema incluye proyectos financiados con recursos de terceros que se alinean a los fines institucionales y que pueden ser en especie o con recursos monetarios.

La gestión cotidiana se apoya en una plataforma informática denominada SIP, que permite controlar el registro, análisis, autorización, validación, seguimiento de resultados y el uso de los recursos, cuya operación se describe y regula en varios apartados de este documento como instructivo.

En diversos artículos del Reglamento de la Ley Orgánica del Instituto Nacional de Antropología e Historia, se detallan las atribuciones específicas del Instituto para desarrollar actividades y proyectos en materia de investigación, conservación, difusión y formación, de carácter específico, en alineación con otras normas y leyes, así como instrumentos de planeación federales de mediano plazo.

A partir de ello, las Secretarías Técnica y Administrativa, a través de sus Coordinaciones Nacionales y Direcciones, han organizado el SIP, para dar coherencia normativa, certeza y transparencia al ejercicio de los recursos públicos que anualmente se autorizan desde el Poder Legislativo; así como de los privados que son aportados por terceros, para coadyuvar en el cumplimiento de las atribuciones

#### sustantivas del INAH.

Las personas servidoras públicas involucradas en la operación en los distintos niveles del SIP, tanto en el registro como en el seguimiento, son corresponsables de la calidad y veracidad de la información que contenga y de la oportunidad con la que ésta se integre, para que, en todos los ámbitos de gestión del INAH, se cuente con información confiable sobre los avances y resultados obtenidos en el desarrollo de actividades y proyectos y sobre la ministración y uso de los recursos financieros, e informar a la sociedad y a las instancias de control que así lo soliciten.

La Secretaría Técnica, a través de la Dirección de Análisis y Seguimiento de Proyectos (DASP), con el apoyo de la Coordinación Nacional de Desarrollo Institucional (CNDI), revisa anualmente este documento, para asegurar su concordancia con las normas y disposiciones. También se revisan y actualizan los tipos de financiamiento, tipos de proyecto, disciplinas, especialidades, temáticas, así como el catálogo de productos, con base en las aportaciones de las áreas normativas y las unidades administrativas involucradas en la operación del SIP.

Los resultados y productos de los proyectos del SIP son comunicados por diversas vías a usuarios institucionales, público especializado y no especializado; e informados a las instancias de evaluación y control, como el Órgano Interno de Control Específico, el Comité de Control y Desempeño Institucional (COCODI) y la Comisión Interna de Administración del INAH, para dar cumplimiento al marco normativo.

#### Objetivo de estos Lineamientos

Establecer lineamientos de operación estandarizados a fin de hacer eficientes, eficaces y transparentes los criterios y flujos de trabajo para evaluar, autorizar y dar seguimiento a los proyectos en el marco del Sistema Institucional de Proyectos y coadyuvar de este modo al cumplimiento de los objetivos institucionales y atribuciones establecidas en la Ley Orgánica del Instituto Nacional de Antropología e Historia y su Reglamento.

#### 2. Base legal

<span id="page-4-0"></span>Constitución Política de los Estados Unidos Mexicanos.

**LEYES** 

- Ley General de Bienes Nacionales.
- Ley Federal sobre Monumentos y Zonas Arqueológicos, Artísticos e Históricos.
- Ley Orgánica del Instituto Nacional de Antropología e Historia.
- Ley Federal de Responsabilidades de los Servidores Públicos.
- Ley General de Responsabilidades Administrativas.
- Ley Federal de Presupuesto y Responsabilidad Hacendaria.
- Ley General de Archivos.
- Ley de Adquisiciones, Arrendamientos y Servicios, del Sector Público.
- Ley Federal de Austeridad Republicana.

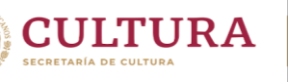

- Ley General de Transparencia y Acceso a la Información Pública.
- Ley General de Protección de Datos Personales en Posesión de Sujetos Obligados.

#### REGLAMENTOS

- Reglamento de la Ley Orgánica del Instituto Nacional de Antropología e Historia.
- Reglamento de la Ley Federal sobre Monumentos y Zonas Arqueológicos, Artísticos e Históricos.
- Reglamento de la Ley Federal de Presupuesto y Responsabilidad Hacendaria.

#### OTRAS DISPOSICIONES

- Manual General de Organización del INAH.
- Lineamientos para la investigación arqueológica en México.
- Lineamientos para la investigación de vestigios o restos fósiles de interés paleontológico en México.
- Lineamientos generales para el manejo y resguardo de restos humanos.
- Lineamientos generales en materia de conservación del patrimonio cultural.
- Manual de políticas y lineamientos para la atención del patrimonio cultural afectado por desastres naturales o antropogénicos.
- Políticas, Bases y Lineamientos en materia de Adquisiciones, Arrendamientos de Bienes Muebles y Contratación de Servicios del Instituto Nacional de Antropología e Historia.
- Manual de Políticas y Lineamientos de viáticos y pasajes nacionales e internacionales.
- Procedimiento de desarrollo de investigaciones arqueológicas -salvamento y rescate- en áreas de obra pública o privada.
- Guía para la elaboración y presentación de proyectos de conservación-restauración de bienes muebles y muebles asociados al inmueble del patrimonio cultural.
- Código de Ética de los Servidores Públicos de la Administración Pública Federal.
- Criterios Técnicos Institucionales en Materia de Difusión y Edición.
- Código de Conducta del Instituto Nacional de Antropología e Historia.

# 3. Ámbito de aplicación

<span id="page-5-0"></span>La observancia y la aplicación de los presentes Lineamientos son de carácter obligatorio y quedan bajo la responsabilidad de las personas servidoras públicas involucradas en el procedimiento:

- Personal de base sustantivo del INAH -investigadores (as), restauradores (as), y arquitectos (as), quienes en lo sucesivo se identificarán como "titulares de proyecto".
- Personas titulares o encargadas de las unidades administrativas de carácter sustantivo (Centros INAH, Direcciones, Coordinaciones, Museos y Zonas Arqueológicas registrados en el SIP), que fungen como "titulares de unidad administrativa".
- Subdirecciones y jefaturas de departamento de servicios administrativos de las unidades administrativas, que realizan los trámites administrativos de contratos, ministraciones, pagos y comprobaciones, entre otras, como apoyo de sus titulares de unidad

administrativa.

- Coordinaciones y Direcciones adscritas a la Secretaría Técnica, que tengan carácter de áreas normativas, de acuerdo con la disciplina y especialidad de cada proyecto, que fungen como "titulares de área normativa".
- La Secretaría Técnica con apoyo de la DASP.
- La Secretaría Administrativa con apoyo de la Coordinación Nacional de Recursos Financieros (CNRF), la Coordinación Nacional de Recursos Materiales y Servicios (CNRMyS), la Coordinación Nacional de Desarrollo Institucional (CNDI) y la Coordinación Nacional de Asuntos Jurídicos (CNAJ).
- Las personas que fungen como enlaces, encargadas del control, la evaluación y el seguimiento de proyectos e informes en las unidades administrativas.
- Otras personas que sean habilitadas como titulares de proyecto mediante un oficio suscrito por la persona titular de la unidad administrativa, de acuerdo con lo señalado en los presentes Lineamientos.
- <span id="page-6-0"></span>3.1 Ámbitos de responsabilidad.

Los ámbitos de responsabilidad y control dentro del SIP se distribuyen a lo largo de la estructura administrativa institucional. En el siguiente cuadro se presentan de manera que todas las personas participantes los visualicen con claridad:

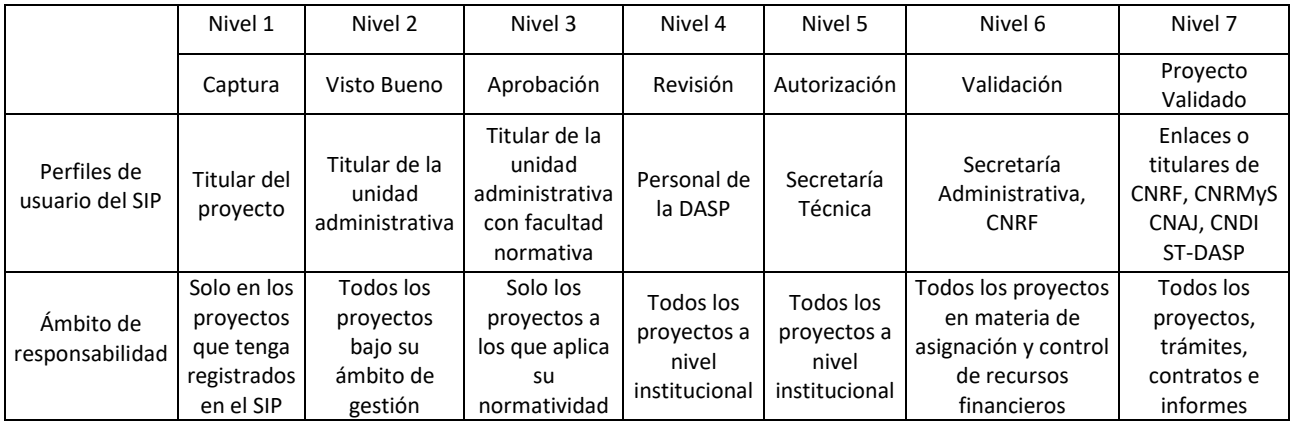

Las personas titulares de las Coordinaciones Nacionales, Direcciones adscritas a las mismas y de Unidades Administrativas, deberán girar sus instrucciones al interior de sus respectivas áreas, con el propósito de que se lleven a cabo las acciones correspondientes para la aplicación y debido cumplimiento de los presentes Lineamientos, en el entendido de que el incumplimiento de su observancia será motivo de suspensión en la ministración o en su caso, reintegro de los recursos ministrados, y dar aviso al Órgano Interno de Control Específico, a fin de que realice lo conducente en materia de revisión y fiscalización de los recursos públicos.

<span id="page-6-1"></span>3.1.1 Obligaciones en el nivel 1 (titulares de proyecto).

• Revisar y atender los Lineamientos y los oficios circulares relacionados con el SIP.

**CULTURA** 

- Revisar y, en su caso, proponer ajustes a los catálogos del SIP o a los procedimientos administrativos.
- Presentar a su titular de unidad administrativa la(s) propuesta(s) de proyecto(s) para el ejercicio fiscal (antes de registrarlo(s) en el SIP) y demostrarle que contribuye(n) al logro de los objetivos institucionales y prioridades de la unidad. En caso de que esté justificado y requerirlo, solicitar los recursos para financiar su(s) propuesta(s) durante el ejercicio fiscal corriente, según lo establecido en el apartado 4.2. Cabe enfatizar que ningún proyecto ni persona titular tiene asignados recursos fiscales o contratos de personal externo de manera inercial ("por defecto") o con un monto similar al autorizado en algún ejercicio anterior.
- En caso de haber registrado proyectos en ejercicios anteriores, comprobar que no tenga adeudos de los informes correspondientes; y en su caso, enviarlos correctamente documentados antes de registrar proyectos en el nuevo ejercicio fiscal.
- Registrar su proyecto en el período señalado por la Secretaría Técnica, adjuntando la documentación vigente aplicable.
- Aplicar los criterios de autoevaluación a su proyecto, antes de enviarlo al siguiente nivel.
- Dar seguimiento periódico al estatus de su proyecto y de las comunicaciones oficiales al respecto, desde su buzón de correo institucional y en la Intranet, hasta su validación.
- Dar aviso oportuno a la administración de su unidad administrativa sobre los requerimientos para adquisición de materiales, salidas a trabajo de campo o comisiones, así como la contratación de servicios, que permitan la gestión ante las instancias aplicables.
- Conducir las actividades del proyecto de manera directa y evitar delegar esa conducción a otras personas participantes, como las que prestan servicios externos.
- En el caso de requerir servicios de personas prestadoras de servicios externos, apegarse estrictamente al período de contratación y evitar asignarles actividades en fechas anteriores o posteriores.
- Supervisar la prestación de servicios técnicos o profesionales que eventualmente se contraten bajo su(s) proyecto(s), así como recabar la documentación comprobatoria en coordinación con su administrador(a), evitando incurrir en conflictos de interés o prácticas indebidas.
- Informar el avance de su(s) proyecto(s) en la plataforma del SIP, dentro del mes en que finaliza cada trimestre (marzo, junio, septiembre y diciembre). Asimismo, revisar los comentarios que pudieran indicar los demás niveles dentro del SIP y atenderlos oportunamente.
- Proporcionar la información acerca del seguimiento de los proyectos y sus resultados, que le sea requerida por la administración de su unidad administrativa o por las instancias de control.
- Mantener actualizada la documentación de su adscripción o comisión en otra unidad administrativa y -en su caso- enviar una copia del oficio de renovación a la DASP para que se adjunte a la(s) "tarjeta(s)" de proyecto que tenga a su cargo.

<span id="page-8-0"></span>3.1.2 Obligaciones en el nivel 2 (titulares de unidad administrativa).

**CULTURA** 

- Revisar los Lineamientos y los oficios circulares relacionados con el SIP.
- Revisar y, en su caso, proponer ajustes a los catálogos del SIP o a los procedimientos administrativos.
- Evaluar la relevancia, alcance y pertinencia de las propuestas de proyecto y de contratos que le presenten las personas titulares de proyecto en su ámbito administrativo. Acordar con ellas los tipos de proyecto y de financiamiento que se presentarán al SIP en el ejercicio anual.
- Revisar periódicamente el SIP una vez que la Secretaría Técnica haya emitido la circular indicando fechas de apertura y cierre de registro de proyectos y, con base en el apartado [5.2.1,](#page-28-1) enviar al siguiente nivel (o regresar) los proyectos, en un plazo máximo de 10 días hábiles, una vez aplicados los criterios de evaluación y haciendo explícito su visto bueno en el historial de comentarios del proyecto.
- Comunicar oportunamente y por correo electrónico a la DASP los datos de la(s) persona(s) que le apoya(n) para la revisión de los proyectos e informes en su nivel, así como los de su enlace.
- Dar aviso oportuno a su enlace en la DASP sobre cambios de titularidad, comisiones, cambios de adscripción u otras incidencias que afecten a proyectos del SIP.
- Dar seguimiento al estatus de los proyectos de su unidad administrativa y de las comunicaciones oficiales al respecto, desde su buzón de correo institucional y en la Intranet.
- Autorizar el trámite oportuno, a través de la administración de su unidad administrativa, de los requerimientos para adquisición de materiales, salidas a trabajo de campo o comisiones, así como la contratación de servicios, que permitan la gestión ante las instancias aplicables.
- Evaluar la pertinencia, alineación y otros aspectos técnicos de los proyectos señalados en el apartado 5.2.1, para otorgar su visto bueno.
- Supervisar la gestión de los proyectos y en su caso, de la adecuada prestación de servicios técnicos o profesionales que se contraten bajo los proyectos de su ámbito de competencia, así como recabar y resguardar la documentación comprobatoria a través de su administrador(a).
- Revisar los informes trimestrales de los proyectos en la plataforma del SIP, correspondientes a su unidad administrativa, dentro de los 10 días hábiles siguientes a que lleguen a su nivel (avanzarlos o regresarlos con observaciones).
- Proporcionar la información acerca del seguimiento de los proyectos y sus resultados, que le sea requerida por la administración de su unidad administrativa o por las instancias de control.
- Apoyar las gestiones que las personas titulares de proyecto o administradores (as) requieran ante otras instancias, en el marco del SIP.

<span id="page-8-1"></span>3.1.3 Obligaciones en el nivel 3 (titulares de área normativa).

Revisar y comunicar al personal involucrado, los Lineamientos y los oficios circulares relacionados con el SIP.

- Revisar y, en su caso, proponer ajustes a los catálogos del SIP o a los procedimientos administrativos.
- Verificar que los proyectos que se reciban en nivel 3, estén correctamente ubicados respecto al área normativa, tipo de proyecto y de financiamiento que corresponda.
- Revisar y enviar al siguiente nivel (o regresar) los proyectos, en 10 días hábiles tras recibirlos en su perfil, una vez aplicados los criterios de evaluación referidos en el numeral 5.2.2 y haciendo explícita su aprobación normativa en el historial de comentarios del proyecto.
- Comunicar oportunamente y por correo electrónico a la DASP los datos de la(s) persona(s) que le apoya(n) para la revisión de los proyectos e informes en su nivel, así como los de su enlace.
- Dar seguimiento al estatus de los proyectos de su área normativa y de las comunicaciones oficiales al respecto, desde su buzón de correo institucional y en la Intranet.
- Revisar los informes trimestrales de avance de los proyectos correspondientes a su perfil, en los 10 días hábiles siguientes a que lleguen a su nivel en la plataforma del SIP, e identificar casos rezagados o con bajo nivel de avance.
- <span id="page-9-0"></span>• Proporcionar la información acerca del seguimiento de los proyectos y sus resultados, que le sea requerida por la administración de su unidad administrativa o por las instancias de control.

3.1.4 Obligaciones en el nivel 4 (DASP).

**CULTURA** 

- Comunicar a sus enlaces y personal involucrado en las unidades administrativas, los Lineamientos, documentación, formatos y oficios circulares relacionados con el SIP, así como información relevante en materia de proyectos e informes.
- Atender las necesidades y propuestas que envían áreassustantivas y titulares de proyecto sobre las categorías incluidas en los catálogos y, en general, sobre las mejoras del SIP.
- Analizar y dar seguimiento, en todos sus niveles, al avance de la gestión de los proyectos y atender las incidencias que se presenten en el marco del SIP.
- Verificar que los proyectos que se reciban en nivel 4, estén correctamente ubicados en el área normativa que corresponda.
- Revisar que los proyectos que las áreas normativas envían a la Secretaría Técnica cumplan con los requerimientos necesarios de llenado, revisión y evaluación para poder dictaminar la procedencia de su eventual autorización.
- Dar seguimiento y apoyo a las personas titulares de proyecto para que reporten en tiempo y forma los informes trimestrales respecto al cumplimiento de las metas programadas en sus proyectos autorizados.
- Monitorear los recursos fiscales del conjunto de proyectos de cada unidad administrativa, con respecto a los techos presupuestales autorizados para mantener informado al titular de la Secretaría Técnica y otras instancias del INAH.
- Revisar en el historial de comentarios del proyecto, que la aprobación de la unidad

administrativa como del área normativa cumplan con lo establecido en estos Lineamientos.

- Verificar que los titulares de proyecto hayan enviado todos los informes trimestrales de sus proyectos de ejercicios anteriores, antes de determinar la procedencia de la autorización de nuevos proyectos.
- Revisar los proyectos y enviarlos al siguiente nivel con dictamen de procedencia de la autorización (o regresarlos a niveles anteriores cuando haya faltantes o inconsistencias), en un plazo máximo de 7 días hábiles posteriores a que los proyectos se encuentren en su perfil.
- Revisar y enviar (o regresar) los informes trimestrales de avance de los proyectos en la plataforma del SIP, que reciba con dictamen del área normativa, en un plazo máximo de 10 días hábiles.
- Analizar, generar reportes y proporcionar la información que le sea requerida por la Secretaría Técnica y por las instancias de control, internas y externas, en los plazos que apliquen.

<span id="page-10-0"></span>3.1.5 Obligaciones en el nivel 5 (Secretaría Técnica).

**CULTURA** 

- Evaluar e incorporar las propuestas que envían áreas sustantivas sobre las mejoras del SIP.
- Comunicar por las vías oficiales los Lineamientos y disposiciones aplicables para la operación del SIP.
- Apoyarse en la DASP para la revisión y actualización de catálogos y otros documentos oficiales.
- Determinar las necesidades globales de financiamiento a los proyectos del SIP y comunicarlas a la Secretaría Administrativa.
- Distribuir el presupuesto autorizado por la Secretaría Administrativa a las unidades con tareas sustantivas y comunicarlo oportunamente.
- Revisar y en su caso, autorizar los proyectos en función de su relevancia, pertinencia, alcance y alineación a los objetivos institucionales en un plazo no mayor a 10 días hábiles.
- Monitorear el avance físico y financiero del conjunto de proyectos de todas las unidades administrativas, con apoyo de la DASP.
- Presentar la información relativa al Sistema Institucional de Proyectos que le sea requerida por las instancias de control, internas y externas.

<span id="page-10-1"></span>3.1.6 Obligaciones en el nivel 6 (Secretaría Administrativa).

- Comunicar la suficiencia financiera del SIP a la Secretaría Técnica, a fin de que ésta pueda hacer la asignación oportuna de los techos a las unidades administrativas participantes.
- Actualizar el apartado de gestión financiera de estos Lineamientos en concordancia con los cambios en la normatividad.
- Comunicar oportunamente las disposiciones en materia financiera aplicables a la operación del SIP, tales como la restricción en algunas partidas presupuestales.
- Revisar y en su caso, validar los proyectos autorizados por la Secretaría Técnica en función de

su tipo de financiamiento y estructura presupuestal (enviarlos a nivel 7), en un plazo no mayor a 10 días hábiles.

- Monitorear e informar sobre el avance financiero del conjunto de proyectos de todas las unidades administrativas.
- Realizar los trámites de ministración y comprobación de recursos que le soliciten las unidades administrativas.
- Presentar la información relativa al SIP que le sea requerida por las áreas e instancias de control, internas y externas.

# <span id="page-11-0"></span>4. Normas de operación

**CULTURA** 

<span id="page-11-1"></span>4.1 En materia de registro y titularidad de proyectos.

- Una persona titular de proyecto puede registrar como máximo 4 proyectos en un ejercicio fiscal. Cuando funja como aval administrativo, no aplica ese límite; así como tampoco cuando sea responsable o corresponsable de investigaciones en la modalidad de salvamento con aportación de terceros.
- La titularidad de proyecto puede asumirla una persona con nivel de mando medio en el Instituto, cuando la designe mediante oficio su titular de unidad administrativa. Ver tabla resumen al final de este apartado.
- Las Coordinaciones Nacionales y Direcciones con atribuciones normativas establecerán e informarán a los titulares de proyecto, las pautas o criterios técnicos que deberán considerar en la integración y presentación de los proyectos de cada especialidad en el SIP, a fin de asegurar que estén alineados al Plan Nacional de Desarrollo (PND), al Programa Sectorial de Cultura, al Programa Institucional de Mediano Plazo (PIMP), a las políticas y acciones prioritarias que determine la Dirección General del INAH para el ejercicio anual respectivo, así como a los objetivos institucionales y a los programas presupuestarios aplicables.
- Los proyectos deberán ser planteados por los titulares de proyecto, de acuerdo con las medidas, calendario y, en su caso, precisiones, que establezcan la Secretaría Técnica y la Secretaría Administrativa, y observar las normas vigentes aplicables a cada disciplina.
- Los proyectos deberán anotar una fecha de conclusión del proyecto, aunque corresponda a otro ciclo presupuestario y tenga varias etapas o fases. Las unidades administrativas y las áreas normativas calificarán la pertinencia del horizonte temporal en función de las metas y resultados planteados u obtenidos.
- Las fechas de apertura para el registro de los proyectos en el SIP serán notificadas mediante oficio circular, emitido por la Secretaría Técnica.
- Para solicitar cambios o asignaciones de titulares de proyecto, deberá enviarse una solicitud a la DASP, mediante correo electrónico institucional u oficio firmado por el(la) titular de la unidad administrativa, donde se indique el nombre del (de la) titular de proyecto, su correo

electrónico y el nombre del proyecto.

**CULTURA** 

- En casos excepcionales, el (la) titular de unidad administrativa o área normativa podrá ser titular de proyecto; cuando no se autorice a sí misma presupuesto ni se otorgue visto bueno. En cambio, podrá participar como aval académico(a) o administrativo(a) en varios proyectos. En el caso de que una unidad administrativa no cuente con personal que pueda asumir la titularidad, deberá plantearlo a la Secretaría Técnica mediante un oficio de justificación, para solicitar la excepción.
- Los folios que no alcancen a ser validados durante un ejercicio permanecerán registrados en el nivel al que llegaron, con la finalidad de facilitar la captura y edición de información.
- En la siguiente tabla se resumen los casos en que una persona puede o no ser titular de proyecto en el SIP, de acuerdo con su nombramiento, perfil y tipos de financiamiento, considerando dos supuestos: supuesto 1 (S1): no puede asignarse recursos a sí mismo(a); supuesto 2 (S2): no puede darse visto bueno, aprobación o autorización a sí mismo(a).

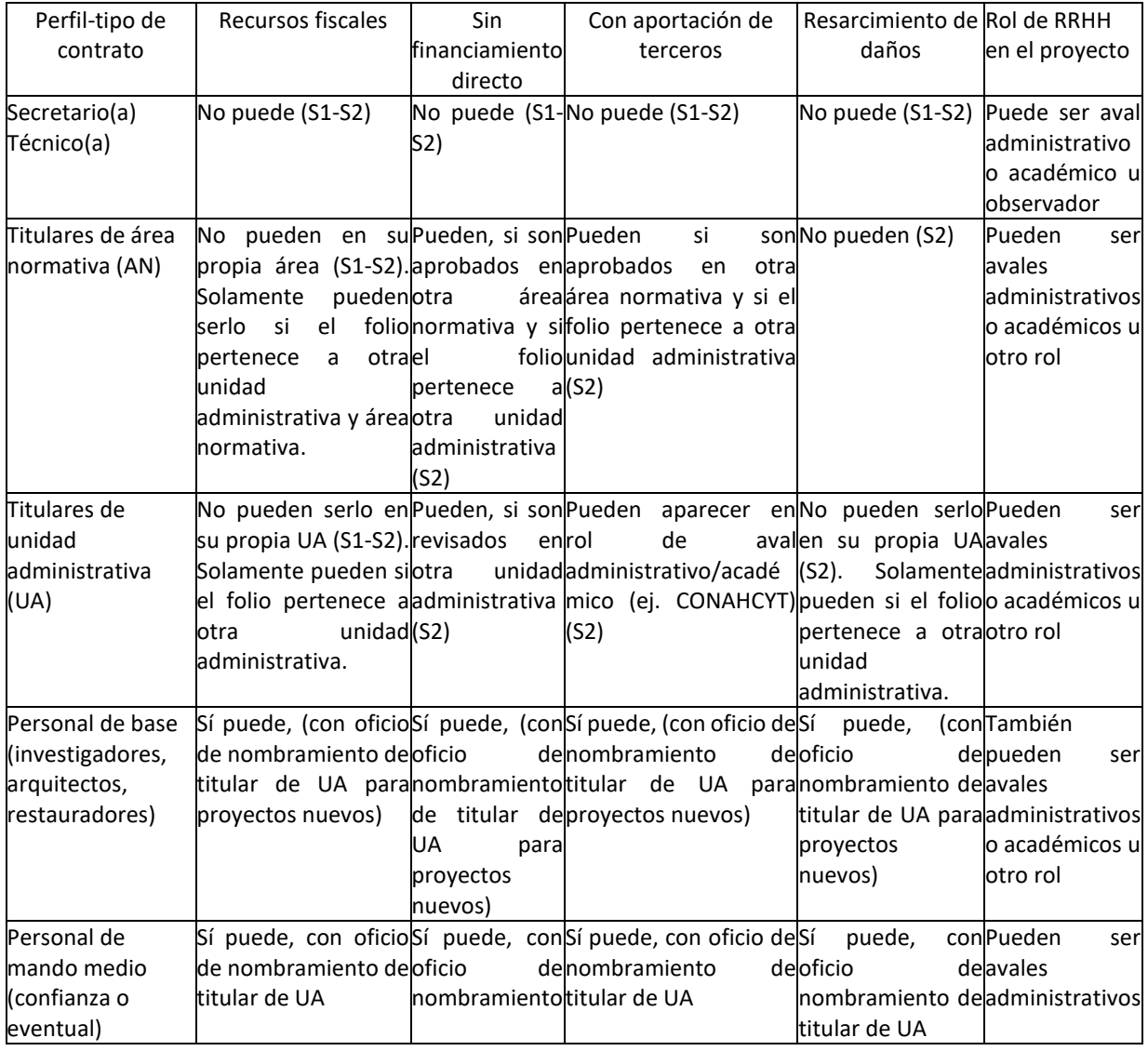

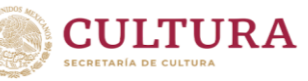

Febrero de 2024

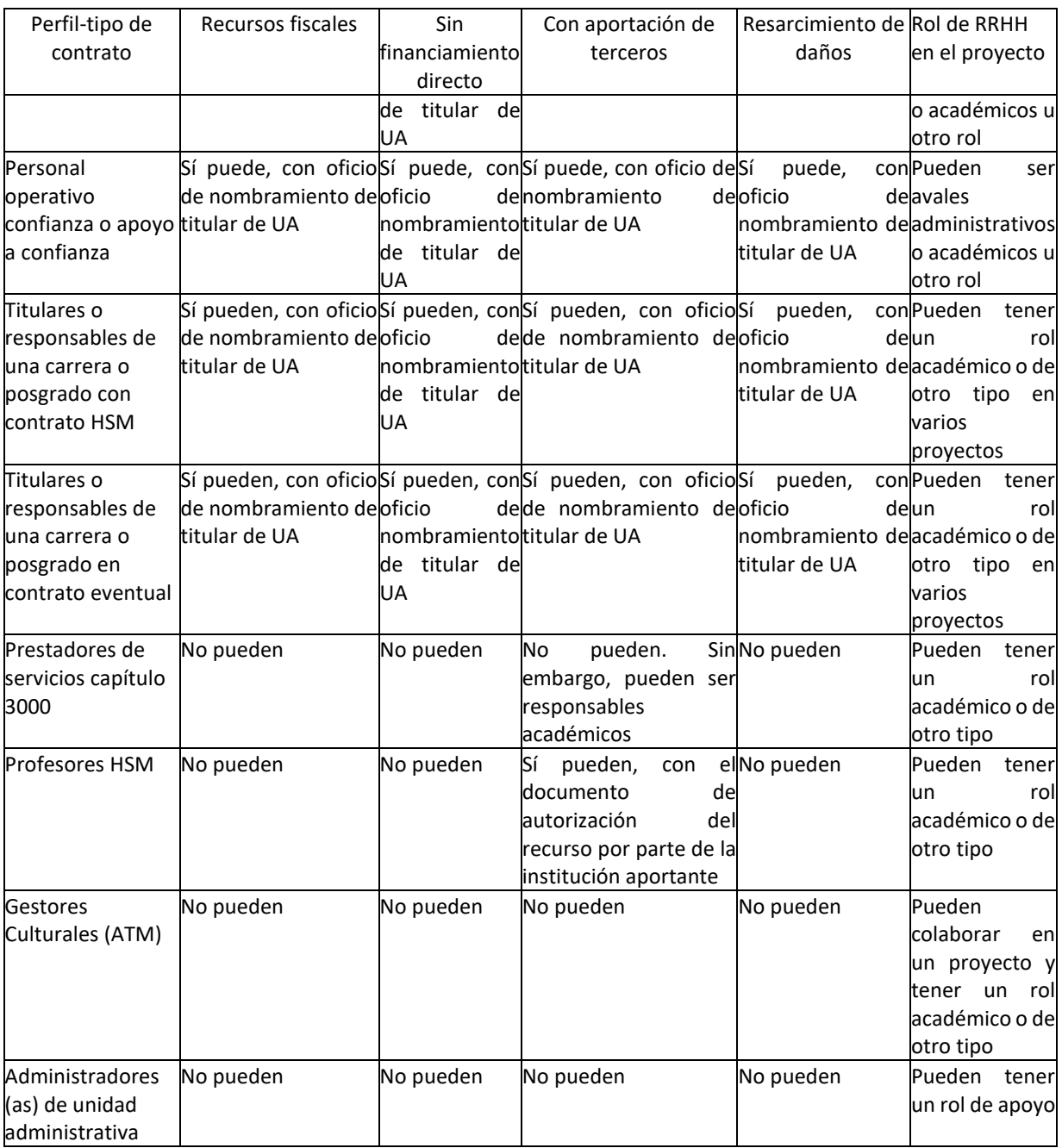

<span id="page-13-0"></span>4.2 En materia de programación y presupuesto.

- La Secretaría Técnica asignará el techo presupuestal disponible en cada ejercicio fiscal a cada unidad administrativa y lo comunicará a partir de que reciba la suficiencia presupuestal otorgada por la Secretaría Administrativa.
- Las (los) titulares de las unidades administrativas distribuirán el presupuesto anual asignado para la ejecución de proyectos en función de las prioridades institucionales y de las necesidades identificadas en el centro de trabajo, tomando en cuenta los resultados alcanzados en ejercicios fiscales anteriores, que son variables de un año a otro, pues ningún

**CULTURA** 

proyecto ni persona titular tiene reservados o asignados recursos fiscales de manera inercial o que puedan considerarse "propios".

- La Coordinación Nacional de Recursos Financieros (CNRF) comunicará con oportunidad las medidas, criterios, restricciones y fechas aplicables en materia de uso y comprobación de recursos fiscales. Además, con apoyo de la Coordinación Nacional de Desarrollo Institucional (CNDI), mantendrá permanentemente actualizado el "Catálogo de conceptos y partidas del clasificador por objeto del gasto autorizado" en el SIP, atenderá los cambios que soliciten las unidades administrativas en dicho catálogo y resolverá las incidencias que se presenten.
- La persona administradora de la unidad administrativa coadyuvará con las (los) titulares de proyecto(s) para aplicar las partidas autorizadas en el Clasificador por objeto del gasto y calendarizarlas para su registro en el SIP; a fin de alinear la gestión financiera del SIP con el Sistema de Contabilidad y Presupuesto (SICOP), Sistema de Administración Financiera Federal (SIAFF), que emanan de la Ley Federal de Presupuesto y Responsabilidad Hacendaria, y la Ley de la Tesorería de la Federación; se utilizará el esquema de programación indicativa en partidas específicas del calendario financiero en los meses correspondientes.
- Será responsabilidad de la persona titular de proyecto elaborar y capturar su presupuesto de acuerdo con los rubros autorizados en cada capítulo de gasto. Los proyectos presentados al Consejo de Arqueología y/o Paleontología deberán apegarse al calendario financiero aprobado para la fase y/o temporada, que se verificará por el área normativa, respetando los topes máximos o restricciones de cada partida de gasto.
- Si la Dirección General o la Secretaría Administrativa del INAH comunicaran a la Secretaría Técnica un escenario de restricción presupuestal, ésta definirá el mecanismo para que las unidades administrativas presenten el listado de proyectos prioritarios y los ajustes que se aplicarán a cada uno, en función de los criterios, requisitos y fechas límite.
- En caso de requerir ajustes en la clasificación del gasto de un proyecto que esté en nivel 3 a 6, el (la) administrador(a) de la unidad administrativa solicitará por correo a su enlace en la DASP que sea devuelto. El registro y anotación correspondiente quedarán asentados en la sección de Historial de Comentarios y se regresará el proyecto a nivel 1 para las adecuaciones procedentes.
- Corresponde a las unidades administrativas administrar eficaz y eficientemente los recursos financieros asignados para el logro de los objetivos de los proyectos, así como resguardar y fiscalizar los documentos originales que justifiquen y comprueben las operaciones realizadas, además de comprobar o, en su caso, reintegrar oportunamente todos y cada uno de los recursos financieros que le hayan sido ministrados.

# <span id="page-14-0"></span>4.3 En materia de revisión y aprobación normativa.

• La unidad administrativa de un proyecto será aquella desde donde se realicen los trámites administrativos que correspondan y donde se otorgará el visto bueno en el nivel 2 del SIP, aunque las actividades se realicen en otra entidad o unidad administrativa.

- Las áreas normativas evaluarán la pertinencia, horizonte temporal y calidad técnica de los proyectos, así como de sus resultados y emitirán su dictamen de manera explícita.
- Los informes trimestrales de avance de metas de ejercicios anteriores deberán estar aprobados en el SIP por las áreas normativas, como requisito indispensable para la procedencia de la autorización de los proyectos. Este criterio se aplicará para todos los proyectos a cargo de un mismo titular. Deben enviarse antes de la conclusión de cada trimestre para que los datos aparezcan oportunamente en los informes agregados para las instancias de control y fiscalización.
- La DASP es responsable de revisar que el contenido de los proyectos cumpla con lo señalado en estos Lineamientos y en su caso, emitir el dictamen de procedencia de la autorización en el nivel 5, así como del seguimiento de sus avances una vez que hayan sido validados. Se le considera un área de control y ayuda en el SIP, encargada de recabar y emitir información sobre los proyectos, tanto a la Secretaría Técnica para la toma de decisiones, como a otras áreas del INAH que lo requieran.

<span id="page-15-0"></span>4.4 En materia de control y rendición de cuentas.

**CULTURA** 

- Las fechas límite para el registro de los proyectos en el SIP, así como del cierre de la plataforma, serán notificadas mediante oficio circular, emitido por la Secretaría Técnica.
- Las personas titulares de proyecto están obligadas a informar en tiempo y forma sobre el avance en el cumplimiento de metas trimestrales y observar las normas aplicables sobre transparencia, uso de los recursos, realización de actividades programadas, rendición de cuentas y ética pública.
- Las unidades administrativas y áreas normativas comunicarán por escrito a la DASP el nombre, teléfono y cuenta de correo de la persona que funja como enlace para la gestión del SIP en su nivel. Asimismo, la DASP, la CNRF y la CNRMyS comunicarán por escrito los datos de sus enlaces para apoyo de todas las unidades administrativas.
- La persona titular de la unidad administrativa vigilará el cumplimiento de las cláusulas establecidas en los contratos firmados con las personas prestadoras de servicios; además de clasificar, actualizar y resguardar los expedientes, documentos, contratos y archivos electrónicos que soporten las actividades de las operaciones correspondientes, así como elaborar reportes e informes y toda información relevante derivada de esos instrumentos legales.
- Los informes trimestrales contendrán el reporte de avance de las actividades y productos entregables programados por cada proyecto y deben requisitarse y enviarse para revisión de las áreas correspondientes antes de la conclusión de cada trimestre.
- La Coordinación Nacional de Recursos Financieros (CNRF) verificará si existen adeudos de comprobación de recursos de ejercicios fiscales anteriores de los titulares de proyecto previo a la validación de los proyectos.
- Independientemente del origen de los recursos (fiscales o de terceros), todos los proyectos

deberán observar de manera puntual y oportuna los procedimientos de solicitud y de comprobación del ejercicio de recursos.

- La solicitud de fondos, vigencia de contratos, ministración, uso y comprobación de recursos, serán procedentes a partir de la fecha de validación del folio.
- Las personas administradoras de cada unidad administrativa serán responsables de que los equipos y mobiliario que hayan sido adquiridos en los proyectos estén registrados e inventariados en el Sistema Administrativo del Activo Fijo del INAH. En el mismo sentido, inventariar los libros adquiridos en el marco de proyectos.
- <span id="page-16-0"></span>5. Proceso de autorización y validación mediante la plataforma del SIP

A la plataforma del SIP se ingresa desde la Intranet del INA[H http://intranet.inah.gob.mx.](http://intranet.inah.gob.mx/) En el menú "Sistemas", en el enlace "SIP".

En los siguientes apartados se enuncian sus características y se señalan los elementos que deberán contener los proyectos que se registren de acuerdo con su tipo, así como el proceso de visto bueno, aprobación, revisión, autorización y validación. También se refiere el procedimiento de reporte de avances mediante los informes trimestrales, y los criterios que deben observarse en cada una de las etapas de su operación y trámite de recursos o comprobaciones.

El proceso para la captura, autorización y validación de los proyectos institucionales comprende siete niveles: 1. Captura, 2. Visto Bueno, 3. Aprobación, 4. Revisión, 5. Autorización, 6. Validación y 7. Proyecto Validado. Cada uno de los cuales es operado por las personas servidoras públicas usuarias del SIP, de acuerdo con sus respectivos roles que se detallan en el punto 3.1 "Ámbito de Responsabilidad" de estos Lineamientos.

# <span id="page-16-1"></span>5.1 Captura de proyectos (Nivel 1).

**CULTURA** 

La captura de proyectos corresponde al Nivel 1 del proceso de registro en el SIP. Las personas titulares de proyecto registrarán en el SIP el (los) proyecto(s) de su competencia, ámbito profesional, línea de investigación u objeto de estudio, considerando las prioridades establecidas en el Programa Sectorial de Cultura, los objetivos institucionales y los programas presupuestarios establecidos, así como las necesidades y disponibilidad presupuestal que le sean autorizada por la persona titular de la Unidad administrativa a la que estén adscritas o comisionadas. El límite de proyectos de los que una persona puede ser titular en el SIP considera las posibilidades reales de atender la gestión y compromisos de cada uno; y más aún, cuando esa persona tiene otras obligaciones administrativas.

El registro de proyectos en el SIP será realizado por las personas titulares de proyecto, a partir de la fecha comunicada por la Secretaría Técnica y hasta el cierre del período indicado, utilizando altas y bajas (mayúsculas y minúsculas), cuidando la redacción y ortografía, y llenando los apartados y campos que apliquen en cada caso. Cabe recordar que la información capturada en la plataforma tiene carácter público y puede ser entregada para atender requerimientos en materia de transparencia y rendición de cuentas.

De manera excepcional, como es el caso de proyectos de terceros o por asignaciones adicionales de recursos fiscales a una unidad administrativa, podrá tramitarse la apertura de folios fuera de

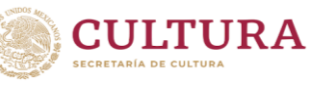

ese período, para lo cual se requiere de una solicitud de la persona titular de la unidad administrativa dirigida a la DASP, donde se especifique si es un folio nuevo, el nombre del proyecto, el nombre de la persona titular del mismo y su cuenta de correo institucional. Para casos de continuidad, el número de folio y la confirmación de los datos de la persona titular del proyecto.

En el siguiente esquema se resumen los pasos descritos en el apartado 5.1

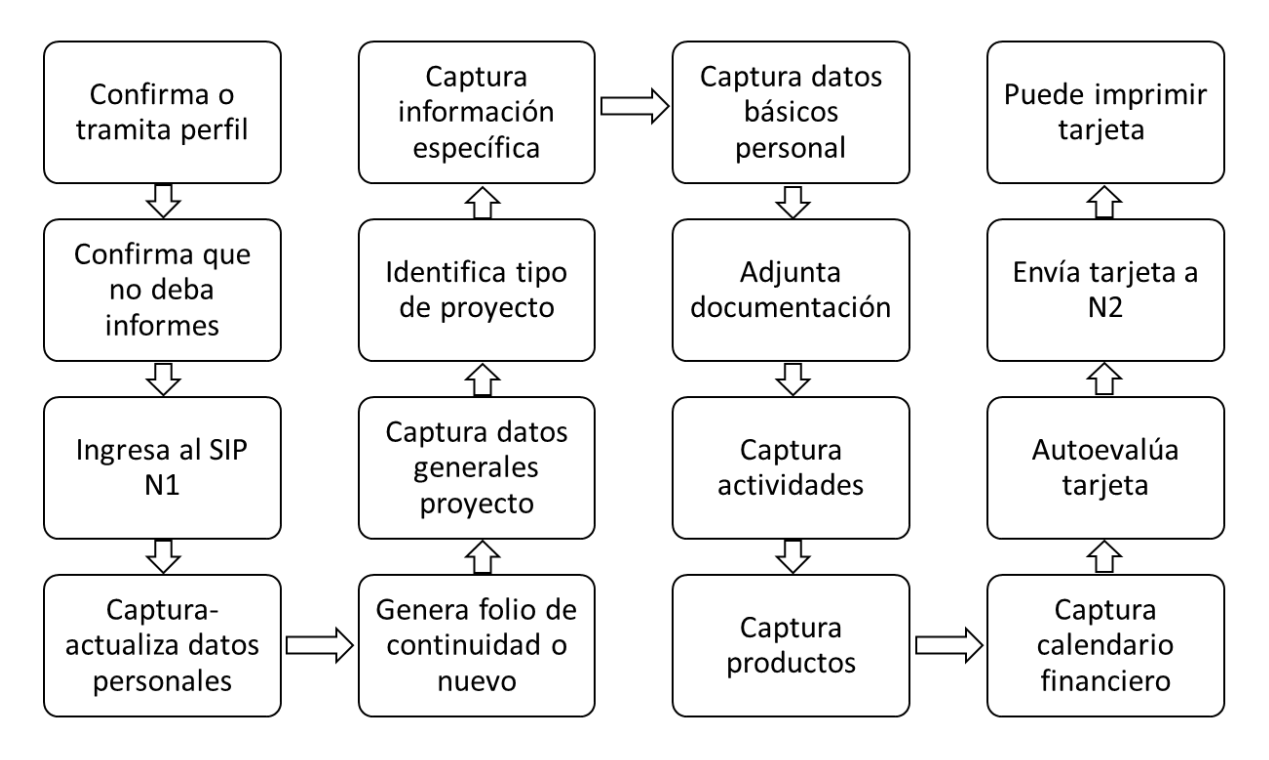

# <span id="page-17-0"></span>5.1.1 Datos de la persona titular del proyecto.

En este apartado se registra información para identificar a las personas titulares respecto a su formación y nombramiento:

- Nombre completo.
- RFC (para fines estadísticos; este dato no aparecerá en la versión imprimible).
- Sexo (para fines estadísticos; este dato no aparecerá en la versión imprimible).
- Nacionalidad (para fines estadísticos; este dato no aparecerá en la versión imprimible).
- Correo Institucional: se exige para el registro de las personas titulares, en tanto que son servidoras públicas que utilizan recursos públicos (directa o indirectamente), para el desarrollo de los proyectos a su cargo. Es el medio para la comunicación oficial de los asuntos relacionados con el proyecto y los informes trimestrales.
- Teléfono y extensión telefónica institucional.
- Área de Adscripción.
- Grado Académico.

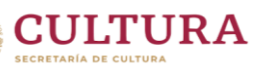

- Especialidad.
- Nombramiento (estructura, eventual).
- Puesto.
- Categoría.
- Pertenencia al Sistema Nacional de Investigadores (SNI).
- Número SNI (si aplica).

#### <span id="page-18-0"></span>5.1.2 Datos Generales.

Los campos de identificación de un proyecto se registrarán en este apartado y serán lossiguientes:

**Folio:** Es un número identificador del proyecto asignado por el SIP. Dicho número se genera cuando se oprime el botón "Nuevo", una vez que se selecciona el ejercicio que corresponda en la carátula de bienvenida, utilizando el perfil de "Captura de proyectos".

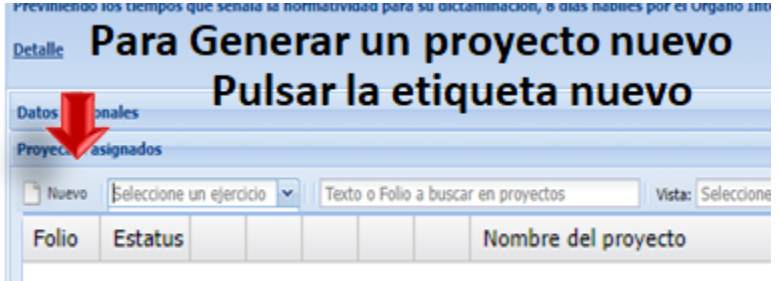

Si se trata de proyectos de continuidad, es decir, con número 30,001 o superiores, debe utilizarse el mismo folio. En tal caso, deberá oprimirse la opción de "generar folio de continuidad". Cabe mencionar que, si el proyecto estuvo registrado en el ejercicio anterior, aparecerá con los mismos datos, que podrán ser editados en los demás campos.

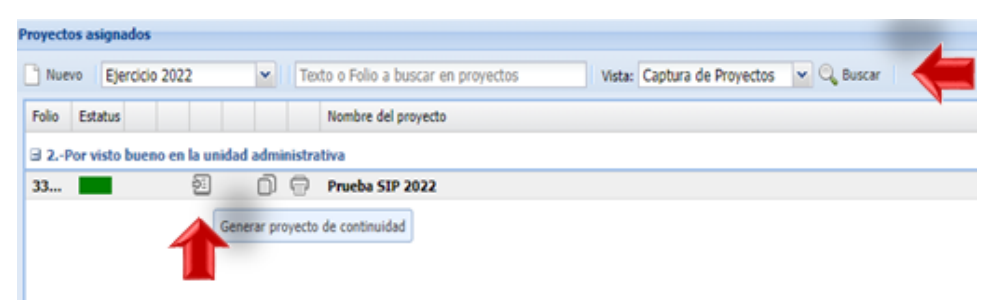

# Pulsar el ícono generar proyecto de continuidad

**Ejercicio fiscal:** al ingresar con el perfil de captura a un folio nuevo o de continuidad, seleccionar el año que corresponda. Para efectos de consulta de años anteriores, este campo permite filtrar los folios del año fiscal que se seleccione.

**Nombre (del proyecto)**: deberá ser sintético (preferentemente menor a 25 palabras) y congruente con el objetivo, la disciplina, especialidad y temática correspondiente. Debe escribirse con altas y bajas.

Puede incluir el número de etapa o fase. En el caso de proyectos con aportación de terceros, la denominación debe ser la que señale el convenio respectivo.

**CULTURA** 

**Antecedentes**: Mencionar en 400 palabras como máximo, la línea de investigación y año de inicio del proyecto. Las etapas transcurridas. Etapa inmediata anterior, con sus logros más sobresalientes, retos identificados y pendientes relevantes que no pudieron ser atendidos. Actualizar el texto cada año.

**Descripción:** Señalar brevemente (400 palabras como máximo) la relevancia del proyecto y sus elementos distintivos. Describir lo que se hará en el marco del proyecto dentro del ejercicio anual y si se considera necesario, mencionar el enfoque, referentes teórico-conceptuales o autores relevantes. Puede mencionarse qué ocurriría si el proyecto no se llevara a cabo. Señalar el horizonte temporal de la investigación. Si el proyecto tuviera un horizonte mayor a tres años, habrá que dividirlo en etapas. En este campo, debe mencionarse al menos la línea de acción del Programa Institucional de Mediano Plazo a la que contribuya de manera principal (puede mencionarse alguna otra a la que contribuya). En caso de duda, puede establecerse contacto con su enlace en la unidad administrativa o en la DASP.

**Objetivo**: Debe anotarse lo que se quiere lograr con el proyecto. Se requiere un enunciado que, de manera directa y concreta, describa cuál es el resultado esperado de la realización de las actividades y la producción de los servicios o productos programados, iniciando con un verbo en infinitivo. El objetivo debe guardar correspondencia con las actividades y productos entregables. 60 palabras como máximo. Ejemplos:

- ✓ *Generar conocimiento actualizado y pertinente para el manejo, almacenamiento, exhibición, difusión y estudio de acervos patrimoniales, con base en los preceptos de Conservación Preventiva, abordados desde la perspectiva del enfoque de sistemas.*
- ✓ *Conocer con certeza los tipos de rocas y minerales utilizados durante la época prehispánica en Mesoamérica para la elaboración de la lapidaria ritual, de prestigio y utilitaria, así como las fuentes de la materia prima para saber cuáles fueron las rutas de comercio y distribución de bienes.*
- ✓ *Entender el procedimiento para la generación de medidas longitudinales y el sistema para su aplicación en las culturas mesoamericanas.*
- ✓ *Documentar el impacto de los sismos en Morelos, Puebla, Tlaxcala, Ciudad de México y Oaxaca, desde una perspectiva antropológica que permita visualizar sus consecuencias en las sociedades y culturas afectadas, en los significados del patrimonio cultural dañado, las prácticas culturales y las estrategias adaptativas que se han implementado en colectividades específicas.*
- ✓ *Comprender la expresión de la variabilidad humana en perfiles de salud diferenciales a partir de su interacción recursiva con la cultura y la dinámica social*.
- ✓ *Conocer el significado de la danza como una práctica cultural corpórea y un recurso terapéutico que se articula a distintas tradiciones, cosmogónicas, religiones y espiritualidades en grupos de migrantes urbanos.*
- ✓ *Documentar la problemática que enfrentan las comunidades indígenas y no indígenas del estado de Chihuahua en relación a situaciones de despojo e intervención sobre su vida comunitaria, propiedad y derechos culturales, con base en la investigación de campo, etnografía, entrevistas y revisión de archivos histórico, jurídico y agrario.*

**Fecha de inicio**: la fecha en que iniciará operaciones en el ejercicio fiscal correspondiente. La referencia a la etapa, temporada o fase del proyecto que inició en fechas anteriores, deberá hacerse en el apartado de Antecedentes. Para folios de continuidad, ese dato no puede cambiarse

y aparecerá en tono gris.

**Fecha de conclusión**: la fecha prevista para concluir el proyecto o fase actual, aunque corresponda al siguiente ejercicio fiscal. En el caso de proyectos de larga duración, deberá hacerse un comentario en la descripción respecto a las fases o etapas, particularmente de la actual.

**Unidad Administrativa**: Seleccionar el nombre de la Unidad administrativa donde se gestiona el proyecto (recursos y/o documentación comprobatoria). Puede ser diferente a la unidad de adscripción de la persona titular del proyecto.

**Tipo de proyecto**: La categoría en que se inscriba un proyecto, determina el área normativa que lo evaluará (difusión, conservación, especialidad de investigación, etc.) y se vincula con el programa presupuestario que le proveerá de fondos (si se trata de Recursos Fiscales o Resarcimiento). Se debe seleccionar una de las categorías:

- Investigación antropológica.
- Investigación arqueológica.
- Investigación etnohistórica.
- Investigación histórica.
- Investigación paleontológica.
- Investigación para la conservación
- Investigación para la difusión.
- Investigación para la formación académica.
- Investigación trans o multidisciplinaria.
- Conservación.
- Difusión.
- Formación académica.
- Vinculación.

**Disciplina**: Seleccionar la disciplina en la que se inscribe el proyecto.

- Antropología.
- Arqueología.
- Arquitectura.
- Biblioteconomía y Archivonomía.
- Comunicación.
- Conservación-Restauración.
- Etnohistoria.
- Historia.
- Interdisciplinaria.
- Lingüística.
- Multidisciplinaria.
- Museología y Museografía.
- Paleontología.

Febrero de 2024

CULTUR A

**Área Normativa**: las Coordinaciones o Direcciones con atribuciones normativas, responsables de revisar y, en su caso, verificar y aprobar los objetivos, actividades, metas y productos entregables de los proyectos presentados, así como de la validación técnica de los informes trimestrales reportados en el SIP.

- Biblioteca Nacional de Antropología e Historia.
- Coordinación Nacional de Antropología.
- Coordinación Nacional de Arqueología.
- Coordinación Nacional de Conservación del Patrimonio Cultural.
- Coordinación Nacional de Difusión.
- Coordinación Nacional de Monumentos Históricos.
- Coordinación Nacional de Museos y Exposiciones.
- Dirección de Estudios Históricos.
- Dirección de Registro Público de Monumentos y Zonas Arqueológicos e Históricos.
- Secretaría Técnica.

**Especialidad**: Seleccionar la especialidad en la que se inscribe el proyecto. Este campo y el siguiente, comparten el mismo catálogo, por lo que hay más de 200 opciones.

**Temática**: Seleccionar la temática en la que se inscribe el proyecto. Este campo y el anterior, comparten el mismo catálogo, por lo que hay más de 200 opciones.

**Estado/Municipio** (s) donde se desarrolla el proyecto. Puede anotarse "no aplica", en los casos en que no haya una relación específica con un territorio o región.

**Otras áreas normativas involucradas**: Señalar en orden de importancia las otras áreas normativas del INAH involucradas en la ejecución del proyecto.

**Riesgos y elementos que condicionan el éxito del proyecto**: Descripción de los riesgos relevantes identificados por el equipo de trabajo, que, de presentarse, impedirían el logro del objetivo del proyecto, por ejemplo, la imposibilidad de acceder a una zona arqueológica por conflictos sociales o inseguridad o la coincidencia de la temporada de campo con la de huracanes en la región de trabajo. Mencionar las condiciones, decisiones o eventos fuera del control del titular, necesarios para lograr el objetivo del proyecto, por ejemplo, obtener una autorización, la publicación de un decreto, la solicitud de un tercero, etc. Dos párrafos o 300 palabras como máximo.

**Impacto esperado**: Describir el o los impactos positivos esperados una vez alcanzado el objetivo del proyecto, tanto en el ámbito académico-científico, o institucional, como puede ser el social, en correspondencia con lo planteado en los apartados de descripción, objetivo, relevancia. Generalmente los impactos no se logran en un solo ejercicio, sino son resultado de procesos más amplios y durante periodos más largos, que suponen cambios duraderos en instituciones, comunidades o familias. Aun así, es posible visualizarlos y mencionarlos. Un párrafo como máximo. Por ejemplo:

- ✓ *La consolidación de un programa académico, que le permite obtener reconocimientos y apoyos diversos…*
- ✓ *La mejoría en las economías familiares locales por actividades turísticas asociadas a una zona arqueológica o paleontológica…*

Febrero de 2024

- **CULTURA**
- ✓ *La consolidación técnica y operativa de un laboratorio que alcanza su autosuficiencia financiera al brindar servicios externos a otras instancias públicas y privadas…*
- ✓ *La apropiación comunitaria de espacios públicos y la organización que permitirán la conservación de monumentos históricos, etcétera…*

**Vinculación del proyecto**: Señalar si a través del proyecto se establecen vínculos con otras áreas o instituciones de alcance local, nacional o internacional.

**Tipo de financiamiento**: Seleccionar la categoría que aplique.

- · Recursos fiscales (los recursos que forman parte del presupuesto asignado por la Secretaría Técnica a la unidad administrativa, incluyendo asignaciones adicionales que en un ejercicio puedan autorizarse a un folio específico, en los capítulos 2000 y 3000).
- · Resarcimiento de daños (cuando los recursos provengan de un seguro pagado al Instituto por daños a bienes muebles o inmuebles).
- · Ampliación líquida (otros recursos etiquetados a uno o más proyectos por la CNRF mediante un oficio, que pueden provenir de la Secretaría de Cultura, la Secretaría de Hacienda y Crédito Público u otra dependencia federal, sin un convenio de por medio).
- · Sin financiamiento directo.
- · Con aportación de terceros (cuando la fuente es externa, a través de un convenio u otro instrumento legal o documento oficial de donativo o premio; al seleccionar esta opción, se despliegan los siguientes seis campos):
	- •Aportación de recursos: Seleccionar la categoría que aplique.
		- · En especie. Cuando los recursos financieros, materiales y humanos son administrados directamente por el tercero.
		- · Financieros. Cuando la aportación se deposita a la cuenta concentradora del Instituto y es administrada por éste, ya sea en moneda nacional o extranjera.
		- · Mixta. Cuando el tercero deposita una parte de los recursos financieros aportados a la cuenta concentradora del INAH y otra parte la administra directamente.
	- •Tipo persona: Si la persona aportante es física, moral, mixta (varios tipos de aportantes), o entidad gubernamental.
	- •Nombre o Razón Social (aportante): Anotar el nombre.
	- •Correo electrónico (aportante): Anotar el dato.
	- •Teléfono (aportante): Anotar el dato.
	- •Nombre (Contacto con el aportante): Anotar el nombre de la persona.

**Archivos adjuntos**: Sección para incorporar copia de los documentos necesarios para la autorización, de acuerdo con lo señalado en la normatividad para cada tipo de proyecto, por ejemplo: convenio, oficios de autorizaciones, protocolos académico-científicos, recibos, comprobantes de depósito, comunicados, permisos, planos, desglose del trabajo de campo, proyecto en extenso dictaminado por el Consejo respectivo, entre otros, preferentemente en formato pdf, aunque puede admitirse jpg, xlsx o docx. Deberá nombrarse convenientemente y describirse cada archivo adjunto. Tanto las áreas

normativas, como la DASP, regresarán los folios a los que les falte alguna de las copias requeridas.

#### <span id="page-23-0"></span>5.1.3 Actividades y productos entregables.

Las acciones relacionadas con la planeación y desarrollo de cada proyecto se registrarán en el apartado de "Actividades y Productos entregables" y serán los siguientes:

- · Descripción de las actividades a desarrollar: Describir de manera breve las actividades de gabinete y/o de campo.
- · Actividades Calendarizadas.
- · Tipo de actividad: Seleccionar en el catálogo el tipo de actividad.
- · Actividades calendarizadas: Descripción clara y concreta de las actividades a desarrollar, con fechas de inicio y término programadas en el ejercicio fiscal, que deben ser congruentes con las fechas de inicio y fin del proyecto, así como con las temporadas de campo y contratos con terceros.

#### Ejemplo:

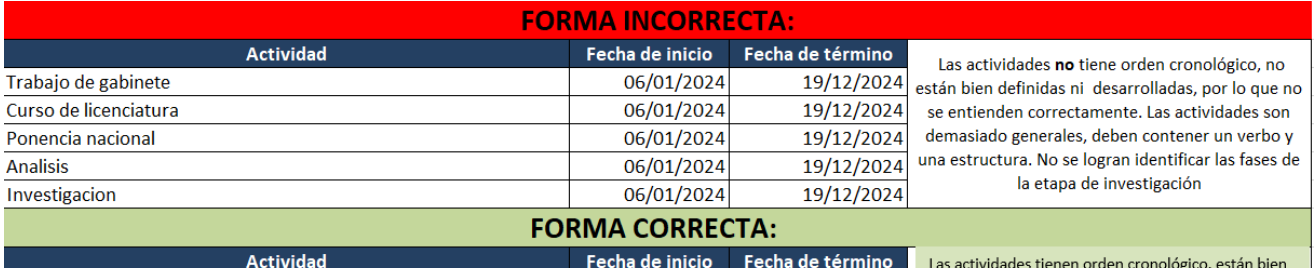

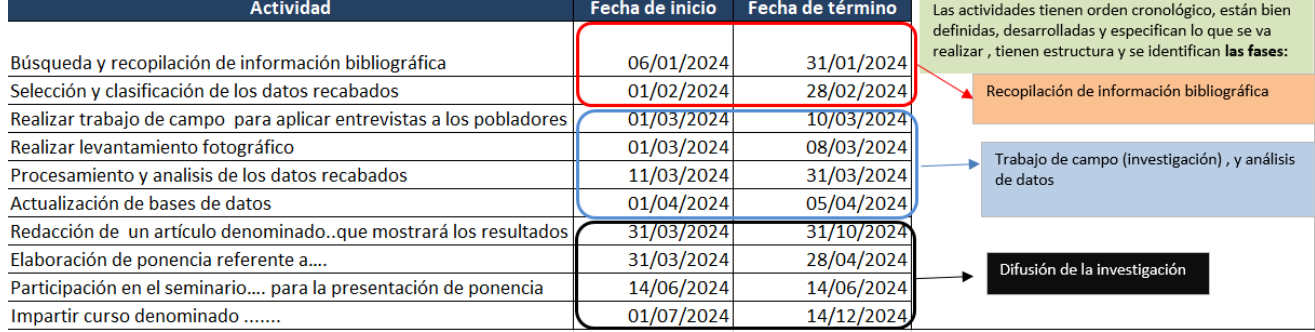

· Con impacto financiero: seleccionar sí o no la actividad consume recursos en el calendario financiero. En los proyectos sin financiamiento directo, todas las actividades deben decir "no", al igual que en los proyectos con aportación de terceros en especie. Ejemplo:

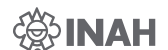

Febrero de 2024

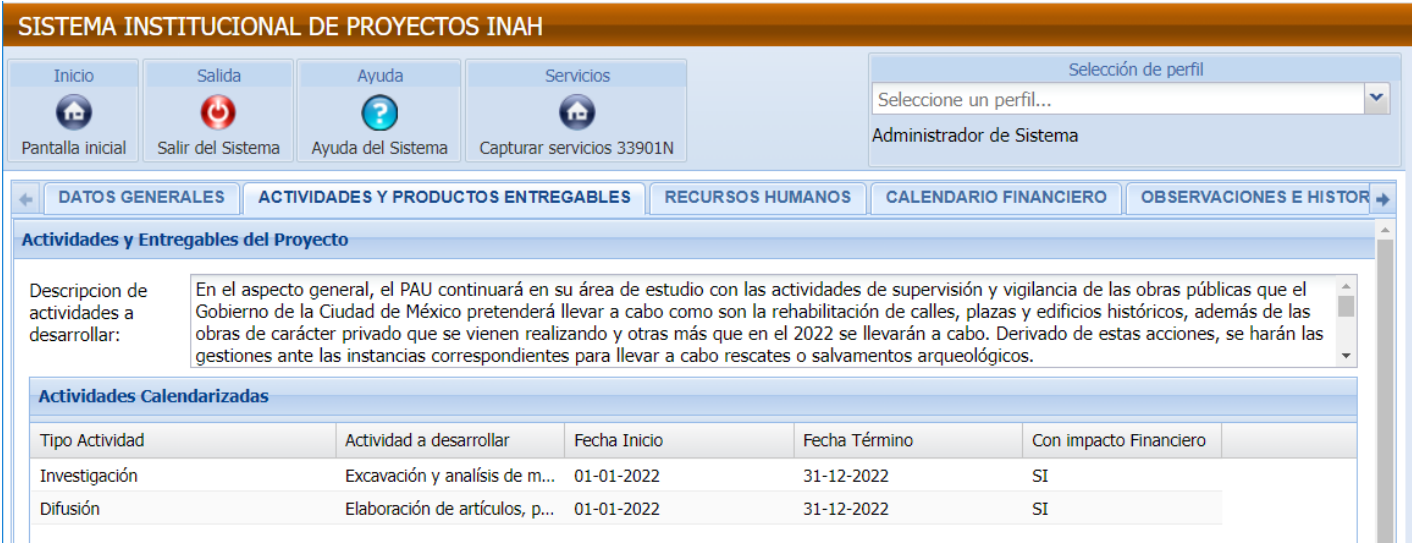

· Productos esperados en el ejercicio o servicios comprometidos y su calendario trimestral de entrega: Se registrará la meta a alcanzar para cada producto y en cada trimestre con números enteros (no en porcentaje). El total es calculado por la plataforma. Cabe enfatizar que las personas titulares de proyecto pueden proponer otras unidades de medida no incluidas en el catálogo, mediante una solicitud a la DASP por correo electrónico, indicando el nombre de la(s) unidad(es), una breve definición y enviando copia a la persona titular de su unidad administrativa, para conocimiento.

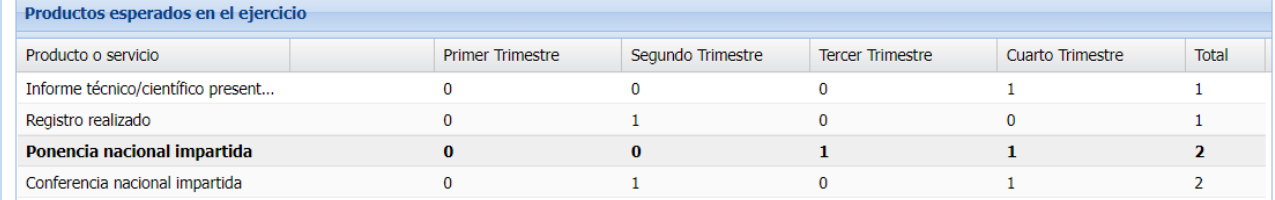

Notas importantes para este apartado:

**CULTURA** 

1.-No deben registrarse productos que se hayan reportado en años anteriores. En caso de requerirse hacer referencia a alguno de ellos por su importancia académica o científica, hacerlo en el apartado de antecedentes o en la descripción del proyecto.

2.-En caso de que la persona titular registre dos o más proyectos, las actividades programadas y productos deberán ser independientes entre sí (en todo caso, complementarias, pero no las mismas), ya que los entregables deben de ser específicos para cada proyecto. Es decir, no debe registrarse el mismo producto en dos o más proyectos.

3.-Cuando en un ejercicio fiscal hayan quedado productos pendientes por cumplir, pueden programarse en el siguiente.

4.-No deben registrarse actividades curriculares no relacionadas con el proyecto, por ejemplo: reuniones en comités sindicales, participación en la selección de aspirantes de nuevo ingreso, cursos, tutorías o dirección de tesis no relacionados con el proyecto; para ello existen plataformas como el Programa para el Desarrollo Profesional Docente (PRODEP), y el Sistema Nacional de Investigadores (SNI) y próximamente el Repositorio de Investigación del INAH, en las que puede registrarse y actualizarse la información curricular.

5.-Debe tenerse clara la diferencia entre una actividad y un producto. Las primeras son las acciones que se llevan a cabo para obtener un producto o "entregable", por lo tanto, los productos son los resultados de dichas actividades. Ejemplos:

- *Actividad: Consultar el archivo histórico... Productos posibles: acervo consultado, ponencia elaborada, capítulo de libro elaborado.*
- *Actividad: Realizar trabajo de campo en Oaxaca para la aplicación de entrevistas a los pobladores. Productos posibles: entrevista realizada, informe realizado o presentado.*

#### <span id="page-25-0"></span>5.1.4 Recursos Humanos.

Esta pestaña está ligada a la de "Actividades y Productos entregables", por lo que las modificaciones y correcciones a las actividades calendarizadas, tienen reflejo en ésta.

Deberán anotarse los datos de las personas que participarán en el proyecto, de acuerdo con la clasificación que distingue el SIP, utilizando solamente un renglón para cada una de ellas, aunque sea responsable de varias actividades (si es el caso, solamente seleccionar la actividad principal):

• Personas que participan directamente en el proyecto (incluyendo a la titular). Anotar el nombre completo, su rol en el proyecto, especialidad, tipo de personal (modalidad de contratación), unidad de adscripción, actividades a desarrollar, así como el inicio y término previsto para sus actividades en el ejercicio anual. Para el caso de personas prestadoras de servicios contratadas por la partida específica de gasto 33901 o 33901-N, anotar en lugar del nombre "persona 1", "persona 2", etc. Cuando se utilice la partida 33901-N, será necesario adjuntar el formato "verde" (ver formato en el [apartado 10. Anexos](#page-62-0) que ya no se genera automáticamente), cuyos montos y distribución mensual deberán corresponder con lo programado en el calendario financiero del folio, utilizando un número consecutivo para cada servicio, con el formato de número entero (1, 2, 3, etc.). En la "Unidad de adscripción" deberá anotarse la unidad en que estará prestando el servicio. Una vez que sean perfeccionados los contratos de los prestadores de servicios (partidas 33901 y 33901-N), la unidad administrativa tramitará ante la CNRMyS la emisión de un gafete de identificación que tendrá validez a lo largo de la vigencia del instrumento jurídico. Se deberá establecer contacto con la DASP, que otorgará claves de acceso para una aplicación en línea a los (las) administradores (as).

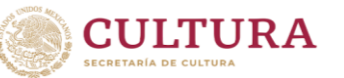

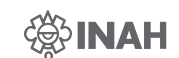

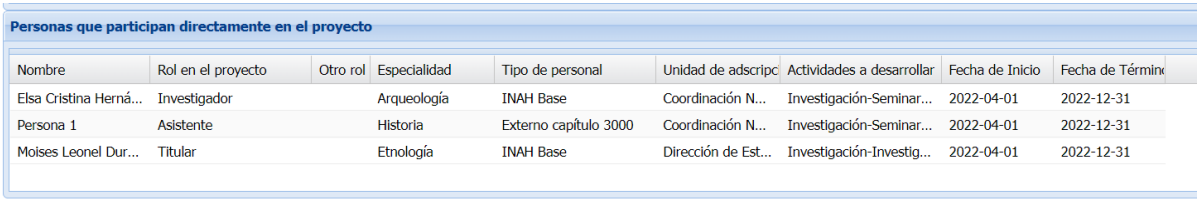

Se anotan las definiciones que aplican en los roles de la tabla:

- Titular de proyecto: Persona responsable del registro y seguimiento de la ejecución de un proyecto dentro del SIP.
- Responsable académico: Persona externa al INAH que cuenta con el aval de alguna unidad administrativa de este Instituto y con el dictamen aprobatorio de algún consejo de especialidad, para dirigir o codirigir un proyecto.
- Aval académico: Personal de base del INAH que respalda y codirige, junto con un pasante o un investigador externo, un proyecto de investigación y/o conservación.
- Aval académico/administrativo: Personal de base del INAH que respalda y codirige un proyecto tanto en sus aspectos técnico-académicos, como administrativos.
- Aval administrativo: Personal sustantivo y/o mando medio del INAH que gestiona el registro de un proyecto en el SIP, dirigido en sus aspectos técnicos y académicos, por una persona externa.
- Colaborador externo: Persona independiente o proveniente de otra organización, institución o dependencia, que participa en las tareas del proyecto.
- Investigador: Profesionista que participa en las tareas de investigación de un proyecto, bajo cualquier modalidad de contratación, incluyendo el capítulo 3000.
- Invitado: Persona que participa en el proyecto por su experiencia en el tema abordado.
- Profesor: Persona que tiene a su cargo la impartición de al menos una materia relacionada con la disciplina o temática del proyecto y que participa en él.
- Observador: Persona que asume ese rol en el proyecto, generalmente por estar en un proceso de formación académica.
- Otro: Categoría abierta que permite precisar en el siguiente campo "Otro rol en el proyecto".

#### <span id="page-26-0"></span>5.1.5 Calendario financiero.

El calendario financiero contiene de manera indicativa la información relacionada con el presupuesto de cada proyecto. Se registrará en el apartado de "Finanzas por capítulo", dependiendo del tipo de financiamiento seleccionado en el apartado de "Datos Generales" de acuerdo con lo siguiente:

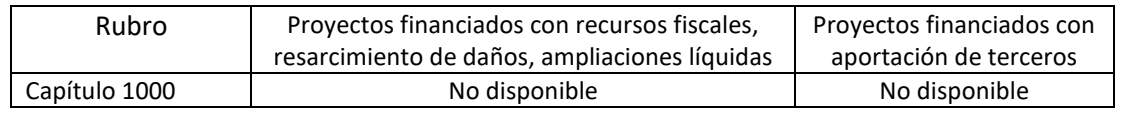

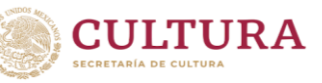

Febrero de 2024

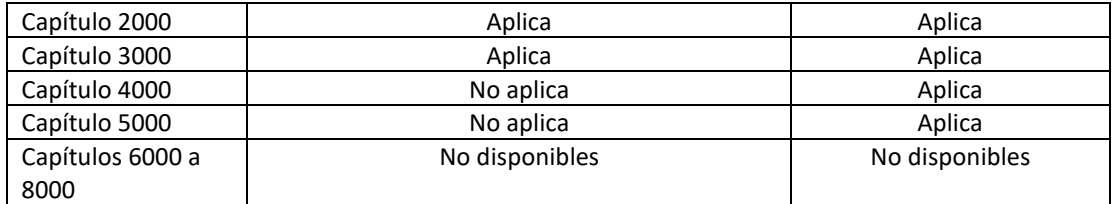

Cabe enfatizar que la gestión de contratos, solicitud de fondos, ministración, ejercicio y comprobación de dichos recursos, solamente podrán hacerse a partir de que el folio alcance el nivel 7; es decir, solamente procederán a partir de la fecha de validación. Sin embargo, hay trámites preparatorios de los contratos que pueden irse realizando bajo la asesoría de la CNRMyS de manera paralela a que el folio obtenga la validación (preguntar por la persona que funge como enlace para cada unidad administrativa).

La partida 33901 tendrá varias etiquetas para diferenciar internamente en el SIP algunos pagos. Por ejemplo, para "Pagos a Proveedor", se le asignará una letra que identificará dicho tipo de gasto: 33901-P. Cuando se trate del pago de personal de Servicios Profesionales o Técnicos en proyectos con recursos fiscales, se continuará utilizando la partida 33901-N; y la 33901-O será para el pago de otros servicios que no requieran comprobante fiscal y con montos y criterios que para el efecto emita la CNRF (ver el apartado [7.2 Modalidades de la partida 33901,](#page-47-0) de estos Lineamientos).

En proyectos de terceros deberán programarse las partidas específicas que se señalen en los convenios respectivos, inclusive en los capítulos 4000 y 5000.

Debe tomarse en cuenta que algunas partidas pueden estar disponibles en el catálogo de la plataforma, pero el proceso de adquisición requiera de procedimientos administrativos especiales, tales como compras consolidadas a través de la CNRMyS o permisos especiales que deben aprobarse por la Coordinación de la Estrategia Digital Nacional, entre otros.

<span id="page-27-0"></span>5.1.6 Observaciones e historial de comentarios.

Este espacio es para las observaciones o notas adicionales relacionadas con el proyecto, que pueden integrarse al momento de la captura. En la pestaña "Observaciones e historial de comentarios" quedan asentadas las anotaciones de cada uno de los niveles en el proceso de revisión y autorización.

Antes del envío del folio al nivel 2 para su revisión, se sugiere a las personas titulares de proyecto considerar los siguientes elementos de autoevaluación en el nivel 1:

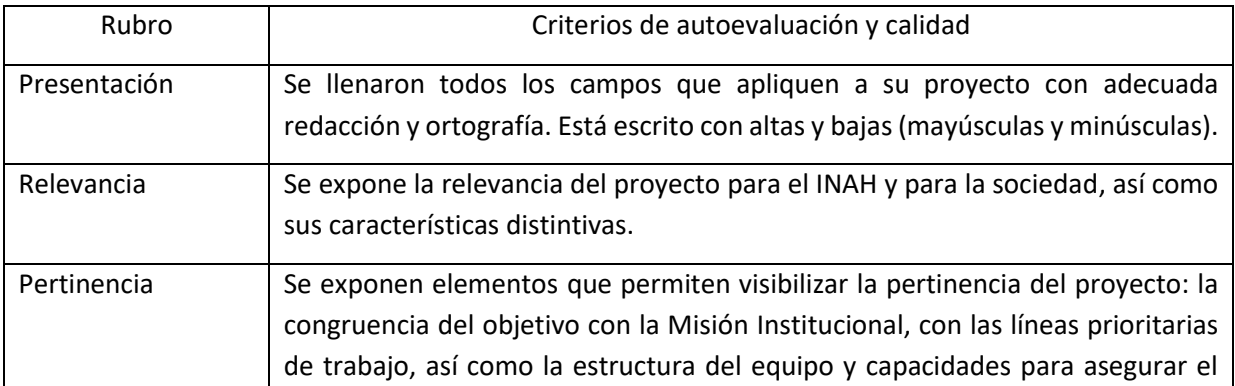

Febrero de 2024

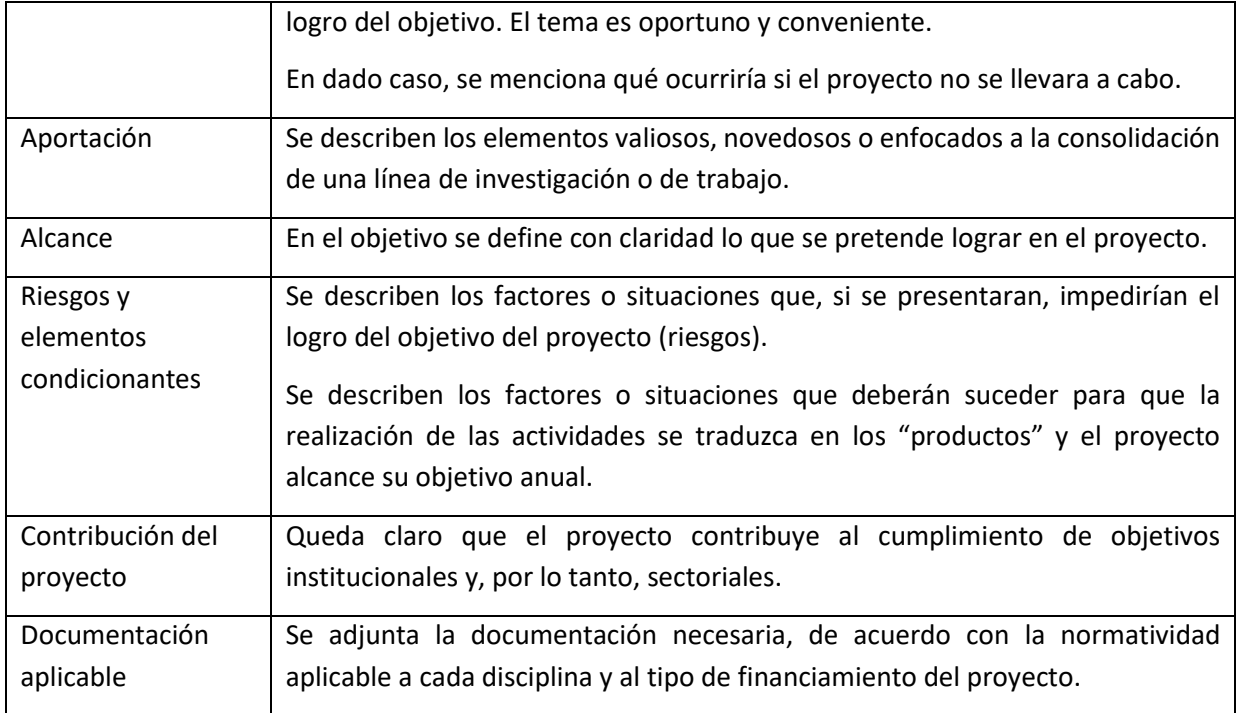

# <span id="page-28-0"></span>5.2 Revisiones y autorización de los proyectos (Niveles 2 a 5).

Dentro del SIP las personas titulares de las direcciones de área, de las unidades administrativas y/o de las áreas normativas correspondientes, tienen la responsabilidad del análisis y la evaluación *ex ante* de los proyectos respecto a sus objetivos, temática, metodología, técnicas, actividades, metas, productos esperados y/o resultados; así como la evaluación *ex post*, de sus resultados a través de sus respectivos informes.

# <span id="page-28-1"></span>5.2.1 Otorgamiento del visto bueno (Nivel 2).

Después de la revisión y análisis, las personas titulares de las unidades administrativas serán responsables de otorgar el visto bueno a los proyectos gestionados en sus unidades administrativas, con independencia del ámbito o lugar donde se realicen las actividades de campo, como es el caso de los proyectos de salvamento, en los que incluso pueden tener como titular a un investigador de otro centro de trabajo. Para otorgar el visto bueno deberán considerar:

- Que las solicitudes de autorización de proyectos de los Titulares de Proyecto sean congruentes con el Plan Nacional de Desarrollo, el Programa Sectorial de Cultura, el Programa Institucional de Mediano Plazo, los objetivos institucionales y los criterios e instrucciones, así como con las disposiciones técnicas y normativas y la disponibilidad presupuestal de la unidad administrativa para los proyectos institucionales. En los proyectos que aplique, contar con el dictamen aprobatorio del Consejo correspondiente.
- Que el presupuesto del proyecto, en cualquiera de los tipos de financiamiento, corresponda con el que se ha autorizado a su titular. Tratándose de aportaciones de terceros o ampliaciones líquidas, el monto deberá coincidir con el soporte documental correspondiente.
- Que el titular de proyecto haya elegido adecuadamente el Área Normativa, dependiendo del tipo de proyecto, disciplina y/o especialidad eje, sobre todo para los proyectos multidisciplinarios o transdisciplinarios.
- Que haya congruencia y claridad entre los objetivos, las metas, los productos y resultados a lograr y se observe racionalidad programática presupuestal. Asimismo, que tenga en el apartado de adjuntos, en su caso, los documentos necesarios que coadyuven a su autorización.
- Que los proyectos validados en el ejercicio o ejercicios fiscales anteriores tengan los cuatro informes trimestrales en el nivel 4 o superior, así como la comprobación total de los recursos que se les ministraron. La DASP mantendrá disponible en línea -para su consulta rápida- un registro actualizado del estatus de los informes de todas las personas titulares de proyecto, de 2019 a la fecha.
- En tanto se cubran los puntos anteriores, las personas titulares de las unidades administrativas registrarán, de manera expresa, su Visto Bueno con las observaciones que consideren pertinentes, mismas que quedarán registradas en la sección de Observaciones e Historial de Comentarios, para que continúe con su proceso de autorización en elSIP.
- En caso de duda, discrepancia, inconsistencia o bien propuesta de mejora, las personas titulares de las unidades administrativas deberán regresar el proyecto a la persona titular, anotando el comentario correspondiente que quedará registrado en la sección de Observaciones e Historial de Comentarios, para que efectúen las adecuaciones procedentes.

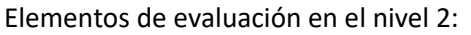

**CULTURA** 

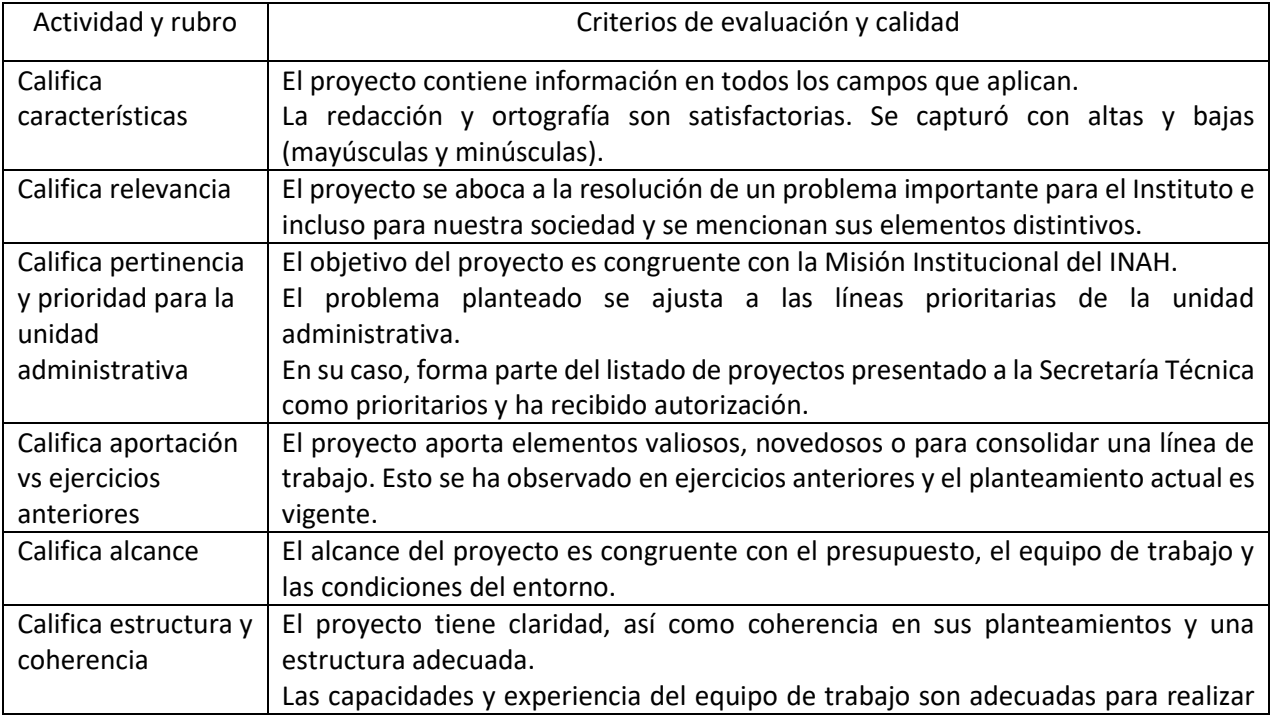

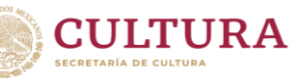

Febrero de 2024

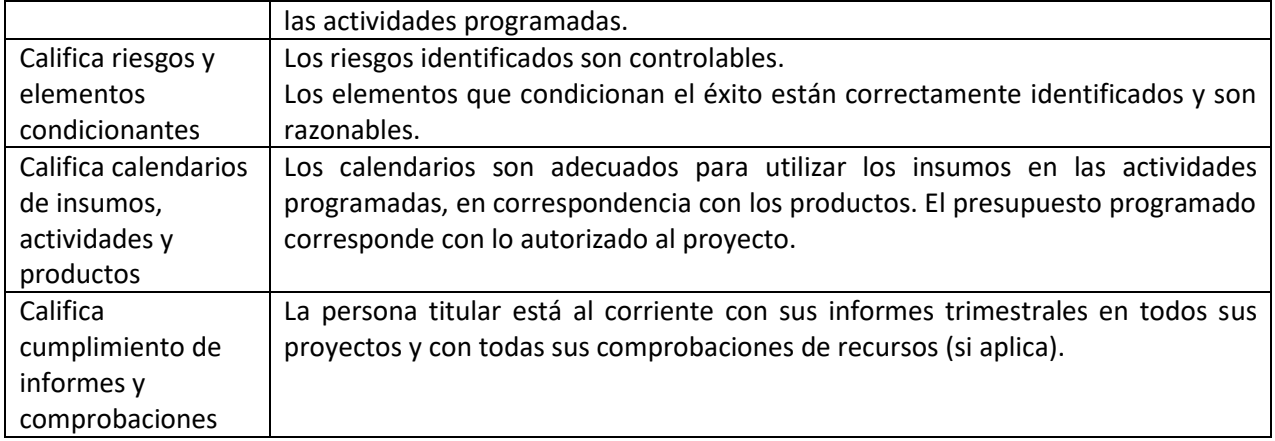

Se presentan ejemplos de visto bueno y de rechazo en este nivel del SIP:

- i. "Con base en la revisión, así como de la valoración de la relevancia, pertinencia, prioridad para este Centro de Trabajo, aportación, estructura y alcance del proyecto, se otorga el visto bueno. Se hace constar que la persona titular del proyecto realizó la comprobación completa de los recursos del ejercicio anterior y envió todos los informes correspondientes, por lo que se envía para su valoración al Área Normativa."
- ii. "Tomando en cuenta las prioridades de este Centro de Trabajo, así como la relevancia, pertinencia, aportación a una línea de investigación, estructura y alcance del proyecto, se otorga el visto bueno y se envía para su valoración por el Área Normativa. Se hace constar que la persona titular del proyecto realizó la comprobación completa de los recursos autorizados en el ejercicio anterior y envió todos los informes correspondientes."
- iii. "Se regresa el proyecto a su titular, con la solicitud de que revise y mejore la redacción del objetivo, así como del apartado de los elementos condicionantes del éxito del proyecto."
- iv. "Se regresa el proyecto a su titular, debido a que no está completa la comprobación de recursos del ejercicio anterior."
- v. "Se regresa el proyecto a su titular, debido a que tiene informes pendientes por enviar."
- vi. "Se regresa el proyecto a su titular, con la solicitud de que revise la coherencia entre actividades, productos y objetivo del proyecto; asimismo, que redacte con mayúsculas y minúsculas."
- vii. "Se regresa el proyecto a su titular, pues se considera que no demuestra relevancia ni pertinencia para esta unidad administrativa o para los fines institucionales."

# <span id="page-30-0"></span>5.2.2 Aprobación técnica-normativa (Nivel 3).

Las unidades administrativas que tengan atribuciones como áreas normativas otorgarán, en su caso, la aprobación correspondiente, atendiendo a la normatividad y lineamientos vigentes. Para ello, deberán evaluar el proyecto en su conjunto, apoyándose en especialistas cuando se requiera, en función de la

especialidad del proyecto y enfatizando lo siguiente:

CULTUR A

- Que los proyectos enviados para su aprobación estén alineados con el Plan Nacional de Desarrollo, el Programa Sectorial de Cultura, los objetivos institucionales o el Programa Institucional de Mediano Plazo, así como con los criterios e instrucciones emitidos por la Secretaría Técnica, las disposiciones técnicas y normativas de la disciplina correspondiente.
- Que los objetivos, metas, productos y entregables sean congruentes con los criterios técnicos y/o, metodológicos de la disciplina y/o área normativa.
- Que el tipo de proyecto, disciplina y/o especialidad, correspondan con el ámbito de competencia del área normativa que revisa, según el Reglamento de la Ley Orgánica del INAH. En caso contrario, regresarlos al Nivel 1 para corregirse.
- Que adjunten la documentación que se requiere para realizar el análisis de aprobación del proyecto, por ejemplo, convenio firmado, dictamen aprobatorio del Consejo, etc.
- Que se cumpla con las normas o directrices establecidas en rubros específicos de la especialidad o tipo de proyecto.
- Revisar que la unidad administrativa haya enviado un comentario explícito respecto a que estén completos los informes trimestrales y, de ser el caso, la comprobación de recursos ministrados el año anterior. La DASP mantendrá disponible en línea un registro actualizado del estatus de los informes de todas las personas titulares de proyecto, de 2019 a la fecha.
- En caso de requerir más información, tener alguna duda, encontrar una discrepancia, inconsistencia o bien proponer alguna mejora, lo indicará y anotará en la sección de Observaciones e Historial de Comentarios, para que efectúen las adecuaciones procedentes, debiendo regresarlo al nivel 1.
- En caso de que su evaluación sea positiva, registrará de manera expresa su aprobación con el comentario correspondiente que quedará registrado en la sección de Observaciones e Historial de Comentarios.

Elementos de evaluación en este nivel 3:

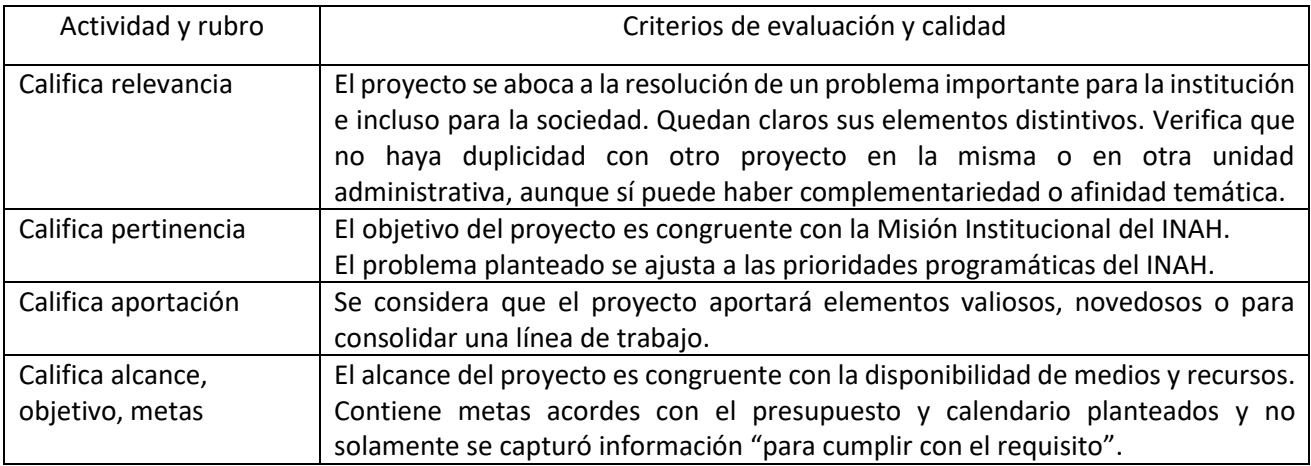

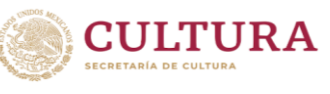

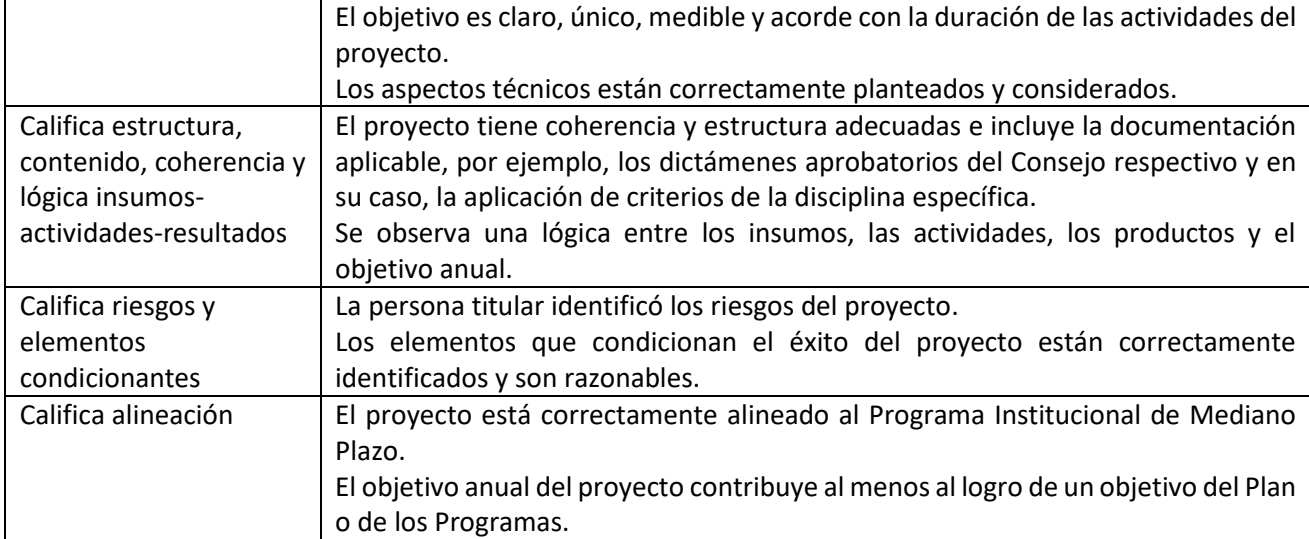

Se presentan ejemplos de visto bueno y de rechazo en este nivel del SIP:

Ejemplos de visto bueno

- i. "Con base en los comentarios del área administrativa y de la valoración del folio del proyecto, se otorga la aprobación en términos técnicos. Existe coherencia entre las actividades, productos y tiempos, además de que contribuye al logro de objetivos institucionales. La documentación de soporte está completa, incluyendo el dictamen aprobatorio del Consejo de Arqueología, por lo que se envía al siguiente nivel para su revisión."
- ii. "Se aprueba el proyecto en función de su importancia estratégica en la obtención de resultados por parte de la DEAS. El titular del proyecto ha demostrado resultados que se alinean con los objetivos institucionales, está al corriente con sus informes y ha comprobado en su totalidad el recurso ministrado en el ejercicio anterior."

Ejemplo de rechazo

iii. "Agradecemos el envío de su proyecto. Sin embargo, se devuelve con la solicitud de atender las observaciones siguientes:

*Pestaña DATOS GENERALES.* 

*El nombre del proyecto debe ser igual al aprobado por Consejo de Arqueología. Objetivo. Favor de ceñirse al objetivo que pretende alcanzarse en la presente etapa y/o ejercicio, de acuerdo con lo señalado en los Lineamientos del SIP. Adjuntar el oficio de aprobación vigente del Consejo de Arqueología, en virtud de que el actualmente anexo, 401.1S.3-20xx/1458 de fecha 14 de agosto de 20xx, ya no lo es. Pestaña ACTIVIDADES Y PRODUCTOS ENTREGABLES. Favor de verificar y corregir y/o actualizar la información del campo 'Descripción de actividades a desarrollar', en tanto hace referencia al ejercicio 2019. Favor de corregir, y/o en su caso detallar o justificar, la programación de un 'Documento elaborado', en lugar de un 'Informe técnico/científico presentado' y, en virtud de que entre sus actividades se encuentra la catalogación, también podría integrar el producto 'Catálogo elaborado' o 'Cedulario elaborado' o 'Base de datos actualizada', etcétera.* 

*Finalmente, le recordamos que sus informes de avances correspondientes al ejercicio 2021 se encuentran pendientes de captura."*

# <span id="page-33-0"></span>5.2.3 Dictaminación de procedencia de autorización (Nivel 4)

CULTUR A

La DASP recibe los proyectos aprobados por las áreas normativas (proyectos aprobados) e inicia su revisión y dictaminación en el orden en que los va recibiendo, aunque atiende la priorización que pueda establecer la Secretaría Técnica en determinados momentos del ejercicio fiscal.

Para dar certeza a la Secretaría Técnica en la autorización de proyectos en el SIP, revisará lo siguiente, a través de una plantilla de registro, verificación y control:

- Que haya concordancia entre el tipo de proyecto y de financiamiento con la solicitud de autorización, así como que la unidad administrativa disponga de techo presupuestal.
- Que la información del proyecto esté completa.
- En caso de ser un proyecto autorizado en el ejercicio anterior, debe tener revisados por el área normativa (Nivel 4 o mayor) los cuatro informes trimestrales de avance de metas del ejercicio anterior, con todos sus entregables o bien con las justificaciones respectivas.
- Que en el apartado Observaciones e Historial de Comentarios de los proyectos se refleje que efectivamente las personas titulares de unidad administrativa y Áreas normativas hayan emitido explícitamente el visto bueno y aprobación correspondientes.
- En caso de que la DASP observe alguna inconsistencia, lo indicará en la sección de Observaciones e Historial de Comentarios y regresará la solicitud al nivel competente para las aclaraciones o adecuaciones procedentes. Con el fin de abreviar tiempo, la DASP podrá proponer a la persona titular, a través de un correo electrónico dirigido a la unidad administrativa y con copia al área normativa, el ajuste a la redacción del objetivo o recibirá algún documento faltante para adjuntarlo.
- Cuando la solicitud de autorización de proyecto haya cumplido con lo anterior, la DASP enviará el proyecto dictaminado a la Secretaría Técnica, para su eventual autorización.

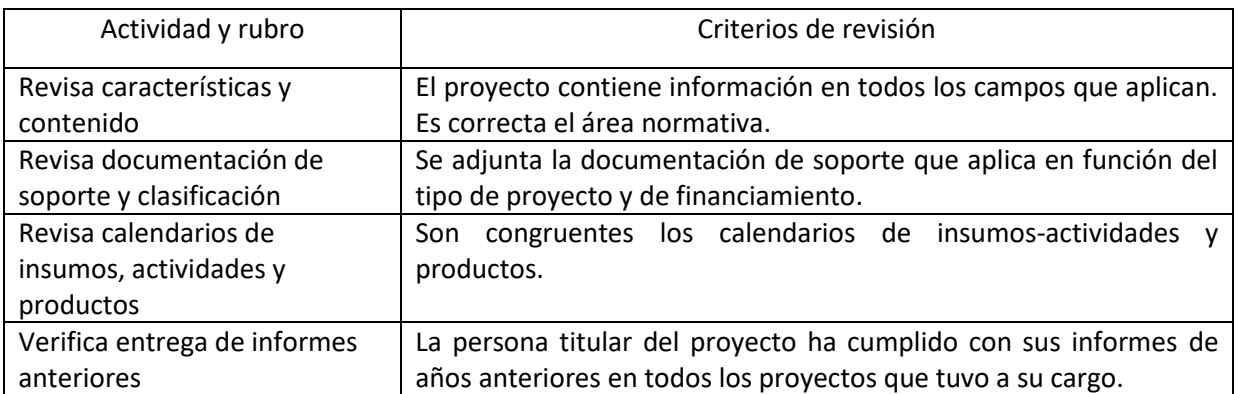

Elementos de evaluación en este nivel 4:

La dictaminación del proyecto en este nivel debe contener cuando menos los siguientes elementos:

Tipo de proyecto y de financiamiento; continuidad; cumplimiento de los requisitos; congruencia entre calendario financiero (si aplica) con actividades y productos; no adeudo de informes por parte de la persona titular (cuando aplique); referencia al dictamen de la unidad administrativa y área normativa; procedencia de la autorización y alcance administrativo de la dictaminación en el ámbito de la DASP.

# <span id="page-34-0"></span>5.2.4 Autorización de los proyectos (Nivel 5)

La Secretaría Técnica, asistida por la DASP, autorizará los proyectos que cumplan con los requisitos enumerados.

Cuando se requiera más información o haya inconsistencias, lo indicará en la sección de Observaciones e Historial de Comentarios y regresará la solicitud al nivel correspondiente, para las adecuaciones procedentes.

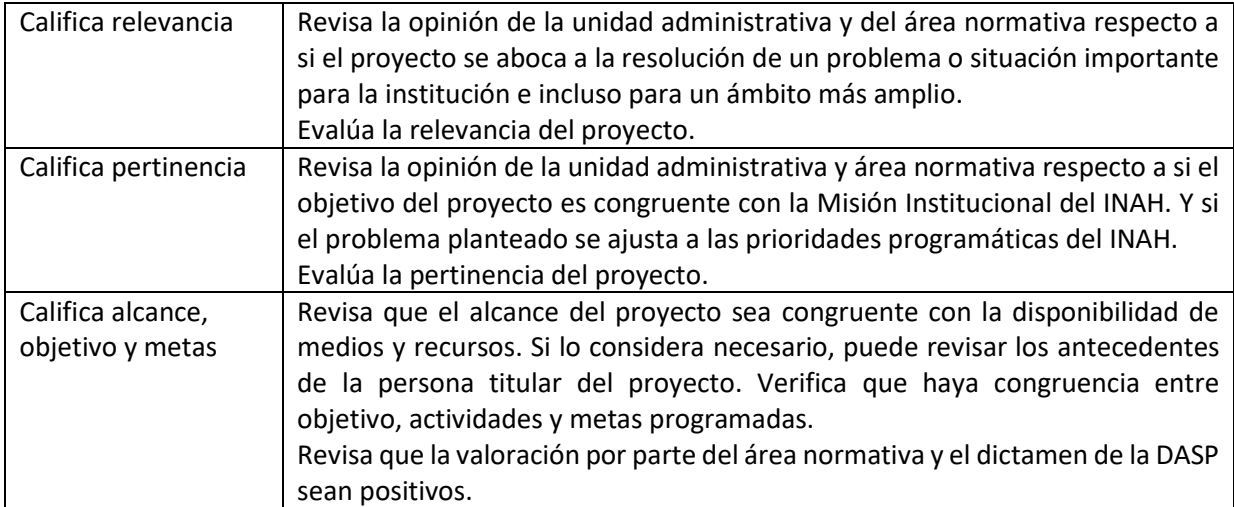

Elementos de evaluación en este nivel 5, para la autorización del proyecto:

# <span id="page-34-1"></span>5.3 Validación presupuestal de proyectos (Nivel 6).

Esta etapa corresponde a la revisión y autorización de partidas y calendario de los recursos financieros de los proyectos, a cargo de la CNRF, dependiente de la Secretaría Administrativa.

En este nivel se verificará que la persona titular del proyecto no tenga adeudos de comprobación de ejercicios anteriores. De ser el caso, el folio no podrá ser validado.

Es responsabilidad de la CNRF revisar que en los proyectos no se reflejen partidas y conceptos restringidos o de uso exclusivo de algunos centros de trabajo. En caso de que esto suceda, lo notificará por correo electrónico a la unidad administrativa, devolviendo el proyecto a nivel 1, para la corrección correspondiente.

Con el objeto de correlacionar los proyectos autorizados entre el SIP y los sistemas SICOP-SIAFF, la CNRF registrará los datos conservando el número de folio de cada proyecto.

Las personas titulares de los proyectos procurarán ajustarse a la calendarización de los recursos en las categorías de Recursos Fiscales y Resarcimiento de Daños, por lo que promoverán oportunamente con su administrador(a) que se realicen los trámites de solicitudes de fondos y deberán apegarse lo más posible a los rubros presupuestales programados/solicitados.

<span id="page-34-2"></span>6. Proyectos con requerimientos técnicos o administrativos específicos

Febrero de 2024

CULTUR A

<span id="page-35-0"></span>Además de los proyectos financiados con recursos fiscales, el INAH lleva a cabo proyectos, igualmente relacionados con sus funciones sustantivas, pero cuya aportación financiera proviene de otras instituciones, organismos (nacionales o internacionales), embajadas, dependencias gubernamentales o de particulares, mismos que coadyuvan al cumplimiento de las tareas institucionales. A través del SIP, se hace el registro, análisis y autorización, así como el seguimiento de sus resultados y del uso de los recursos aportados, en caso de que sean ingresados a la cuenta concentradora del INAH, dado que algunos pueden ser "en especie".

Para su visto bueno, aprobación, autorización y validación en el sistema, estos proyectos deberán contar con:

- 1. La aprobación vigente del Consejo o entidad normativa del INAH correspondiente.
- 2. El convenio de colaboración u otro instrumento legal u oficial aplicable y en su caso, adenda modificatoria, debidamente formalizados y vigentes.
- 3. En el caso de proyectos cuyos recursos hayan sido depositados a la cuenta concentradora del INAH, deberán adjuntarse:
- El comprobante de depósito/transferencia bancaria y el comprobante fiscal digital emitido por el INAH, el nombre del proyecto registrado en el SIP debe ser igual al de la factura y al convenio u otro instrumento legal u oficial aplicable celebrado entre el aportante y el Instituto.
- El visto bueno de la Coordinación Nacional de Recursos Materiales y Servicios y el oficio de autorización de la Secretaría de Hacienda y Crédito Público para aquellos proyectos que tengan programado gasto por capítulo 5000.
- El oficio de aviso a la Dirección de Procesos y Servicios Informáticos de la Coordinación Nacional de Desarrollo Institucional para aquellos proyectos que tengan contemplada la adquisición de bienes informáticos. Este documento es el inicio del trámite ante la Coordinación de la Estrategia Digital Nacional, que, en su momento, emitirá un dictamen técnico para poder adquirir dichos bienes. Ver el apartado 6.1.3 [Adquisición de bienes](#page-54-0)  [informáticos.](#page-54-0)
- En su caso, el permiso de compra, por parte de la Secretaría de Hacienda y Crédito Público, para la adquisición de bienes informáticos y adquisiciones de activo fijo en general, cuando el monto implicado supere las 300 UMAs.
- La consulta a la Coordinación Nacional de Recursos Materiales y Servicios, en caso de la adquisición de tóner.
- Si una aportación etiquetada para una unidad administrativa requiere que otro centro de trabajo ejerza parte de ese recurso, anexar oficio del titular de la primera indicando que autoriza que a la segunda le sea ministrado el recurso (ya sea parcial o totalmente).
- En el caso de que el proyecto sea de continuidad y se hubieren efectuado reintegros que

**CULTURA** 

serán ejercidos en el nuevo ejercicio fiscal, deben anexarse las fichas bancarias de depósito.

- Estado de cuenta bancario en el caso de que en el convenio se especifique que los recursos deben de ser depositados en una cuenta mancomunada para el manejo de los mismos.
- Los servicios en actividades no sujetas a contrato, que puedan dividirse en partes calendarizadas, deberán registrarse en la partida 33901-O y justificarse en el apartado financiero. Ver apartado 7.2.5.
- Para efecto de la realización de las contrataciones de prestadores de servicios profesionales, técnicos u otros (33901) se deberá contar con los instrumentos debidamente formalizados en el Módulo de Formalización de Instrumentos Jurídicos, respetando los costos mensuales de referencia equivalentes. Las solicitudes de fondos deberán enviarse por separado de las correspondientes a capítulos 2000 y 3000 con el mismo formato que para el caso de proyectos con recursos fiscales. De igual manera, únicamente se ministrará el importe neto, es decir, después de aplicar las retenciones.
- Las solicitudes de ministración inherentes a viáticos deben remitirse por separado (una por comisionado) en el formato de viáticos anticipados o devengados. Solamente se ministrarán recursos de este rubro a personas que no tengan contrato del INAH (base o eventual) cuando el convenio o instrumento legal lo específique.
- Cuando la solicitud de fondos de una partida rebase el monto de las 300 UMAS, se deberá adjuntar una nota suscrita por el o la titular del centro de trabajo indicando que el valor de las compras individuales no rebasará el monto antes mencionado, (indicar cada partida con número y denominación).
- La comprobación del gasto implica adjuntar la documentación solicitada por la CNRF, que incluye una copia legible de la identificación oficial.
	- o Carátula de comprobación con desglose por partida presupuestal, monto ministrado, número de facturas por partida, con importe en ceros y al final de todas las comprobaciones en archivo separado.
	- o En caso de efectuar reintegros, se desglosarán en la parte posterior del documento de igual manera desglosando partida presupuestal y monto, de tal manera que el subtotal del monto comprobado con facturas más el de reintegros debe coincidir con el total de la ministración.
	- o Una carátula para la partida 33901-O y 33901 y otra para cada ministración de viáticos; asimismo, por separado para los capítulos 2000, 3000, 4000 y 5000.
	- o Facturas con validaciones del SAT.
	- o Únicamente se aceptarán comprobantes suscritos por autoridades ejidales o municipales en caso de que en el lugar en el cual se efectúe el desarrollo del proyecto no haya servicios financieros. En estos casos, se debe adjuntar el comprobante de la página del SAT en donde indique que es una localidad sin servicios financieros. <https://www.sat.gob.mx/aplicacion/30905/localidades-sin-servicios-financieros->
- De manera excepcional podrá tramitarse una reclasificación ante la CNRF cuando ya se cuente con la documentación que avale los cambios. No será procedente si hubo una ministración, a menos que primero se reintegren los recursos y se envíen los comprobantes respectivos.
- La ministración de recursos se efectuará una vez que los recursos del mes anterior se encuentren comprobados en su totalidad.

Cabe enfatizar que es responsabilidad de la persona titular del proyecto la programación, gestión y aplicación de los recursos aportados conforme a lo establecido en el convenio o instrumento legal, así como del (de la) titular de la unidad administrativa, y del (de la) administrador(a) apoyar en las gestiones y realizar el seguimiento del desarrollo del proyecto.

Para el trámite de reclasificaciones en proyectos que tengan definida una distribución a nivel de partida del presupuesto, se necesitará enviar copia a su enlace en la CNRF y en la DASP del oficio o carta del aportante, respecto a que no tiene inconveniente en los cambios en conceptos de gasto o montos. La persona enlace en la DASP, adjuntará copia del documento a la tarjeta del proyecto.

<span id="page-37-0"></span>6.1.1 Proyectos de investigación en la modalidad de salvamento.

**CULTURA** 

Los salvamentos son investigaciones originadas por la realización de obras públicas y privadas en áreas de monumentos arqueológicos, patrimonio sumergido y/o bienes de interés paleontológico, en zonas colindantes a ellos o donde se presuma su existencia. Toda vez que los salvamentos son investigaciones cuya ejecución es de competencia exclusiva del Instituto Nacional de Antropología e Historia, como una de las estrategias técnicas y legales para llevar a cabo la protección del patrimonio arqueológico/paleontológico/histórico susceptible de afectación, es obligatorio su registro en las plataformas institucionales, en este caso, del SIP, a fin de dar seguimiento a sus actividades, imprevistos y logros, coadyuvando además a transparentar el ejercicio de las atribuciones institucionales en este rubro y el uso de recursos, independientemente de su modalidad, sea financiera, en especie o mixta.

Debido a que la necesidad de llevar a cabo este tipo de investigaciones puede ser prevista, para su desarrollo es requisito indispensable contar con el dictamen aprobatorio vigente emitido por el Consejo de Arqueología y/o Paleontología. Además, para su ejecución, los salvamentos requieren la celebración de convenios con dependencias gubernamentales, organismos, empresas o particulares, en calidad de promotores de las obras que originan el salvamento; en dichos documentos se acuerdan los tiempos estimados de ejecución del proyecto y los recursos humanos, materiales y financieros que se requieren, así como la forma en que dichos recursos serán aportados (en especie, financiera o mixta).

En virtud de que la capacidad institucional en términos de recursos humanos pudiera quedar rebasada para atender los salvamentos arqueológicos y/o paleontológicos, investigadores externos al Instituto pueden ser responsables de proyecto, siempre y cuando sean avalados por alguna área del INAH, con la corresponsabilidad que esto suponga, y cuyo proyecto sea aprobado por el Consejo de Arqueología y/o Paleontología. En tal caso, el registro de proyecto en el SIP lo podrá realizar personal de mando medio en el Instituto, o bien, un(a) investigador(a) de base, siempre y cuando sea designado(a) mediante oficio por su titular de unidad administrativa, en calidad de aval administrativo y/o académico.

Cabe mencionar que la Coordinación Nacional de Asuntos Jurídicos condicionó la revisión de

convenios de colaboración y adendas, al registro de los salvamentos en la plataforma del SIP, por lo que deberá preverse este trámite.

**CULTURA** 

La persona titular registrará el folio en el período señalado por la Secretaría Técnica, seleccionando en el tipo de financiamiento la categoría "Con aportación de terceros". Si se trata de proyectos de continuidad, el número de folio no debe cambiar.

Para tramitar la apertura de un folio de este tipo fuera del período normal de registro de proyectos específicos (enero a abril), es necesario que la persona titular de la unidad administrativa envíe una solicitud dirigida a la DASP por correo electrónico, especificando el nombre del proyecto, el nombre del (de la) titular si es personal de base, o nombre del aval administrativo y/o académico, si el (la) titular es personal externo, y su cuenta de correo electrónico institucional. Los documentos mínimos necesarios que deben adjuntarse en investigaciones de salvamento en el SIP son:

- 1. Dictamen aprobatorio vigente emitido por el Consejo de Arqueología y/o Consejo de Paleontología.
- 2. Copia del proyecto aprobado por el Consejo de Arqueología y/o Consejo de Paleontología.
- 3. En el caso de proyectos con aportación de recursos en especie, el convenio de colaboración vigente y/o adenda modificatoria celebrado(a) entre el INAH y el tercero, o bien, la documentación oficial que acredite la gestión para formalizar dicho instrumento (incluyendo comunicaciones vía el correo electrónico institucional). Una vez que se cuente con él, se podrá solicitar a la DASP que se adjunte al proyecto.
- 4. En el caso de proyectos con aportación de recursos mixta o financiera, deberán adjuntarse:
	- Convenio de colaboración vigente y/o adenda modificatoria celebrado(a) entre el INAH y el tercero. En caso de no contar con el instrumento legal plenamente formalizado, se podrá dar inicio al registro en el sistema adjuntando el oficio que la Coordinación Nacional de Arqueología envía a la Subdirección de Convenios y Contratos de la Coordinación Nacional de Asuntos Jurídicos solicitando la validación de las áreas correspondientes y la firma del (de la) Titular de la Secretaría Administrativa. Sin embargo, la ministración de recursos podrá iniciar una vez que el instrumento legal en comento se encuentre en el SIP (para lo cual deberá solicitarse a la DASP que sea adjuntado al proyecto).
	- El comprobante de depósito/transferencia bancaria y el comprobante fiscal digital emitido por el INAH.
	- El visto bueno u oficio de "no objeción" de la CNRMyS para aquellos proyectos que tengan programado gasto por capítulo 5000, previo a la adquisición respectiva.
	- El oficio de conocimiento de la Dirección de Procesos y Servicios Informáticos de la Coordinación Nacional de Desarrollo Institucional para aquellos proyectos que tengan contemplada la adquisición de bienes informáticos. Ver el apartado 6.1.[3](#page-54-0) [Adquisición de bienes informáticos](#page-54-0)
	- La consulta y respuesta sobre la adquisición de tóner ante la Coordinación Nacional

de Recursos Materiales y Servicios, en su caso.

<span id="page-39-0"></span>Cabe enfatizar que es responsabilidad de la persona titular del proyecto y, en su caso, de su aval administrativo y/o académico:

- a) Solicitar de manera anticipada el número de folio para proyectos nuevos o registrar el folio de continuidad dentro de los períodos establecidos por la Secretaría Técnica.
- b) Enviar su proyecto a nivel 2 y darle seguimiento en los diferentes niveles del SIP, hasta su validación.
- c) Programar y aplicar los recursos aportados conforme a lo aprobado por el Consejo de Arqueología y/o Paleontología, y lo establecido en el convenio y/o adenda modificatoria.
- d) Atender todas las disposiciones normativas vigentes para el ejercicio de los recursos.
- e) Realizar el proceso de rendición de cuentas mediante el módulo de informes trimestrales.

Asimismo, es responsabilidad de la persona titular de la unidad administrativa, apoyar en todas las gestiones y realizar el seguimiento del desarrollo del proyecto.

# 6.1.2 Proyectos financiados por CONAHCyT.

Como en otros casos de proyectos con aportación de terceros, se enfatiza que es responsabilidad de la persona titular del proyecto la programación y uso de los recursos aportados conforme a lo establecido en el convenio y/o adenda modificatoria, así como del (de la) titular y del (de la) administrador(a) de la unidad administrativa, apoyar en las gestiones y realizar el seguimiento del desarrollo del proyecto.

La gestión de fondos externos del CONAHCyT reviste una gran importancia, pues permite al Instituto adquirir equipo y otros insumos relevantes para el quehacer de las áreas, además de que propician la vinculación con otras instituciones científicas que pueden apoyar en tareas sustantivas.

De manera breve, se enlistan los pasos a seguir para gestionar este tipo de proyectos a través del SIP:

- Identificar las necesidades de financiamiento y, si es el caso, la adquisición de bienes informáticos u otros equipos.
- Solicitar la dictaminación del proyecto a través de la unidad administrativa de adscripción al Consejo de Arqueología y/o Paleontología, cuando se trate de investigaciones comprendidas en la normatividad aplicable a proyectos arqueológicos y/o paleontológicos.
- Aplicar en la convocatoria respectiva de CONAHCyT.
- Obtener una resolución positiva y conocer el monto del financiamiento de manera oficial.
- Obtener el visto bueno de la Coordinación Nacional de Asuntos Jurídicos al borrador del convenio respectivo.
- Formalizar el instrumento de manera digital o física, según sea el caso.
- Capturar el proyecto en el plazo señalado por la Secretaría Técnica, seleccionando en el tipo

de financiamiento la categoría "Con aportación de terceros".

- Adjuntar la documentación que aplica, de acuerdo con el tipo de financiamiento.
- Atender, si es el caso, las observaciones de la unidad administrativa, área normativa, DASP o Secretaría Técnica y CNRF.
- Si es el caso, gestionar ante la DPSI la obtención de la opinión favorable por parte del OIC y la tramitación del dictamen técnico favorable ante la Coordinación de la Estrategia Digital Nacional, así como la autorización de la SHCP para la adquisición de bienes informáticos. Ver el apartado 6.1.3 Adquisición de bienes informáticos.
- Para los proyectos PRODEP, las cartas de asignación de recursos deberán estar vigentes.

Cuando la duración de los proyectos sea mayor a un año, la persona titular debe capturar el proyecto en cada ejercicio fiscal. El primer año como nuevo y en los siguientes, como de continuidad, de preferencia, en el mes de enero, a fin de que llegue lo antes posible a nivel 7 y puedan realizarse los trámites que apliquen y con ello, poder ejercer los recursos programados.

En caso de que el convenio se encuentre vencido, se requiere tramitar y adjuntar copia digital del oficio de prórroga emitido por CONAHCyT (en el mismo supuesto se encuentran los proyectos PRODEP). Para ello, debe solicitarse el apoyo a su enlace en la DASP, para adjuntar el documento.

#### <span id="page-40-0"></span>6.1.3 Adquisición de bienes informáticos.

**CULTURA** 

La adquisición de bienes informáticos en proyectos con aportación de recursos de terceros deberá apegarse a lo dispuesto en el oficio circular número 401.6C.4-2023/005, de fecha 16 de mayo de 2023, emitido por la Coordinación Nacional de Desarrollo Institucional. El procedimiento involucra varias áreas del Instituto, pero se centra fundamentalmente en la Dirección de Procesos y Servicios Informáticos (DPSI) de esa Coordinación.

En dicho oficio se señala que todos los proyectos recibidos y capturados durante el periodo establecido en el ejercicio anterior, que hayan sido aprobados y cuenten con el visto bueno de la Coordinación de Estrategia Digital Nacional de la Presidencia (CEDN), pueden avanzar en los trámites para el ejercicio de los recursos.

Derivado de lo anterior, dichos proyectos deben someter ante la CEDN su proceso de Contratación para obtener la Dictaminación Técnica favorable; para lo cual deberá observarse lo indicado en los Artículos 2 párrafo XLVI, 14, 22 y 23, del ACUERDO por el que se emiten las políticas y disposiciones para impulsar el uso y aprovechamiento de la informática, el gobierno digital, las tecnologías de la información y comunicación, y la seguridad de la información en la Administración Pública Federal, publicado en el Diario Oficial de la Federación el 06 de septiembre de 2021, y que a la letra dice:

*Artículo 2.- Para los efectos de este Acuerdo, sin perjuicio de su referencia en plural o singular, se entenderán las siguientes definiciones, siglas y acrónimos:* 

*XLVI. Tecnologías de la Información y Comunicación: el equipo de cómputo, software, dispositivos de impresión, infraestructura y servicios que sean utilizados para almacenar, procesar, convertir, proteger, transferir y recuperar información, datos, voz, imágenes y video;* 

*Artículo 22.- Para la emisión del Dictamen Técnico es necesario que la persona titular de la UTIC efectúe la solicitud correspondiente ante la CEDN, adicionalmente, es requisito indispensable que:* 

- *I.La UTIC haya enviado a la CEDN el POTIC del ejercicio fiscal al que corresponda, este se encuentre autorizado por la CEDN y no presente observación alguna pendiente de subsanar;*
- *II.La UTIC haya remitido a la CEDN los Informes de contratación de TIC y SI del ejercicio inmediato anterior; y*
- *III.La contratación para la que se solicita el Dictamen Técnico se encuentre alineada a un proyecto de los que conforman el POTIC correspondiente.*

*Artículo 23.- El trámite para la obtención del Dictamen Técnico iniciará con el registro de la totalidad de los siguientes documentos a través de la Herramienta:* 

*a) Justificación. Documento en que se exponen ampliamente los antecedentes, la situación actual y las causas que dan origen a la contratación;* 

*b) Anexo Técnico. Documento técnico que describe de forma detallada las especificaciones técnicas y de calidad, así ́como el alcance de la adquisición, arrendamiento o servicio a contratar;* 

*c) Resultado de la investigación de mercado. Documento emitido por el área especializada existente en la dependencia o entidad en que consta el análisis de la información obtenida a partir de la investigación de mercado para la contratación de los servicios, arrendamiento o adquisición de que se trate. Esta deberá́permitir la identificación de los precios estimados de cada componente tecnológico requerido;* 

*d) Estudio costo beneficio. Es el documento mediante el cual se analizan las opciones posibles de contratación para adquisiciones, arrendamientos o servicios en particular y se demuestra su viabilidad;* 

*e) Estudio de factibilidad. Es el documento que contiene la determinación sobre la conveniencia de adquirir, arrendar bienes o contratar servicios, el cual comprende entre otros, los siguientes elementos: el análisis de las contrataciones vigentes y, en su caso, la procedencia de su renovación; la conveniencia de efectuar su contratación a través de contratos marco o de forma consolidada; así ́como los costos de mantenimiento, soporte y operación que se deriven de la contratación, vinculados con el factor de temporalidad más adecuado;* 

*f) Documento de suficiencia presupuestal. Es el documento emitido por el área de programación y presupuesto u homólogo en las Instituciones, mediante el cual se valida que la unidad ejecutora del gasto calendarizó recursos suficientes en las partidas presupuestales correspondientes, y por lo tanto cuenta con suficiencia de recursos para destinar al compromiso de pago que se derive de una contratación que se pretenda realizar. El presupuesto planeado debe estar en concordancia con el resultado de la investigación de mercado. En el caso de contrataciones anticipadas, podrá́suplirse el documento de suficiencia presupuestal con un documento de evidencia de la aprobación presupuestal para la contratación anticipada;* 

Derivado de lo anterior, se deberá remitir un oficio a la Coordinación Nacional de Desarrollo Institucional, con los archivos editables y en PDF conteniendo la información referida en los Artículos 11, 12 y 13 del Acuerdo.

Cabe mencionar que se deberán considerar los tiempos de planeación, ejecución y contratación, de conformidad con lo establecido en el proyecto capturado, por lo que se pone a disposición el correo electrónico mesadeservicio@inah.gob.mx, para que antes de realizar el proceso de petición de oferta, se informen a la Dirección de Procesos y Servicios Informáticos los tiempos que se están considerando, para verificar que son los correctos, así ́como para solicitar asesoría para la conformación del Anexo Técnico respectivo.

Los proyectos que no fueron enviados para la integración del Portafolio de proyectos de Tecnologías de la Información y Comunicación (POTIC), deberán ser considerados para ser reportados durante el mes de julio de cada año, lo cual permitirá́ la integración del POTIC del próximo ejercicio fiscal. Lo anterior en cumplimiento al Artículo 14 del ACUERDO por el que se emiten las políticas y disposiciones para impulsar el uso y aprovechamiento de la informática, el gobierno digital, las tecnologías de la información y comunicación, y la seguridad de la información en la Administración Pública Federal, citado Acuerdo, el cual indica:

*Articulo 14.- Una vez definido el POTIC, se seguirá́el siguiente procedimiento:* 

- *I. La UTIC registrará el conjunto de los proyectos integrantes del POTIC en la Herramienta, durante el mes de julio de cada año;*
- *II. La CEDN realizará la revisión correspondiente y en caso de existir observaciones al mismo, podrá́requerir a la UTIC para que las solvente en un plazo máximo de 15 días hábiles;*
- *III. La CEDN contará con 20 días hábiles para emitir, en su caso, nuevas observaciones; y*
- *IV. De no existir observaciones por solventar, la CEDN emitirá́su Visto Bueno al POTIC a más tardar el 31 de octubre del ejercicio previo a su ejecución.*

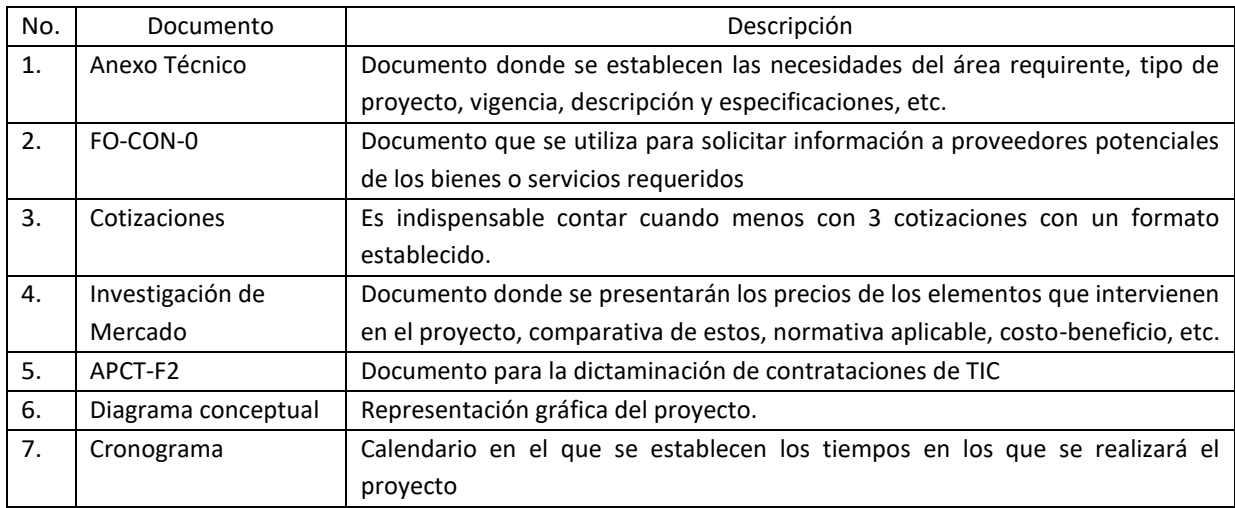

Documentación requerida:

**CULTURA** 

# <span id="page-42-0"></span>6.2 Proyectos de conservación y restauración.

Con el objetivo de contar con herramientas de protección técnica y legal para el área de conservación de bienes muebles y de los asociados a inmuebles del Patrimonio Cultural competencia del INAH, y con base en el artículo 2, fracciones I, II, III, IV y IX de la Ley Orgánica del Instituto Nacional de Antropología e Historia; y en el artículo 9, fracciones VIII, XIII, XVII; y en el artículo 11, fracciones IV, V, VI, VII, VIII, IX, X del Reglamento de la Ley Orgánica del INAH, la Coordinación Nacional de Conservación del Patrimonio Cultural (CNCPC) elaboró la "Guía para elaborar proyectos de conservación de bienes muebles y de los asociados a inmuebles del Patrimonio Cultural competencia del INAH" (Apartado 10. Anexos).

Esta Guía es aplicable a los proyectos de este tipo y está conformada por cuatro apartados: la

presentación del proyecto de conservación, donde se describen las circunstancias específicas que detonan la elaboración del proyecto, así como la situación en que éste se desarrollará; una ficha de datos generales de identificación, para, de ser el caso, realizar el registro correspondiente de los bienes en el Sistema Único de Registro Público de Monumentos y Zonas Arqueológicas e Históricas (SURPMZAH); el Diagnóstico integral del bien o conjunto cultural; y la propuesta de conservaciónrestauración. Estos últimos constituyen el eje medular de cada proyecto.

Este tipo de proyectos deben estar en consonancia con los Lineamientos generales en materia de conservación del patrimonio cultural emitidos por el INAH, y plantear con claridad y especificidad los aspectos en los que se sustentará la propuesta de conservación, la planificación de acciones preliminares y urgentes, acciones de registro y documentación, acciones de vinculación social y acciones de conservación preventiva e intervención. Asimismo, deberán precisarse las acciones de conservación, tanto preventiva como directa, la descripción de los respectivos tratamientos por ejecutar y a las acciones de gestión y administración de recursos.

Con la aplicación de la Guía, así como de sus anexos, se pretende que la información que se integre derive en proyectos de conservación o restauración completos e integrales; sin embargo, la amplitud y profundidad con que se desarrolle cada apartado dependerá del tipo de proyecto, de sus alcances, de las circunstancias en las que se elabora, considerando posibilidades, limitaciones y factores de riesgo que se podrían enfrentar, así como la condición en que se encuentre el bien o conjunto cultural. Es decir, su aplicación es flexible, y su uso se adaptará a las necesidades del caso; sin embargo, se enfatiza la importancia de incluir la información mínima necesaria, justificada y pertinente, que permita al área normativa evaluar la viabilidad de la ejecución del proyecto.

Asimismo, se recomienda consultar otros documentos de referencia denominados "Guía para elaborar proyectos de investigación para la conservación de bienes muebles y asociados a inmuebles competencia del INAH" y "Guía para elaborar proyectos de educación para la conservación de bienes muebles y asociados a inmuebles competencia del INAH", para que sean considerados en la presentación de los Proyectos Ejecutivos en materia de conservación, desarrollados por las personas especialistas.

Cada apartado deberá delimitarse con claridad e incluir sólo información pertinente y relacionada directamente con el objetivo del proyecto; vincular los apartados, además de cuidar la calidad de la redacción para que sea comprensible y precisa. Por último, es importante recalcar que, en el caso de necesitarse acciones previas para definir aspectos del proyecto, ya sea la realización de estudios específicos que requieran manipulación del bien o conjunto cultural, toma de muestras, colocación de protecciones, tomas fotográficas especiales, etcétera, se deberá considerar, para el caso de proyectos institucionales, tener las validaciones normativas correspondientes; y para los proyectos externos realizados por terceros, hacer el trámite diverso o los trámites correspondientes para contar con la autorización correspondiente.

Para que los proyectos en materia de conservación puedan ser dictaminados deberán ser enviados de forma anticipada al Área Normativa, a más tardar dentro de los primeros 15 quince naturales de iniciado el ejercicio fiscal correspondiente, con la finalidad de obtener el visto bueno en tiempo y forma, y así agilizar el proceso de validación en el SIP. Esas propuestas, denominadas "Proyecto Ejecutivo" deberán

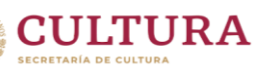

estar alineadas a la Estrategia Nacional de Conservación (vínculo de descarga en el Apartado 10. [Anexos\)](#page-62-0).

Para mayor referencia, se deberá consultar a la Coordinación Nacional de Conservación del Patrimonio Cultural.

# <span id="page-44-0"></span>6.3 Proyectos de resarcimiento de daños.

Este tipo de proyectos tienen su origen en el pago de una indemnización por causa de un siniestro en bienes asegurados por el INAH en ejercicios anteriores a 2017, pues los posteriores a ese año, se gestionan a través del Monitoreo de Siniestros del INAH (MOSINAH).

Para registrar un folio de este tipo en el SIP, la persona titular de la unidad administrativa deberá solicitar a la Coordinación Nacional de Centros INAH que le expida un oficio en el que se dictamine que el folio está considerado para el ejercicio anual. En los casos de la Ciudad de México, la solicitud se hará a la coordinación normativa aplicable.

La copia de dicho oficio debe adjuntarse y requisitarse con la documentación que describa los antecedentes y condiciones actuales de los bienes sobre los cuales se intervendrá.

En caso de requerirse dictámenes o autorizaciones de otras áreas del INAH, como la Coordinación Nacional de Obras y Proyectos y/o consejos de especialidad, la persona titular del proyecto, con apoyo de su titular de unidad administrativa debe obtenerlas y adjuntarlas.

En función del tipo de actividades y de bienes, se deberá seleccionar como área normativa la Coordinación Nacional de Conservación del Patrimonio Cultural, la Coordinación Nacional de Monumentos Históricos, la Coordinación Nacional de Arqueología, o el área que corresponda, para la evaluación del proyecto en el nivel 3. En su caso, deben revisarse los aspectos y la normatividad aplicables a cada disciplina.

- <span id="page-44-1"></span>7. Procedimientos del ámbito financiero
- <span id="page-44-2"></span>7.1 Ministración y comprobación de recursos.

La CNRF determinará la plataforma o sistema informático en que llevará el control de la información financiera de los proyectos con recursos fiscales o de terceros, a partir de un calendario indicativo autorizado por la Secretaría Técnica y a través de toda la gestión de las ministraciones y comprobaciones.

Para obtener el recurso por primera vez en el ejercicio, el (la) administrador (a) de la unidad administrativa verificará que el proyecto cuente con recursos en el calendario autorizado, y lo solicitará mediante el formato respectivo (ver [Apartado 10. Anexos\)](#page-62-0). Las siguientes ministraciones, dependerán de la comprobación oportuna en los plazos que establezca la CNRF (máximo 15 días hábiles posteriores a la terminación de la comisión o actividad) y que concuerde con la documentación fiscal verificada, en cada partida de gasto.

El procedimiento de ministración de recursos para el pago de contratos se realizará con base en la presentación de la documentación debidamente formalizada (contrato y comprobantes fiscales digitales), de los recursos autorizados. Con esto se pretende evitar la demora en la entrega de los recursos y la duplicidad de acciones y movimientos administrativos.

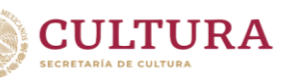

Las solicitudes de fondos y de comprobación (capítulos 2000 y 3000), deberán presentar firma autógrafa de la persona titular de la unidad administrativa, de la persona titular del proyecto y rúbrica del (de la) administrador (a) del mismo. En ausencia de la primera, podrá firmar el (la) administrador (a) o persona autorizada durante el periodo que se determine, mediante oficio dirigido a la CNRF.

Para ministrar los recursos a un proyecto autorizado, la CNRF verificará la suficiencia en el calendario financiero en el SIP, y emitirá la Cuenta por Liquidar Certificada (CLC) procedente, soportándolo con la solicitud de fondos que el (la) administrador (a) de la unidad administrativa referida en el párrafo anterior.

Las solicitudes de fondos para las partidas [33901-N, 33901-P y 33901-O,](#page-47-0) deberá elaborarlas la administración de la unidad administrativa y presentarlas por separado y en los formatos que correspondan [\(Apartado 10. Anexos\)](#page-62-0).

Es responsabilidad de la persona titular de proyecto recabar la documentación soporte que se genere por los gastos realizados (comprobantes fiscales digitales que cumplan los requisitos fiscales, adjuntando la verificación ante el SAT), y del (de la) administrador (a) de su centro de trabajo enviarlos oportunamente a la CNRF, a través del módulo financiero del SIP.

La persona titular de proyecto podrá entregar en un solo comprobante fiscal digital, la comprobación de gastos correspondientes a diversas partidas presupuestales, siempre y cuando pertenezcan al mismo capítulo. El (la) administrador (a) de la unidad administrativa coadyuvará en la clasificación de los artículos adquiridos y consignados en dicho comprobante, anotando al final el monto que corresponde a cada partida.

Toda la documentación deberá estar en custodia del (de la) administrador (a) de la unidad administrativa, previamente revisada e identificada, y disponible para cualquier revisión y fiscalización por áreas del INAH y órganos fiscalizadores.

Es responsabilidad de la unidad administrativa, verificar y validar que no se presenten comprobaciones duplicadas y los originales quedarán bajo su resguardo y custodia. Por otra parte, deberán indicar con sello de goma, que pertenecen a "PROYECTOS ESPECÍFICOS", o bien, "PROYECTOS FINANCIADOS CON APORTACIONES DE TERCEROS ", los datos bancarios de la referencia de pago, Póliza y fecha.

Los comprobantes fiscales digitales, recibos, notas y cualquier documentación que se agregue a manera de justificación o comprobación para la ministración de los recursos, deberán tener el sello de la unidad administrativa, así como las rúbricas de la persona titular de la unidad de administrativa, del (de la) administrador (a), y de la persona titular del proyecto.

Las carátulas de comprobación deben incluir la mención del número de notas con las que se comprueba cada partida presupuestal (hacer una carátula con el global de partidas presupuestales correspondientes a capítulos 2000 y 3000, sin incluir la partida 33901-N y otra carátula exclusivamente para viáticos). En ambos casos se pondrán los montos comprobados con documentación fiscal y en la parte inferior, en su caso, especificar el monto reintegrado desglosado por partida.

Aunado a lo anterior, en el caso de viáticos se debe poner el nombre del comisionado al que

corresponde el reintegro, de tal manera que la suma de ambos rubros coincida con el total autorizado en el SIP para el mes que se comprueba.

Las comprobaciones correspondientes a la partida 26103 (combustible) deberán contar con el número de placas del vehículo.

En la partida 21201 "Materiales y útiles de impresión y reproducción", anotar el número de inventario del equipo que utilizó ese rubro. Cabe recordar que estos materiales no deberán utilizarse en equipos distintos a los del INAH.

En la partida 21401, cuando se rebasen las 300 UMAs, la documentación deberá contar con el visto bueno de la CNDI y adjuntar el pedido correspondiente.

En el rubro 3700 "Servicios de Traslado y Viáticos" se debe adjuntar oficio de comisión firmado por el comisionado y por el titular de la Unidad administrativa (ver el [Apartado](#page-62-0) 10. [Anexos\)](#page-62-0).

La ministración de la partida 33901-N, deberá tramitarse mediante [Solicitud de Fondos.](#page-62-2) Esto será a partir de la adjudicación de los contratos y después de dar de alta en el *Catálogo de beneficiarios, proveedores y prestadores de servicios del Instituto* a cada persona, además del registro en CompraNet; para poder realizar el pago a los mismos vía SPEI (transferencia electrónica). La CNRF verificará que se cumplan los requisitos para el trámite de alta. Asimismo, los formatos de solicitud de fondos, las copias de los entregables, y el registro en el SIC, deberán estar en concordancia con el monto autorizado al proyecto.

<span id="page-46-0"></span>7.1.1 Ajustes al calendario financiero.

Debido a las restricciones del SICOP-SIAFF, los cambios al calendario financiero autorizado, una vez que se hayan solicitado o recibido ministraciones, estarán sujetos a la autorización de la CNRF y a la disponibilidad de recursos.

De requerirse un ajuste, las personas titulares de proyecto con recursos fiscales, deberán plantear la necesidad de cambio al (a la) administrador (a) de la unidad administrativa, para que envíe un correo a su enlace en la Subdirección de Proyectos de la CNRF (con copia a su enlace en la DASP), para que se determine si el trámite es procedente y en su caso, si es necesario que el folio regrese a nivel 1 a reprogramación. Si no es procedente el ajuste, o bien, si éste puede realizarse en el nivel 7, la unidad administrativa enviará la información o documentación aplicable, mediante correo con copia a las personas involucradas y a su enlace en la DASP.

Las solicitudes de modificación presupuestal a los proyectos por una ampliación que impliquen cambios importantes en los alcances, serán gestionadas por el (la) administrador (a) de la unidad administrativa a través de la DASP, que solicitará a la CNRF el regreso a nivel 1 para ajuste del calendario financiero y las metas correspondientes. Las modificaciones al presupuesto solamente podrán afectar los meses no ministrados. En estos casos, el folio deberá pasar nuevamente por la revisión del área normativa. Ver tabla que resume diversos escenarios que pueden presentarse:

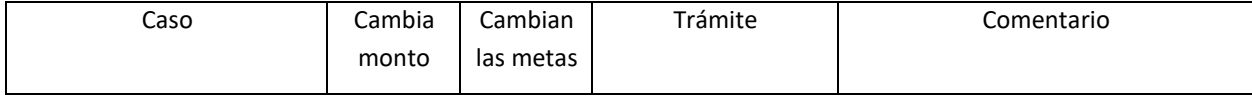

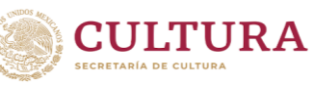

Febrero de 2024

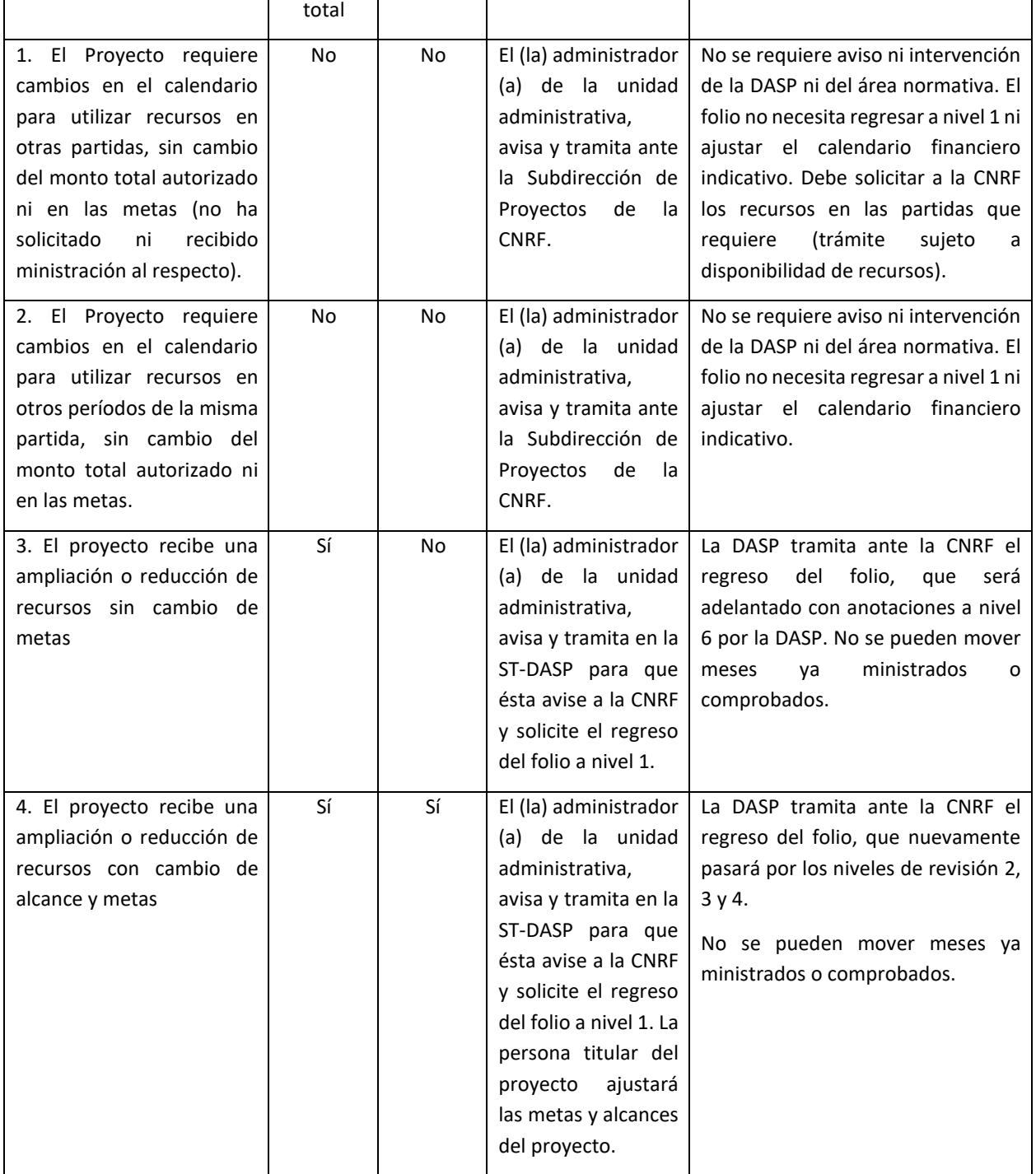

<span id="page-47-0"></span>7.2 Modalidades de la partida 33901.

<span id="page-47-1"></span>7.2.1 Pagos directos 33901.

Esta partida puede utilizarse en todas las fuentes de financiamiento (recursos fiscales, resarcimiento de daños o aportación de terceros).

Podrán programarse pagos de servicios externos que no rebasen las 300 UMAs en una sola ministración, a personas físicas que no vayan a tener otro tipo de contrato o pago en el INAH durante el mismo ejercicio fiscal.

La CNRF indicará oportunamente la equivalencia en pesos que aplicará durante el ejercicio fiscal, así como la forma de tramitar estos pagos y los requisitos que deben presentarse, tales como la identificación oficial, el comprobante fiscal digital verificado y los formatos respectivos, teniendo como soporte presupuestal, el monto autorizado al proyecto.

Para servicios que impliquen un monto mayor a las 300 UMAs, deberá seguirse el procedimiento de contratación vía Sistema Institucional de Contratos (SIC) y el Módulo de Formalización de Instrumentos Jurídicos (MFIJ), como en las variantes de la partida 33901, 33901-P o 33901-N (en proyectos con recursos fiscales).

# <span id="page-48-0"></span>7.2.2 Contratos con proveedores 33901-P.

El pago a proveedores, particularmente a empresas o personas físicas especializadas, implica el registro ante CompraNet y/o PROCURA-CompraNet, con la asesoría de la CNRMyS, bajo el marco de los recursos autorizados y calendarizados en los proyectos. Las personas titulares de las unidades administrativas deberán establecer contacto con esa Coordinación y presentar de manera oportuna la documentación requerida, así como capturar los datos y copias digitales en la plataforma del Sistema Institucional de Contratos (SIC), para que, una vez validados, puedan trasladarse a la plataforma del Módulo de Formalización de Instrumentos Jurídicos (MFIJ).

La unidad administrativa debe solicitar a la CNRMyS la inclusión del conjunto de contratos del SIP para el ejercicio, en el Programa Anual de Adquisiciones, Arrendamientos y Servicios (PAAAS), para que dicha Coordinación tramite la autorización ante el Comité de Adquisiciones, Arrendamientos y Servicios en Sesión Ordinaria (CAAS). Deberá consultarse con anticipación a la CNRMyS sobre el procedimiento para verificar que estén registradas las necesidades de contratación en dicho Programa.

Después de encontrarse formalizado en el Módulo de Formalización de Instrumentos Jurídicos (MFIJ), se deberá adjuntar una copia de la versión con todas las cadenas de firmas digitales y código QR a la plataforma del SIC, para poder tramitar ante la CNRF el pago de los servicios, utilizando el formato correspondiente (ver referencia al final en el apartado [10. Anexos\)](#page-62-0).

# <span id="page-48-1"></span>7.2.3 Contratos de servicios 33901-N.

Esta partida se utiliza exclusivamente en proyectos con **recursos fiscales**, para contratos de servicios externos que rebasen las 300 UMAs incluyendo el importe del IVA. Deberán tramitarse ante la CNRMyS mediante la normatividad aplicable. Cabe mencionar que en el ejercicio 2024 ya no se utilizará el Módulo de Prospectos, pues la información sobre contratos se manejará completamente en la plataforma del SIC (Sistema Institucional de Contratos).

En la tarjeta del proyecto deberá adjuntarse el formato verde (apartado [10. Anexos\)](#page-62-0) con los datos del o de los contratos que incluirá el proyecto, que tendrá un carácter indicativo o de referencia para fines de autorización vinculado al calendario financiero. De presentarse cambios posteriores por retrasos en la integración del expediente o su trámite en las plataformas externas al SIP, no se requerirá ajustar el formato, ni el calendario financiero, en tanto que el monto original cubra las cantidades registradas en el o los contratos y no se rebasen los "topes" de referencia planteados en la sección 7.2.4. Sin embargo, los recursos no utilizados, tampoco podrán ser reclasificados, pues el programa de adquisiciones reserva los recursos en partidas específicas y de manera anticipada.

La aplicación de esta partida está reservada a contratos de servicios para personas físicas que no tengan otro tipo de contratación en el Instituto.

La persona titular del proyecto deberá ponderar las necesidades reales de contratación de los servicios en función de la aportación que harán al desarrollo de las actividades y de la disponibilidad de recursos.

La unidad administrativa debe confirmar con la CNRMyS el procedimiento específico y que el conjunto de contratos del SIP de sus proyectos con recursos fiscales esté considerado en el Programa Anual de Adquisiciones, Arrendamientos y Servicios(PAAAS), para que dicha Coordinación tramite la autorización oportuna ante el Comité de Adquisiciones, Arrendamientos y Servicios en Sesión Ordinaria (CAAS).

En cada unidad administrativa, las personas titulares y administradoras que están implicadas en el proceso de gestión de los contratos deben acreditar el curso específico que les permitirá tener acceso a la plataforma del Módulo de Formalización de Instrumentos Jurídicos (MFIJ), como requisito indispensable para procesar los contratos.

Los controles que estableció la Secretaría de Hacienda y Crédito Público para este procedimiento de contratación implican tiempos acotados, así como contar con la Firma Electrónica "Fiel", la aportación de copias de documentos legibles, vigentes y sin alteraciones, así como responsabilidades bien definidas por cada persona participante.

La persona titular debe capturar la información solicitada en todos los campos que correspondan al formato "verde" en Excel, y adjuntarlo al proyecto. Esa información será revisada en nivel 4 en cuanto al nombre del servicio, actividades, montos, perfiles, vigencia y correspondencia con el calendario financiero. Para cada perfil de contratación, se respetarán los precios máximos de referencia equivalente mensual, considerando el período de contratación (ver siguiente apartado).

La captura correcta de datos y el acopio de documentación actualizada es determinante para lograr un registro rápido y sin contratiempos en las plataformas de contratos.

La CNRMyS señalará las disposiciones que apliquen para el procedimiento de contratación y coordinará el proceso de captura, revisión y autorización de los contratos en el SIC y dará apoyo y conducción para la captura y cumplimiento de tiempos en la aplicación del Módulo de Formalización de Instrumentos Jurídicos.

Las personas administradoras de los centros de trabajo tienen que capturar la información solicitada en todos los campos del SIC que apliquen y anexar la documentación que corresponda, dentro de los plazos establecidos.

A partir del momento en que se cuente con el contrato "perfeccionado" o "vigente", se pueden iniciar los trámites de ministración de recursos ante la CNRF, mediante los procedimientos y formatos que apliquen (Apartado [10. Anexos\)](#page-62-0).

El procedimiento para la cancelación o terminación anticipada de un contrato perfeccionado implica seguir un trámite en la CNRMyS, que involucra también a la CNAJ y a la Secretaría Administrativa. Cuando sea el caso, la unidad administrativa deberá remitir un oficio a la CNRMyS exponiendo los motivos y dar seguimiento al trámite. Una vez que se obtenga el oficio de autorización de la terminación anticipada, la unidad administrativa podrá ocupar los recursos no utilizados en un nuevo procedimiento en la misma partida, teniendo como soporte el calendario autorizado originalmente, en tanto exista disponibilidad presupuestal y margen de tiempo. Ver los siguientes ejemplos hipotéticos:

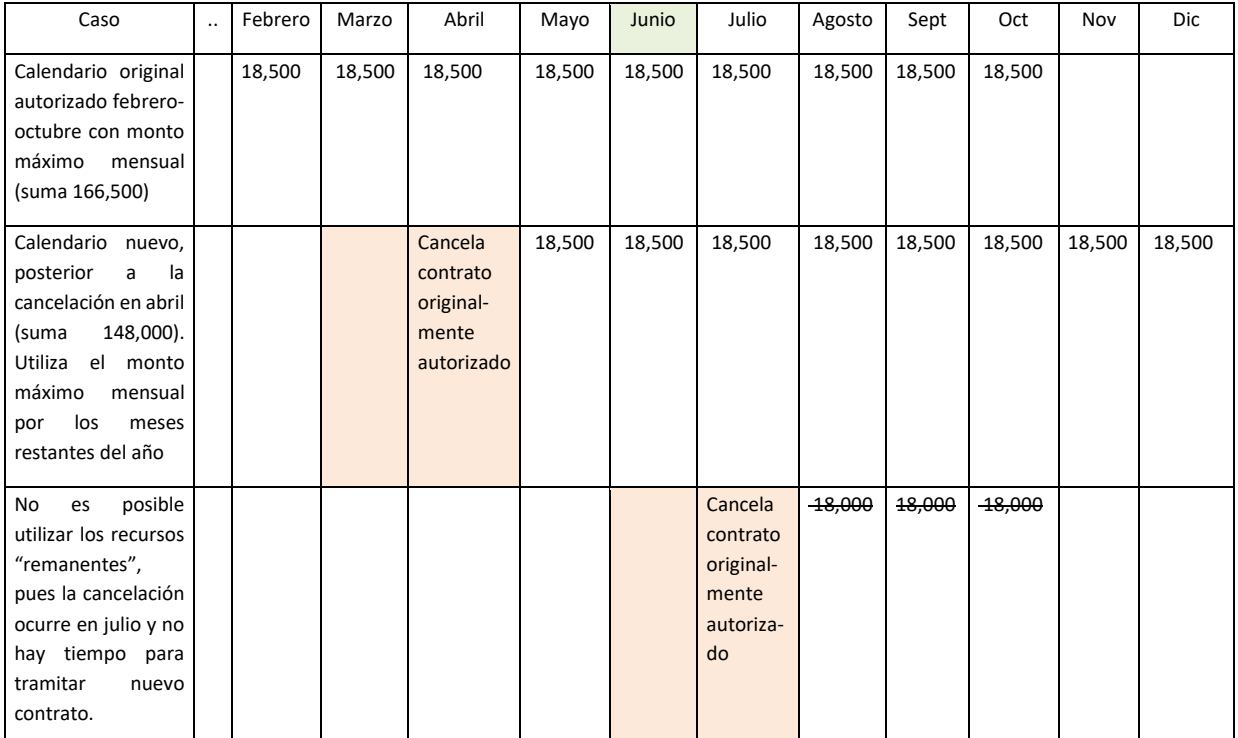

Nota: El mes de junio es el límite para tramitar contratos, a menos que la CNRMyS emita alguna otra disposición.

<span id="page-50-0"></span>7.2.4 Costos de referencia para contratos en la partida 33901-N.

Para efecto de la realización de las contrataciones de prestadores de servicios profesionales, técnicos u otros (33901 y 33901-N) que requieran las unidades administrativas, se deberán considerar los importes máximos de los precios de referencia descritos en el presente punto, los cuales fueron determinados con base en las actividades que se realizan en cada perfil, además de que se aseguró que sus costos no rebasen los límites autorizados por el sueldo base y compensación garantizada, conforme a los montos establecidos en el analítico de plazas del capítulo 1000, descrito en el Presupuesto de Egresos de la Federación.

Se presenta la relación de perfiles disponibles en el SIP, actualizados para 2024. Los servicios profesionales requieren la presentación de cédula profesional, no así los servicios técnicos, en los que pueden contratarse pasantes o estudiantes de niveles superiores con los conocimientos o experiencia necesaria para cumplir con las actividades y realizar los entregables correspondientes. En este ejercicio se han incluido perfiles genéricos como el de asistente de investigación no especializado(a) o ayudante general y se han incluido otras especialidades de asistentes especializados y de perfiles que requieren cédula profesional de licenciatura:

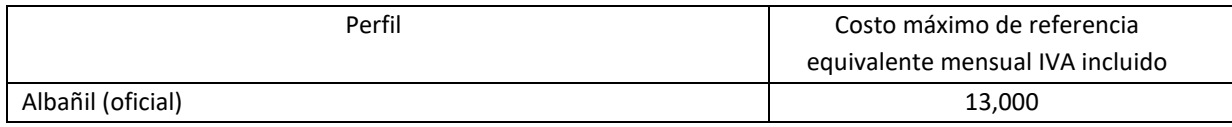

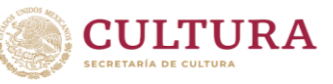

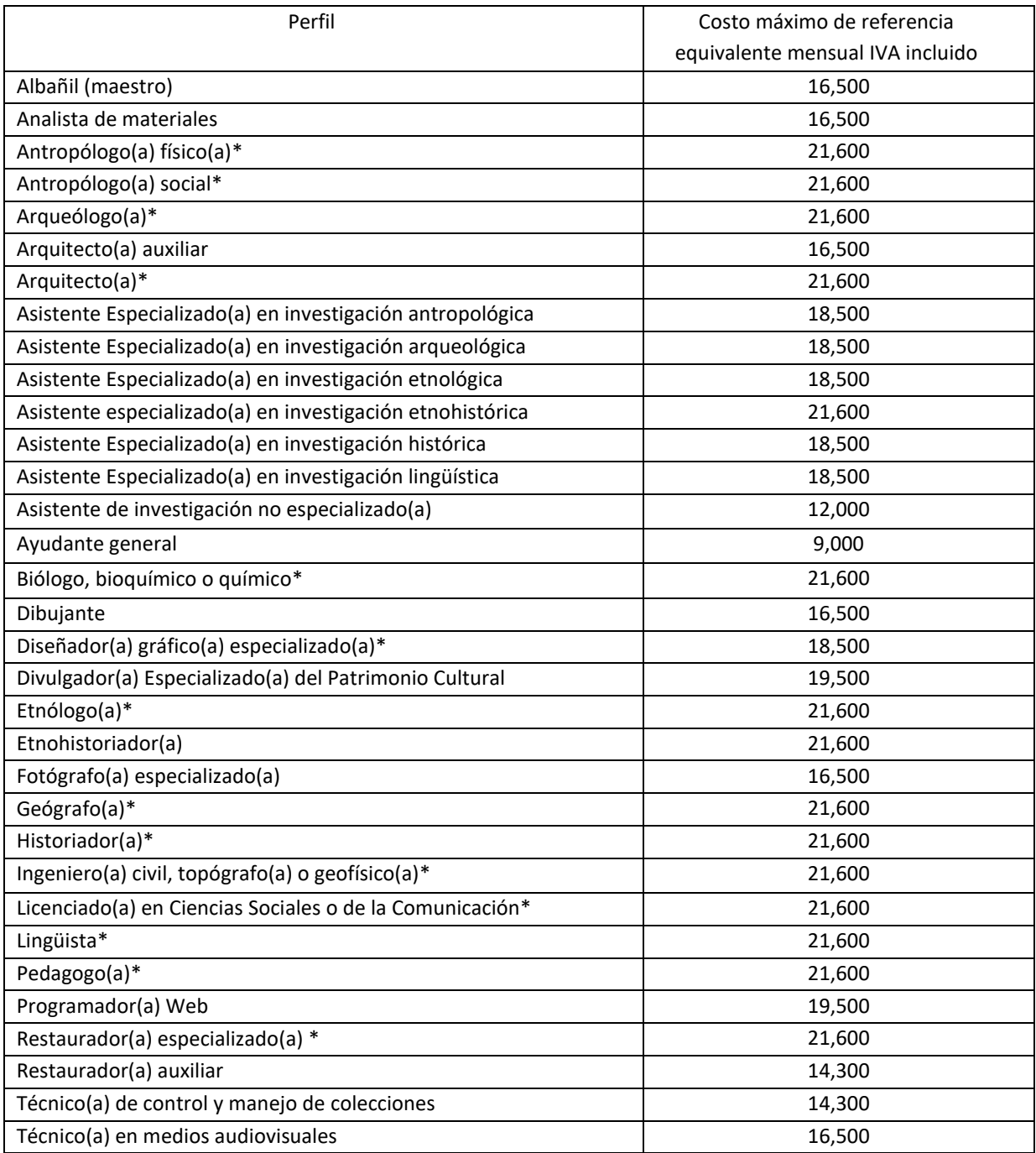

\*Se requiere cédula profesional. Otros perfiles profesionales no incluidos en la tabla, que requieran cédula, tendrán el tope de \$21,600 con IVA incluido.

El costo máximo de referencia equivalente mensual aplica para el período que se requiera en el proyecto. El costo equivalente mensual se calcula como se indica:

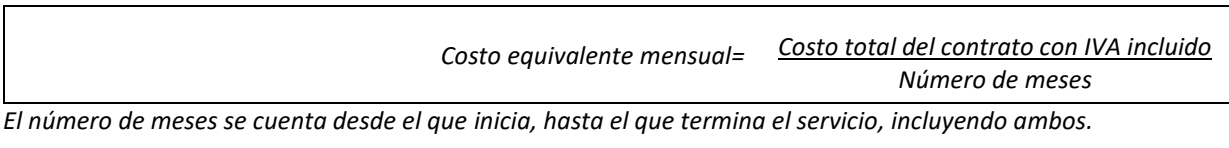

Por ejemplo:

*Fecha de inicio: 11 de marzo Fecha de fin: 28 de diciembre Meses: marzo, abril, mayo, junio, julio, agosto, septiembre, octubre, noviembre y diciembre. Número de meses: 10 En este caso, si el costo del contrato fuera de 180,000 pesos, el costo equivalente mensual sería de 18,000,* 

*independientemente de si el pago es en cantidades iguales o no. Los pagos deben ser proporcionales a los entregables que se soliciten a la persona prestadora de servicios dentro del contrato.*

El costo del servicio incluye los gastos de traslado para trabajo de campo, visitas de consulta a bibliotecas o centros de investigación, asistencia a ponencias u otras actividades fuera del lugar donde usualmente se prestan los servicios. Para el caso de trabajos en lugares remotos, igualmente deberá quedar establecido en el contrato correspondiente, que será ahí donde se prestará el servicio, por lo que no podrán autorizarse dentro del contrato montos adicionales para viáticos, pasajes u otros conceptos.

Las personas contratadas deberán entregar sus informes y documentación comprobatoria en los plazos establecidos en su contrato, cuyos originales quedarán bajo resguardo de la administración de cada unidad administrativa.

La CNRMyS vigilará que los contratos que se elaboren en las plataformas SIC y MFIJ mantengan el cumplimiento de estos costos de referencia.

De existir cambios en el calendario de pagos, debidos a retrasos en la documentación u otros factores, deberán observarse los costos máximos de referencia equivalentes mensuales y no podrán reclasificarse los recursos. El formato verde y el calendario financiero darán cuenta de la programación original y no será necesario cambiarlos en la tarjeta del proyecto.

# <span id="page-52-0"></span>7.2.5 Pagos en la partida 33901-O.

El pago de los servicios en actividades no sujetas a contrato, que pueda dividirse en partes calendarizadas (cinco o más meses), deberá registrarse en esta partida. El monto máximo mensual en este rubro no deberá exceder de la cifra que determine la CNRF, de acuerdo con las disposiciones de la SHCP, y que comunique mediante oficio circular (actualmente de 300 UMAs anuales).

Se trata de servicios de ayudantía, peones para desmonte y acarreo de materiales, apoyo para la traducción en regiones indígenas, guías para el trabajo de campo u otros trabajos que no requieren calificación profesional o certificación técnica ni la expedición de una factura.

Cabe enfatizar que, si se registra el pago para una persona a través de esta partida, no podrá además contratarse por un servicio en otra partida durante el mismo ejercicio fiscal.

La comprobación del gasto implica adjuntar la documentación requerida por la CNRF, que incluye el formato naranja (apartado [10. Anexos\)](#page-62-0) y copia legible de identificación oficial con fotografía (INE, de preferencia), de cada persona. Consultar a su enlace en esa coordinación para más detalles sobre la comprobación.

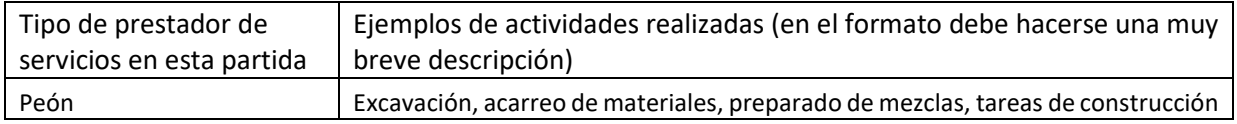

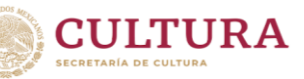

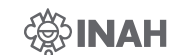

Febrero de 2024

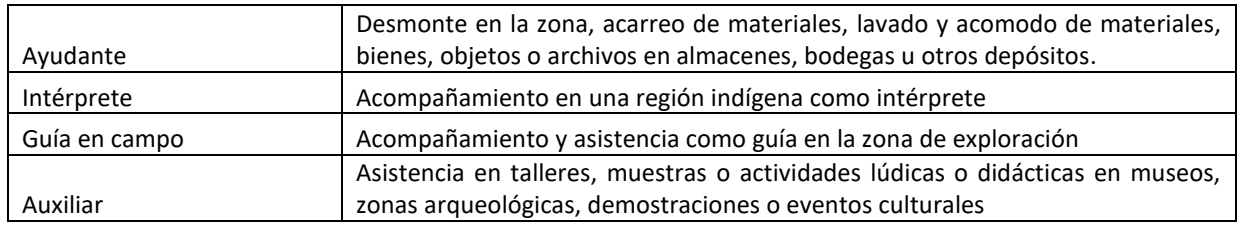

# <span id="page-53-0"></span>7.3 Viáticos.

El gasto en este rubro tiene restricciones impuestas desde la SHCP, por lo que las personas titulares de proyecto que tengan previsto salidas por 7 días o más en el año, deberán realizar un trámite a través de su administrador (a), ante la Coordinación Nacional de Recursos Humanos (CNRH), utilizando el Sistema Institucional de Viáticos. Las solicitudes son enviadas a la Secretaría de Cultura y luego a la SHCP, donde se revisan y en su caso, se emiten las autorizaciones, que regresan por los mismos conductos hasta la unidad administrativa, por lo cual debe preverse un lapso de 4 a 5 semanas.

De manera global, el INAH tiene que calendarizar la distribución de las partidas de gasolina, pasajes y viáticos, por lo que deberán programarse en el calendario de los proyectos de la manera más precisa posible dentro de los primeros tres trimestres del año y realizar los trámites con la debida anticipación.

En la solicitud de ministración, deberán cubrirse los procedimientos de manera oportuna y anticipada y usarse los formatos que señale la CNRF, pues las salidas y trabajos de campo, son actividades que pueden programarse con suficiente tiempo.

Las personas titulares de proyecto deberán atender las indicaciones de la CNRF respecto a las tarifas autorizadas, así como las restricciones que apliquen, por ejemplo, para identificar las localidades, poblaciones o zonas sin servicios financieros donde se pagan los gastos en efectivo y no se pueden obtener comprobantes fiscales. Para consultar el listado, ingresar a: <https://www.sat.gob.mx/aplicacion/30905/localidades-sin-servicios-financieros->

A lo largo del año, solamente se ministrarán los recursos que hayan sido autorizados por la SHCP y tramitados oportunamente.

Para el caso de comisiones de hasta 6.5 días, no será necesario pedir autorización a la SHCP, pero deberán realizarse oportunamente los trámites, utilizando los formatos y procedimientos vigentes ante la CNRF (ver formato en el apartado [10. Anexos](#page-62-0)) que también estará disponible con su enlace en la CNRF o la DASP).

# <span id="page-53-1"></span>7.4 Combustible.

Este trámite generalmente está asociado al de viáticos, por lo que se recomienda anticiparlo con el apoyo de la persona administradora de su centro de trabajo. Se deberá atender lo dispuesto en la circular específica que emita la CNRMyS.

La ministración del combustible se tramitará a través de esa Coordinación Nacional mediante los procedimientos y formatos que determine. Cabe recordar que el uso de las partidas 26103 y 26104 está sujeta a las medidas de austeridad y a la restricción de uso en vehículos oficiales mediante tarjetas que permiten surtir el combustible y los lubricantes en una red de establecimientos a lo largo de la geografía nacional cuyo listado se actualiza constantemente y será compartido con oportunidad.

En caso de requerirse cambios en el calendario de esa partida, deberá enviarse una breve justificación por correo electrónico a esa Coordinación, al correo designado para ese trámite, mencionando la cantidad requerida, para utilizar el remanente de uno o más meses anteriores, en tanto exista disponibilidad presupuestal.

#### <span id="page-54-0"></span>8. Mecanismos de control y seguimiento

El SIP cuenta con diversos controles y elementos de registro que permiten resguardar información relevante sobre el proceso de autorización de los proyectos, así como del seguimiento de los avances en las metas programadas.

La plataforma del SIP tiene, además de los campos "obligatorios" en función del tipo de proyecto, elementos donde se registran notas y comentarios de las personas que participan en el proceso de gestión, como son las siguientes secciones:

• Notas adicionales del proyecto. En este espacio, la persona titular puede registrar todos aquellos aspectos que considere importantes o necesarios para enriquecer la información general delproyecto. Lo podrá editar solamente cuando el folio esté en nivel 1.

• Observaciones e Historial de comentarios. En este campo se registran los enunciados de cada etapa (cada uno de los niveles del SIP), tales como visto bueno, aprobación, revisión, autorización y validación, así como los requerimientos o comentarios que cada persona considere pertinentes. La plataforma mantiene un estricto control de estos comentarios, donde queda registrada la fecha y hora en que se emitió cada uno, lo que permite dar cuenta de los tiempos que tardó un determinado folio en alcanzar su validación, así como las ocasiones en que regresó para atender observaciones, hacer ajustes de metas o del calendario financiero.

En los niveles 1 al 5 del SIP existen descriptores de temas que deben evaluarse o autoevaluarse antes de enviar el proyecto al siguiente nivel (ver apartados 5.1.6 y 5.2.1, 5.2.2, 5.2.3 y 5.2.4).

Para integrar la cuenta pública de cada ejercicio fiscal, el Sistema Institucional de Proyectos cerrará el 31 de diciembre del ejercicio fiscal correspondiente y ya no podrán modificarse los proyectos validados. Esta fecha podrá adelantarse si la Secretaría Técnica emite un oficio circular al respecto.

<span id="page-54-1"></span>8.1 Módulo de informes.

Las personas titulares de proyectos autorizados en el SIP disponen de espacios para dar a conocer los resultados alcanzados, así como las situaciones que apoyaron o impidieron el logro de las metas programadas. Si bien algunos campos tienen límite de extensión, permiten dar cuenta de lo sustantivo y es donde se deben adjuntar de manera obligatoria los documentos que den constancia o "evidencia" de lo reportado.

En ese sentido, se debe adjuntar evidencia consistente de los productos obtenidos, completa y en formato de lectura PDF, Word o link, para fines de consulta y de reporte a diversas instancias (tanto internas como externas) de seguimiento, transparencia y fiscalización. En caso de incumplimiento de la meta, deberá adjuntarse un oficio fechado y firmado por la persona titular del proyecto, asumiendo la responsabilidad y exponiendo los motivos. Si la evidencia no es congruente o suficiente, es ilegible o no correspondiente con lo reportado, se rechazará el informe y será regresado a la persona titular del

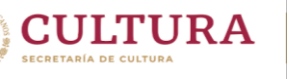

proyecto (nivel 1). Por ejemplo, no es suficiente adjuntar el oficio de comisión como evidencia del trabajo de campo o de la presentación de una conferencia en otra entidad. Se hace especial énfasis cuando se trate de los siguientes productos que normalmente son requeridos por los equipos de auditoría:

- Artículo elaborado y publicado en revista indexada.
- Artículo elaborado y publicado por el INAH.
- Artículo elaborado y publicado por otra institución o editorial.
- Artículo elaborado y publicado.
- Artículos de investigación elaborados y publicados.
- Artículos, reseñas y documentos técnico-científicos elaborados y publicados.
- Capítulo elaborado y publicado por el INAH.
- Capítulo elaborado y publicado por otra institución o editorial.
- Catálogo elaborado y publicado.
- Catálogo elaborado.
- Cédula elaborada.
- Cedulario elaborado.
- Diseño elaborado.
- Libro impreso y/o electrónico elaborado y publicado por el INAH.
- Libro impreso y/o electrónico elaborado y publicado por otra institución o editorial.
- Material audiovisual elaborado.
- Proyecto museográfico elaborado.
- Proyecto museológico elaborado.
- Reseña elaborada y publicada por el INAH.
- Reseña elaborada y publicada por otra institución o editorial.
- Revista impresa y/o electrónica publicada por el INAH.
- Revista impresa y/o electrónica publicada por otra institución o editorial.

Si bien puede adjuntarse la constancia de envío de un artículo a publicación, debe cargarse también una copia del propio artículo en formato PDF, para que esté disponible ante una auditoría. Como alternativa, si el producto está en el Repositorio de Investigación, o en otra plataforma de acceso abierto, bastará con reportar el enlace o hipervínculo a dicho sitio cuya funcionalidad se haya probado.

A fin de que la Secretaría Técnica disponga de información oportuna para las instancias de control y evaluación, las personas titulares de proyecto deberán reportar en la vista "Captura de avances" los datos y detalles del logro de las metas programadas, durante los últimos 30 días naturales anteriores al cierre de cada trimestre y a más tardar, el día en que finalice el período trimestral (marzo, junio, septiembre y diciembre). Para activarlos, se requiere que el folio esté en nivel 7 (validado) y su titular ingrese por primera vez en la vista "Captura de avances", de la página de inicio del SIP.

Cuando un folio alcanza su validación, el SIP genera espacio para cuatro informes trimestrales, por lo que el titular debe enviarlos, aunque las actividades estén programadas solo en uno o dos trimestres. En caso de no haber programado productos en un determinado trimestre, el informe deberá ser enviado por la persona titular del proyecto indicando la leyenda "No se programaron actividades en este periodo". Lo anterior, para cumplir con el envío de los 4 informes trimestrales y evitar consecuencias

administrativas.

Los informes trimestrales serán validados, aprobados y autorizados siguiendo el mismo flujo que el empleado en el registro.

#### <span id="page-56-0"></span>8.1.1 Captura del Informe.

La persona titular de proyecto deberá presentar el informe trimestral de avance de metas programadas durante los últimos 30 días naturales antes del cierre de cada trimestre (31 de marzo, 30 de junio, 30 de septiembre y 31 de diciembre). Si bien se tomará en cuenta la fecha de autorización del proyecto respectivo, los informes que lleguen a nivel 2, después de ese corte, tendrán una nota de extemporaneidad en el envío en el dictamen de nivel 4.

Se deberá capturar información clara y concisa, que corresponda con las actividades y productos/servicios programados, así como llenar los campos siguientes:

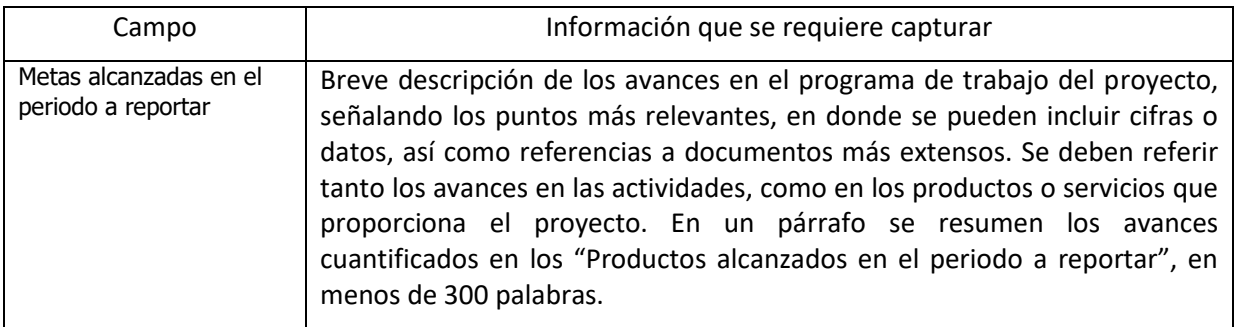

**Productos esperados en el período a reportar. -** La persona titular del proyecto debe anotar las cifras que correspondan en la columna "Realizado" y anotar las especificaciones o notas que correspondan en el campo "Especificar datos del producto/Justificación de la meta no alcanzada", así como adjuntar el archivo "PDF" que contenga evidencia de esas actividades (se prefiere ese formato, pero el campo admite extensiones docx, xlsx y jpg con un tamaño máximo de 25 Mb). Ejemplo:

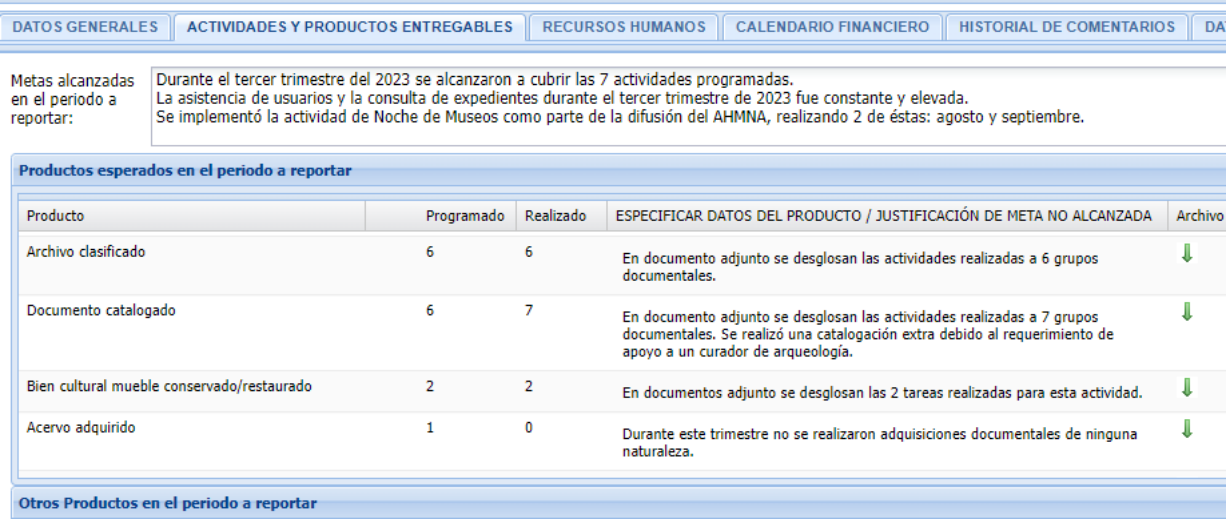

**Otros productos en el período a reportar. -** La persona titular del proyecto anotará si es el caso, lo "Realizado", especificando los datos del producto y adjuntará el archivo que corresponda. El campo

"Descripción de otras actividades o resultados no programados" está vinculado a lo que se anote en éste. Cabe mencionar que estos productos se tomarán en cuenta para calcular el avance físico en el proyecto. Deberá asegurarse de adjuntar el archivo de la evidencia.

| Otros Productos en el periodo a reportar                                                                                                    |                                    |                                                                                                    |                                                                                         |                                                                                                    |
|----------------------------------------------------------------------------------------------------|------------------------------------|----------------------------------------------------------------------------------------------------|-----------------------------------------------------------------------------------------|----------------------------------------------------------------------------------------------------|
|                                                                                                    | Otro Producto                      | Realizado                                                                                                    | <b>ESPECIFICAR DATOS DEL PRODUCTO</b>                                                   | Archivo                                                                                                    |
|                                                                                                    |                                    | 11                                                                                                    | En documento se desglosan los cursos, talleres y seminarios a los que se<br>asistieron. |                                                                                                    |
|                                                                                                    |                                    |                                                                                                    |                                                                                         | Ojo: no se adjuntó el<br>documento                                                                                                    |
|                                                                                                    |                                    |                                                                                                    |                                                                                         |                                                                                                    |
| Se envió el Censo de Población del AHMNA actualizado a la Subdirección de Protección de Bienes Culturales del museo.<br>Descripción de<br>El área de inventario de bienes muebles, asignó un carrito de libros y una credenza al Archivo Histórico MNA.<br>otras actividades o<br>Participación en el Simulacro Nacional 2023 en el mes de septiembre.<br>resultados no<br>programados: |                                    |                                                                                                    |                                                                                         |                                                                                                    |
|                                                                                                    |                                    |                                                                                                    |                                                                                         |                                                                                                    |
|                                                                                                    | Curso, diplomado o taller recibido | El hardware obsoleto sigue sin ser reemplazado.<br>google; y pagar con recursos personales una suscripción a Photoshop en la nube de Adobe. |                                                                                         | No hay licencias para software de ofimática y diseño requeridos para el trabajo cotidiano, por lo que se ha optado por utilizar los sistemas ofimáticos de la nube de outlook y |

Autoevaluación de considero satisfactoria la actividad para el tercer trimestre del año dentro del Archivo Histórico del Museo Nacional de Antropología. avances:

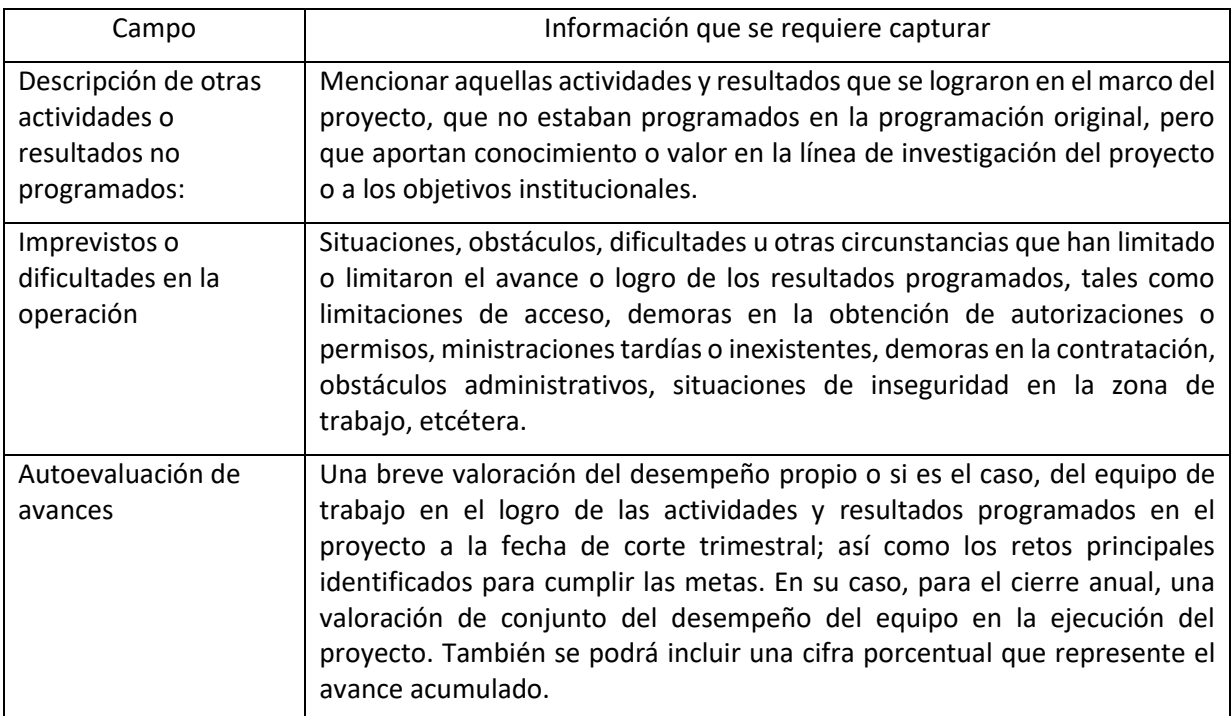

# <span id="page-57-0"></span>8.1.2 Validación de los informes.

Visto bueno

Las personas titulares de las unidades administrativas otorgarán el visto bueno al informe, con base en la evaluación de su contenido y en la comprobación que realicen de que concuerda con lo efectivamente realizado en el periodo que se reporta, dejando constancia en el apartado de Observaciones e Historial de Comentarios. Deben considerarse los argumentos expuestos por la

persona titular del proyecto en la autoevaluación de avances, la descripción de otras actividades no programadas, así como los imprevistos o dificultades enfrentados en la marcha del proyecto. Ejemplos:

- *i. "Como titular de la unidad administrativa, hago constar que el informe contiene información que corresponde con las actividades realizadas, por lo que le otorgo el visto bueno y lo envío al siguiente nivel de aprobación."*
- *ii. "Se hace constar que la información reportada corresponde con las actividades y entregables del proyecto, por lo que el informe se envía al siguiente nivel de aprobación."*
- *iii. "Las actividades y productos reportados efectivamente corresponden con los avances en el proyecto, por lo que se envía el informe al siguiente nivel de aprobación."*
- *iv. "Se hace constar que la información reportada corresponde en lo general con las actividades y entregables del proyecto; se consideran justificadas las razones expuestas respecto a las metas no alcanzadas, por lo que el informe se envía al siguiente nivel de aprobación."*
- *v. "Como titular de la unidad administrativa, hago constar que las razones expuestas en la autoevaluación de avances, así como los imprevistos y dificultades referidos en el informe, corresponden con lo observado en la ejecución del proyecto, por lo que le otorgo el visto bueno y lo envío al siguiente nivel de aprobación."*
- *vi. "Como titular de la unidad administrativa, hago constar que hubo contratiempos en las actividades del proyecto, por lo que algunos productos se reportarán en el siguiente periodo trimestral, por lo que le otorgo el visto bueno y lo envío al siguiente nivel de aprobación."*
- *vii. "Se hace constar que el informe contiene los productos que habían quedado pendientes en el periodo anterior, además de cumplir con las metas previstas para el trimestre que se reporta, por lo que se envía al siguiente nivel de aprobación."*

#### Aprobación

Tras recibir el informe trimestral en su perfil (nivel 3), las áreas normativas -en tanto cuentan con la especialización temática-, analizarán y evaluarán la correspondencia entre las actividades y resultados obtenidos, con los programados en el proyecto, así como de las posibles justificaciones emitidas por las personas titulares de proyecto y de unidad administrativa. Se sugiere considerar los argumentos expuestos por la persona titular del proyecto en la autoevaluación de avances, la descripción de otras actividades no programadas, así como los imprevistos o dificultades enfrentados en la operación del proyecto. El área normativa otorgará su aprobación y enviará el informe al nivel 4, una vez que considere que cumple satisfactoriamente con lo programado y/o son justificados los motivos expuestos para el no cumplimiento.

# Ejemplos:

*i.* "Se justifican los productos programados para el trimestre, lo cual valida el director de la *unidad administrativa. En Otros Productos se presenta un informe trimestral de actividades y se reporta la elaboración de un proyecto de investigación. En Descripción de otras actividades se refieren las gestiones realizadas por el titular para atender las solicitudes de ajuste presupuestal. Debido a que son justificados los motivos expuestos para el no cumplimiento,* 

*se otorga la aprobación al presente informe."*

**CULTURA** 

- *ii. "Informe revisado. No se programaron metas ni productos en el trimestre. Se reporta la impartición de cursos como otras actividades desarrolladas en el trimestre. Se aprueba."*
- *iii. "Se aprueba informe y se envía al siguiente nivel de aprobación al entregar más de los productos programados en el periodo, realizar otras actividades, y dar cuenta de su avance en la Autoevaluación."*

#### Revisión

La DASP revisará que los informes trimestrales contengan el visto bueno de las unidades administrativas como responsables de los resultados de dichosproyectos y la aprobación de las áreas normativas, en su carácter de revisoras de los aspectos técnicos y normativos. De encontrar campos sin la información necesaria o con inconsistencias, los regresará a la persona titular. De cumplir con los requisitos, los enviará para su autorización al nivel 5.

Los informes trimestrales de avance de metas del ejercicio o ejercicios anteriores deberán aprobarse en el SIP como requisito indispensable para que la DASP dictamine positivamente la autorización a los proyectos. Este criterio se aplicará para todos los proyectos a cargo de un mismo titular.

#### Autorización

La Secretaría Técnica autorizará, en su caso, los informes trimestrales que la DASP haya dictaminado. Si observa inconsistencias o si requiere información adicional, lo regresará a la persona titular de proyecto, director (a) de unidad administrativa o área normativa que corresponda para su atención. Una vez autorizados, los informes adquieren el estatus de "validados" (nivel 7).

#### <span id="page-59-0"></span>9. Glosario

**Áreas Normativas**: Unidades administrativas cuyas atribuciones y funciones establecidas en el Manual General de Organización las facultan para evaluar los aspectos técnicos, aprobar y dar seguimiento a los proyectos en las materias de su competencia. Las áreas normativas otorgan la aprobación en el nivel 3 de operación del SIP.

**Informes trimestrales:** Reportes de avance de las actividades y productos entregables programados por cada proyecto en función de su objetivo, los cuales deben ser requisitados por el(la) titular del proyecto.

**Proyecto:** Categoría de planeación, programación y ejecución de acciones institucionales con un objetivo puntual y correspondiente con las funciones sustantivas del Instituto (la investigación, la conservación, la formación académica, la vinculación o la difusión), su duración es variable, aunque delimitada por los ciclos administrativos, con actividades y productos específicos programados de acuerdo a la etapa o fase.

**Proyecto aprobado:** El proyecto que recibió la aprobación (aval técnico) del área normativa correspondiente y adquiere el nivel 4 en la plataforma del SIP. En algunos reportes, esta categoría también se conoce como "proyecto avalado".

**Proyecto autorizado:** El proyecto que la Secretaría Técnica autorizó en el marco del Sistema Institucional de Proyectos (niveles 6 y 7).

**Proyecto cancelado:** El proyecto que sale del proceso de autorización-validación porque la persona titular no puede continuar gestionándolo, o bien, porque la unidad administrativa lo solicita a la DASP, argumentando las razones. En la plataforma del SIP, queda con el estatus "8".

**Proyectos de continuidad:** Son aquellos que tienen antecedente en 2020, 2021, 2022 o 2023, por lo que conservan el número de folio.

**Proyectos de resarcimiento de daños:** Son aquellos proyectos financiados con base en el pago de una indemnización realizado por alguna aseguradora, que haya depositado el recurso en la TESOFE a nombre del INAH por causa de un siniestro y que cuentan con un dictamen de la Coordinación Nacional de Centros INAH.

**Proyectos financiados con ampliación líquida:** Son aquellos que utilizan recursos provenientes de una asignación especial de recursos otorgada por la Secretaría de Cultura o la Secretaría de Hacienda y Crédito Público, para apoyar actividades específicas, tales como grandes exposiciones o publicaciones. No requieren ni se basan en un convenio.

**Proyectos financiados con aportación de terceros:** Son aquellos financiados con fondos obtenidos de organizaciones, entidades gubernamentales distintas del INAH o personas físicas o morales coadyuvantes con los objetivos y misión del Instituto Nacional de Antropología e Historia. Estas aportaciones se pueden registrar en los Capítulos del 2000 al 5000, de acuerdo con los términos del convenio respectivo, o bien, ser "en especie".

**Proyectos financiados con recursos fiscales:** Son aquellos que utilizan los recursos del presupuesto anual del INAH, en los Capítulos 2000 y 3000.

**Proyectos revisados:** Son aquellos que fueron dictaminados positivamente por la DASP y fueron enviados al nivel 5, para autorización de la Secretaría Técnica.

**Proyectos sin financiamiento directo:** Son aquellos que no ocupan los recursos fiscales asignados al Sistema Institucional de Proyectos en los capítulos 2000 y 3000.

**Proyecto validado:** El proyecto que ha alcanzado el nivel 7 dentro del SIP, que cuenta con la aprobación técnica del área normativa, la autorización de la Secretaría Técnica y la validación de la Secretaría Administrativa, a través de la CNRF. A partir de la fecha en que alcanza ese estatus, la unidad administrativa puede solicitar la ministración de recursos y la contratación de servicios externos.

**Sistema Institucional de Proyectos:** Conjunto de procesos interdependientes de planeación, programación, análisis, autorización, seguimiento y control de proyectos sustantivos, que se enfocan en la investigación, la conservación, la museología y museografía, la difusión, así como en la formación de profesionistas. Consta de elementos, normas y procedimientos, que aportan resultados concretos en materias de competencia del INAH, en alineación con las prioridades institucionales y las establecidas en los documentos de planeación de mediano plazo en el ámbito

#### federal.

**SIP**: Plataforma informática que facilita el registro y control de la información de los proyectos sustantivos. A través de su uso, se realiza el análisis, autorización y seguimiento.

**Titular de proyecto**: Persona servidora pública del INAH que cumple con los requisitos para presentar y gestionar un proyecto en la disciplina y ámbito en que se especializa.

**Unidad administrativa. -**La entidad mencionada en el artículo 3 del RLOINAH, responsable de gestionar los proyectos dentro del SIP, donde se organiza, con base en las necesidades y prioridades, así como la distribución para los proyectos del techo presupuestal asignado por la Secretaría Técnica, donde se realizan trámites de recursos, se otorga el visto bueno a proyectos e informes, así como se recaba y resguarda la documentación comprobatoria.

#### **Abreviaturas y acrónimos más utilizados**

- **ST. -** Secretaría Técnica.
- **DASP. -** Dirección de Análisis y Seguimiento de Proyectos.
- **CNRMyS**. Coordinación Nacional de Recursos Materiales y Servicios.
- **CNRF. -** Coordinación Nacional de Recursos Financieros.
- **CNOyP**. Coordinación Nacional de Obras y Proyectos.
- **SIC. -** Sistema Institucional de Contratos.

# **COMPRANET. Sistema electrónico de información pública gubernamental sobre contrataciones públicas.**

- **MFIJ. -** Módulo de Formalización de Instrumentos Jurídicos.
- **SHCP. -** Secretaría de Hacienda y Crédito Público.

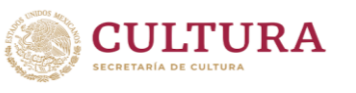

#### <span id="page-62-0"></span>10. Anexos

<span id="page-62-1"></span>10.1 Formatos vigentes.

Se enlistan los vínculos digitales para descargar los formatos vigentes. También están disponibles en formato Word o Excel a través de los enlaces en la CNRF y la DASP.

<span id="page-62-2"></span>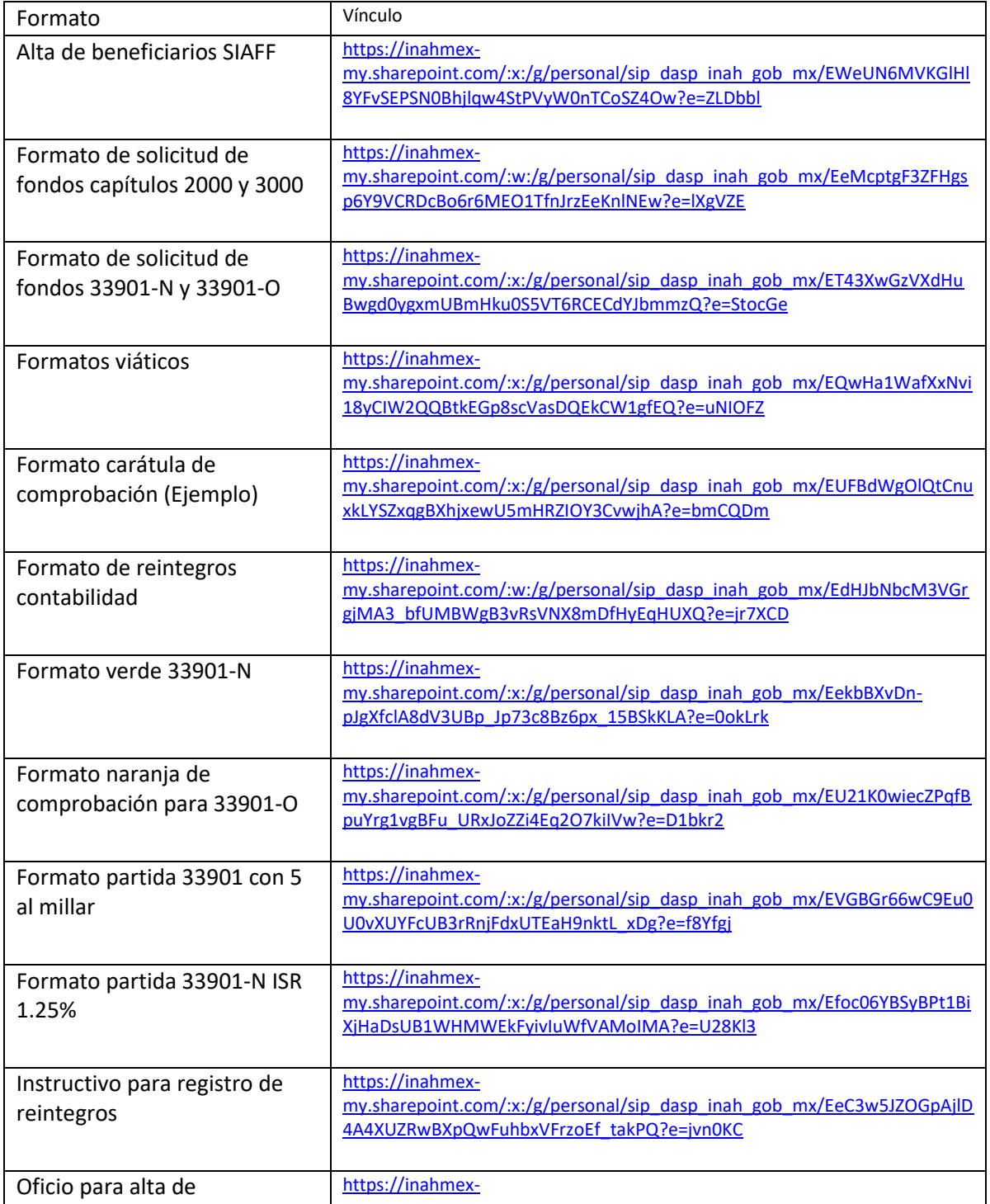

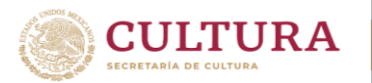

Lineamientos del Sistema Institucional de Proyectos

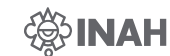

Febrero de 2024

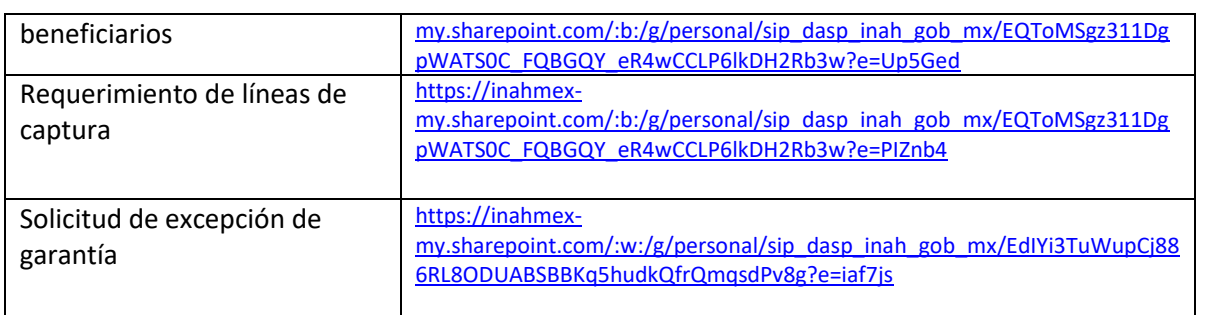

<span id="page-63-0"></span>10.2 Otros documentos de referencia.

La Guía para elaborar proyectos de conservación de bienes muebles y de los asociados a inmuebles del Patrimonio Cultural competencia del INAH puede consultarse en:

[https://inahmex-](https://inahmex-my.sharepoint.com/:b:/g/personal/sip_dasp_inah_gob_mx/EWY6LU8AabNCod8S5G7aOHUBPAlqiu8kI0YBh2thZc79uw?e=jZOPgY)

[my.sharepoint.com/:b:/g/personal/sip\\_dasp\\_inah\\_gob\\_mx/EWY6LU8AabNCod8S5G7aOHUBPAlqiu8kI0YBh2thZc](https://inahmex-my.sharepoint.com/:b:/g/personal/sip_dasp_inah_gob_mx/EWY6LU8AabNCod8S5G7aOHUBPAlqiu8kI0YBh2thZc79uw?e=jZOPgY) [79uw?e=jZOPgY](https://inahmex-my.sharepoint.com/:b:/g/personal/sip_dasp_inah_gob_mx/EWY6LU8AabNCod8S5G7aOHUBPAlqiu8kI0YBh2thZc79uw?e=jZOPgY)

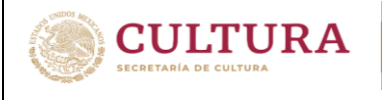

<span id="page-64-0"></span>Autorización